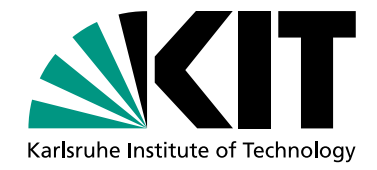

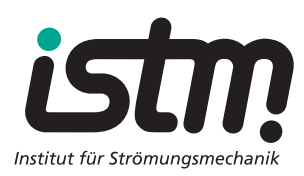

# Direkte numerische Simulation von transientem Benetzungsverhalten in komplexen Dichtspaltgeometrien unter Verwendung von phaseFieldFoam

Direct numerical simulation of transient wetting behaviour on complex sealing geometries using phaseFieldFoam

> **Masterarbeit** von

# Daniel Maximilian Hagg

An der Fakultät für Maschinenbau, Institut für Strömungsmechanik

Betreuer: Prof. Dr.-Ing. Bettina Frohnapfel Dr.-Ing. Martin Wörner Dr.-rer.nat. Alexander Eifert (Robert Bosch GmbH) Dr.-Ing. Holger Marschall (TU Darmstadt)

Bearbeitungszeit: Januar 2019 – Juni 2019

Ich versichere wahrheitsgemäß, die Arbeit selbstständig angefertigt, alle benutzten Hilfsmittel vollständig und genau angegeben und alles kenntlich gemacht zu haben, was aus Arbeiten anderer unverändert oder mit Abänderungen entnommen wurde.

Karlsruhe, 28. 06. 2019

. . . . . . . . . . . . . . . . . . . . . . . . . . . . . . . . . . . . . . . . . (Daniel Maximilian Hagg)

# <span id="page-2-0"></span>Kurzfassung

In dieser Arbeit wird das transiente Benetzungsverhalten von Wasser in komplexen Dichtspaltgeometrien simulativ untersucht. Das Benetzungsverhalten führt zu einem Kapillareffekt, der das Wasser in den Spalt treibt. Fur die Darstellung dieses Kapillareffektes spielt ¨ die Bewegung der Dreiphasenkontaktlinie eine entscheidende Rolle und ist wegen der Haftbedingung an Wänden nicht trivial lösbar. Aus diesem Grund wird die Phasenfeld-Methode angewendet, die eine Bewegung der Dreiphasenkontaklinie durch Diffusion ermöglicht. Dabei wird der Löser "PhaseFieldFoam" verwendet, der in einer Kooperation zwischen dem Karlsruher Institut für Technologie und der Technischen Universität Darmstadt als Erweiterung zu OpenFOAM entwickelt wird. Zunächst wird das Eindringverhalten von Wasser in eine Kapillare und einen Spalt zwischen zwei parallelen Platten anhand analytischer Vergleichslösungen validiert. Hierzu wird eine Parameterstudie mit Kontaktwinkel von 15°,  $45°$  und  $85°$  und Kapillardurchmesser/Plattenabstände von 1 mm 0,1 mm und 0,01 mm durchgeführt. Es ergeben sich gute Übereinstimmungen mit der analytischen Lösung, die allerdings stark von der richtigen Wahl des Mobilitätsparameters abhängen. Anschließend werden drei verschiedene komplexe Dichtspaltgeometrien simuliert und miteinander verglichen. Es kann festgestellt werden, dass das Verhalten in komplexen Dichtspaltgeometrien und der so genannte pinning-Effekt phänomenologisch korrekt abgebildet werden. Zuletzt wird ein Dichtspalt simuliert, bei dem der Kontaktwinkel linear entlang der Wand variiert. Es zeigt sich, dass der variable Kontaktwinkel von der Simulation korrekt wiedergegeben wird.

# <span id="page-3-0"></span>Abstract

In this work the transient wetting behaviour of water in complex sealing geometries is investigated by numerical simulations. The wetting behaviour leads to a capillary effect, which results in a penetration of the geometry. The movement of the three-phase contactline plays a decisive role in the calculation of capillary effects. Because of the no-slip boundary condition on walls, the movement can't be solved in a trivial way. Therefore the Phasefield-method is used, which enables the movement of the three-phase contact-line through a diffusion process. For this work the "PhaseFieldFoam" solver is used, which  $\frac{1}{2}$ is implemented as an add-on for OpenFOAM, by a cooperation between the Karlsruhe Institute of Technology and the Technical University of Darmstadt. First the penetration of water into a capillary and a gap between two parallel plates is validated by comparing the simulations with analytical solutions. To that end, a parameter study with contact angles of 15◦ , 45◦ and 85◦ and capillary diameters/distances between parallel plates of 1 mm, 0.1 mm and 0.01 mm is performed. The results are in good agreement with the analytical solutions, but strongly depend on the right choice of the mobility parameter. Afterwards three different complex sealing geometries are simulated and compared to each other. It is shown, that the phenomenlogical behaviour in the sealing geometries, especially the so called pinning-effect, can be displayed correctly. At last a simulation of a sealing geometry with a varying contact angle along the penetration depth is investigated. It is shown that the varying contact angle can be displayed correctly.

# Inhaltsverzeichnis

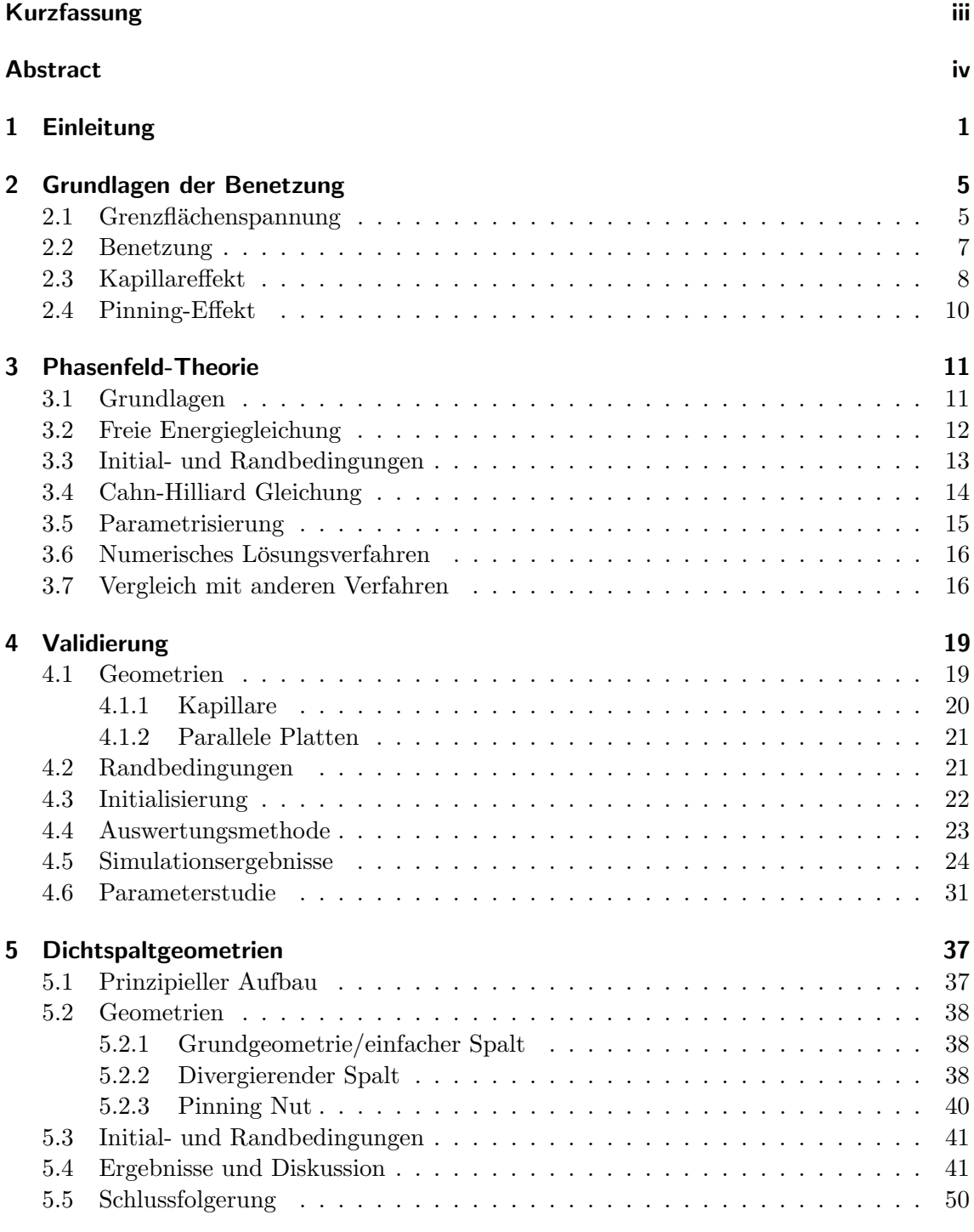

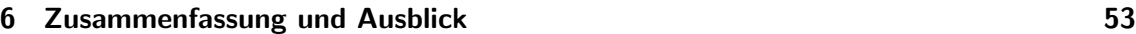

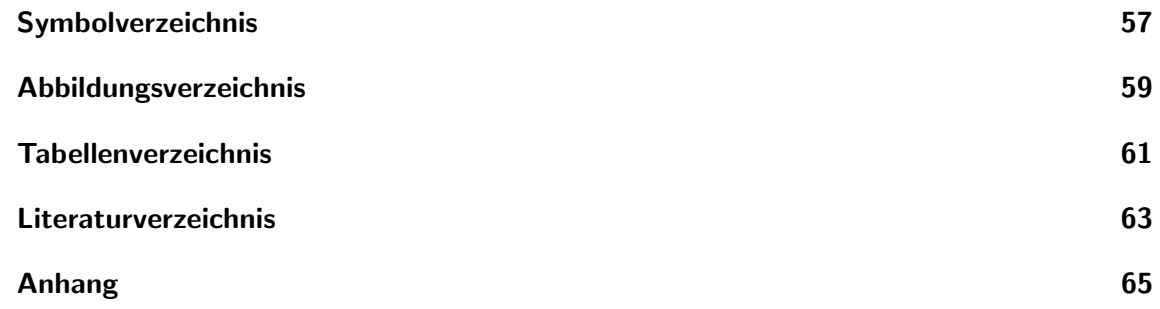

# <span id="page-6-0"></span>1. Einleitung

Die Elektrifizierung und Digitalisierung vieler Alltagsgegenstände schreitet in unserer heutigen Zeit schnell voran und elektronische Steuerungen übernehmen immer mehr und auch zunehmend wichtigere Aufgabenbereiche. Dementsprechend ist die Zuverlässigkeit von Elektronikkomponenten ein wichtiges Thema. Die Auslegung elektrischer Komponenten in Heimgeräten wie Musikanlagen oder Jalousie-Steuerungen ist in Bezug auf Umwelteinflüsse noch recht unproblematisch. Um beispielsweise die Zuverlässigkeit der Hardware eines autonomen Rasenmähers zu gewährleisten, sind schon deutlich mehr Umwelteinflüsse zu berücksichtigen. Dazu gehört unter anderem Wasser, welches in Form von Regen, nassem Rasen oder Kondensation an die Elektronik gelangen könnte. Aufgrund der Leitfähigkeit des Wassers kann dies zu Signalverfälschungen und dauerhaften Beschädigungen des elektronischen Systems führen. Im Falle eines Elektronikschadens beschränkt sich der Gesamtschaden bei einem Rasenmäher im Regelfall aber auf die Funktionsfähigkeit des Gerätes selbst. In einem autonomen Kraftfahrzeug können die Folgen eines Elektronikausfalls allerdings erheblich schlimmer ausfallen und es kann zu schweren Unfällen und Personensch¨aden kommen. Es muss daher jederzeit sichergestellt sein, dass die elektronischen Systeme vor Kontakt mit Wasser geschutzt sind. ¨

Die Abdichtung eines elektrischen Systems erfolgt in der Regel durch ein Gehäuse. Ein typisches Gehäuse besteht dabei aus zwei Gehäuseteilen, zwischen denen sich ein Dicht-element befindet. Dieser Aufbau ist in Abbildung [1.1](#page-7-0) für ein Aluminiumgehäuse dargestellt und führt zu einem Spalt zwischen den Gehäuseteilen. Wird dieser Dichtspalt von einem Tropfen benetzt, dringt das Wasser durch den Kapillareffekt in den Spalt ein. Das Wasser verbleibt daraufhin innerhalb des Spaltes und erzeugt korrosive Belastungen an der Oberfläche des Aluminiumgehäuses, bis es vollständig abgetrocknet ist. Diese Korrosionseffekte können zu einer Unterwanderung des Dichtelements führen, wodurch die ordnungsgemäße Funktion der Elektronik nicht länger gewährleistet ist.

Um die Dichtungsfunktion länger zu erhalten, wird versucht die Korrosionsbelastungen zu minimieren, indem das Eindringen von Wasser in den Dichtspalt behindert wird. Eine mögliche Maßnahme das Eindringen zu verhindern, besteht in einer wasserabweisenden Beschichtung der Oberflächen. Allerdings führen korrosive Belastungen zur Hydrophilisierung dieser Oberflächen, weshalb das Eindringen nur für eine gewisse Zeit verhindert werden kann. Ein weiterer Ansatz, das Eindringen von Wasser in Dichtspalte zu minimieren, liegt in der geometrischen Variation der Dichtspaltgeometrie. Die Geometrie soll möglichst den Kapillareffekt hemmen und das Eindringen behindern. Dazu können zum

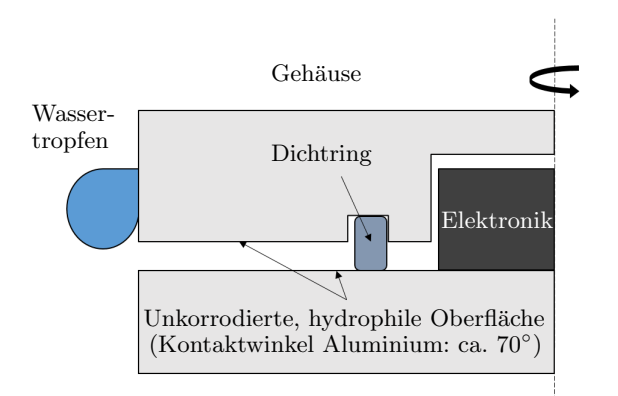

<span id="page-7-0"></span>Abbildung 1.1: Schematische Darstellung eines Schnitts durch ein Gehäuse.

Beispiel Pinning-Effekte genutzt werden, die an scharfen Kanten auftreten und die Bewegung der Dreiphasenkontaktlinie aufhalten.

Um die hohen Anforderungen an das Gehäuse zu erfüllen, erfolgt die Auslegung des Gehäuses hinsichtlich korrosiver Belastung zurzeit durch aufwendige experimentelle Untersuchungen oder auf Grundlage vorhandener Felddaten. Diese experimentellen Untersuchungen sind langwierig und teuer. Aus diesem Grund sind effizientere Entwicklungs- und Erprobungsmethoden zur Auslegung gefragt. Eine Möglichkeit die Entwicklung zu beschleunigen stellt die simulative Erprobung der Gehäuse dar. Eine simulative Erprobung ermöglicht die Bewertung und Optimierung verschiedener Dichtspaltgeometrien und Beschichtungen in deutlich geringerer Zeit und damit wesentlich günstiger. Aufwändige experimentelle Untersuchungen fallen somit nur für simulativ bereits optimierte Geometrien an. Bei der Auslegung hinsichtlich korrosiver Belastungen, spielen das Benetzungsverhalten, das Abtrocknungsverhalten und die Korossionseffekte selbst eine wichtige Rolle. Auf längere Sicht soll es daher ermöglicht werden, diese Einflüsse zuverlässig simulativ zu untersuchen.

In dieser Arbeit wird zunächst untersucht, ob das Benetzungsverhalten von Dichtspaltgeometrien simulativ abbildbar ist. Die Simulation komplexerer Benetzungsvorgänge ist dabei nicht trivial lösbar. Die größten Herausforderungen der herkömmlichen Volume-of-Fluid-Methode liegen in der Bewegung der Dreiphasenkontaktlinie und der fehleranfälligen Berechnung der Oberflächenspannungskräfte [\[20\]](#page-69-0). Die Phasenfeld-Methode löst diese Probleme einerseits durch einen Diffusionsterm, andererseits durch eine energetisch motivierte Betrachtung der Oberflächenspannung und lieferte im Bereich der Benetzung bereits vielversprechende Ergebnisse ([\[13\]](#page-68-1),[\[8\]](#page-68-2)). In Abschnitt [3.7](#page-21-1) wird nochmals ein genauerer Vergleich der Phasenfeld-Methode mit der Volume-of-Fluid-Methode und der Lattice-Boltzmann-Methode vorgenommen. Basierend darauf wurde die Phasenfeld-Methode in dieser Arbeit angesetzt, um das Eindringen von Wasser in Dichtspaltgeometrien abzubilden. Verwendet wird dabei der Löser "PhaseFieldFoam", der eine Erweiterung der Open-Source Anwendung OpenFOAM-extend darstellt. Die Entwicklung dieses Lösers ist eine Kooperation zwischen dem KIT und der TU Darmstadt, insbesondere von Dr.-Ing. Xuan Cai und Dr.-Ing. Holger Marschall und wurde für diese Arbeit zur Verfügung gestellt.

Nach diesem Einleitungskapitel, folgen in Kapitel [2](#page-10-0) zunächst die allgemeinen Grundlagen der Benetzung. Diese sind nötig um die wirkenden Effekte beim Eindringen von Wasser in verschiedene Dichtspalte zu verstehen. Anschließend wird in Kapitel [3](#page-16-0) die Phasenfeld-Methode näher vorgestellt und die Besonderheiten und Vorteile, im Vergleich zu anderen Simulationsmethoden, werden beschrieben. In Kapitel [4](#page-24-0) folgt eine Validierung des transienten Benetzungsverhaltens in einer Kapillare und einem dünnen Dichtspalt. Mit den Ergebnissen dieser Validierung, werden Simulationen komplexerer Dichtspaltgeometrien in Kapitel [5](#page-42-0) vorgestellt und bewertet. Im letzten Kapitel [6](#page-58-0) folgt eine Zusammenfassung der Ergebnisse mit einem kurzen Ausblick.

# <span id="page-10-0"></span>2. Grundlagen der Benetzung

Im ersten Abschnitt [2.1](#page-10-1) dieses Kapitels werden zunächst die physikalischen Wirkprinzipien erl¨autert, die die Benetzungseigenschaften beeinflussen. Im Anschluss [\(2.2\)](#page-12-0) wird der Begriff der Benetzung definiert und anhand eines Beispiels beschrieben. Dabei erfolgt eine genauere Betrachtung des Kontaktwinkels. Darauf aufbauend wird in Abschnitt [2.3](#page-13-0) der Kapillareffekt beschrieben und eine analytische Näherungslösung zum zeitlich abhängigen Verhalten angegeben und diskutiert. Zuletzt erfolgt in Abschnitt [2.4](#page-15-0) eine Erläuterung des Pinning-Effekts.

## <span id="page-10-1"></span>2.1 Grenzflächenspannung

Allgemein beschreibt die Grenzflächenspannung die nötige Arbeit oder Energie um die Fläche einer Phasengrenze zu vergrößern. Die Wirkprinzipien, die zu der Grenzflächenspannung führen, werden zunächst anhand eines Phasenübergangs zwischen einer Flüssigkeit (Wasser) und einem Gas (Luft) erläutert. Die Grenzflächenspannung zwischen einer Flüssigkeit und einem Gas wird dabei als Oberflächenspannung bezeichnet. Zur Veranschaulichung ist in Abbildung [2.1](#page-11-0) (a) beispielhaft ein Wassertropfen dargestellt, der von Luft umgeben ist. Außerdem sind schematisch einige Luft- und Wassermoleküle abgebildet. Ein Molekül im Inneren des Wassers ist vollständig von Wassermolekülen umgeben. Sein energetischer Zustand ist somit durch die Wechselwirkungen zu anderen Wassermolekulen ¨ definiert [\[12\]](#page-68-3). Solche Wechselwirkungen innerhalb einer Phase nennen sich Kohäsionswechselwirkungen. Ein Molekül am Rand des Wassertropfens ist nicht vollständig von Wassermolekülen, sondern auch von Luftmolekülen umgeben. Zu den Molekülen der Luftphase entstehen ebenfalls Wechselwirkungen. Solche Wechselwirkungen zwischen unterschiedlichen Phasen werden Adhäsionswechselwirkungen genannt. Da die Dichte der Luft im Vergleich zur Dichte von Wasser um etwa den Faktor 1000 geringer ist, befinden sich sehr wenige Luftpartikel im Einflussbereich des Randpartikels. Des Weiteren wirken zwischen Luft- und Wassermolekülen keine Wasserstoffbrückenbindungen. Aufgrund dessen ist der Einfluss der Adhäsionswechselwirkungen in diesem Fall vernachlässigbar. Verglichen mit einem Molekül im Inneren der Flüssigkeit, wirken auf ein Randmolekül daher in etwa die Hälfte der Wechselwirkungen. Diese fehlenden Wechselwirkungen führen zu einem energetisch ungünstigeren Zustand des Randmoleküls. Der energetische Zustand eines Moleküls kann dabei in Form eines Potenzials U dargestellt werden. Der Verlauf des Potenzials ist in Abbildung [2.1](#page-11-0) (b), in Abhängigkeit vom Abstand zur Wasseroberfläche z, schematisch dargestellt [\[3\]](#page-68-4).

Da der energetisch günstigste Zustand angestrebt wird, minimiert sich die Anzahl der energetisch ungünstigeren Randpartikel des Wassers. Dies führt zu einer Minimierung der Grenzfl¨ache und der Tropfen nimmt eine Kugelform an. Befindet sich der Tropfen in einem Gleichgewichtszustand, liegen alle Wassermolekule in einem lokalen Minimum des Potenzi- ¨ als. Dabei entsteht an der Phasengrenze ein Drucksprung, wobei der Druck im Inneren des Tropfens höher ist als in der umgebenden Luft. Dieser Drucksprung hängt von der Krüm-mung der Wasseroberfläche ab und wurde auf der Grundlage der Arbeit von T. Young [\[27\]](#page-69-1) im Jahre 1806 von P.S. Laplace für einen statischen Zustand hergeleitet [\[19\]](#page-69-2).

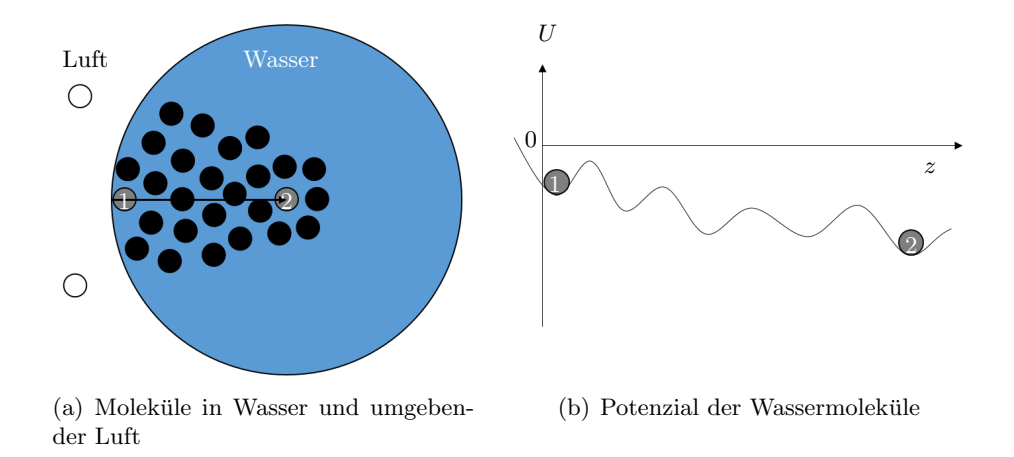

<span id="page-11-0"></span>Abbildung 2.1: Schematische Darstellung des Zusammenhangs zwischen Phasengrenzflä-chennähe und Potenzial der Wassermoleküle in Anlehnung an [\[3\]](#page-68-4).

Wird die Grenzfläche einer Flüssigkeit vergrößert, müssen Moleküle an die Flüssigkeitsoberfläche transportiert werden. Dadurch nehmen sie ein höheres Potenzial an. Die dabei zu überwindende Potenzialdifferenz muss den Molekülen als Arbeit/Energie zugeführt werden. Über die benötigte Arbeit/Energie pro entstehende Grenzfläche ist die allgemeine Grenzflächenspannung  $\sigma_{\text{ally}}$  [N m<sup>-1</sup>] wie folgt definiert [\[12\]](#page-68-3):

$$
\sigma_{\text{allg}} = \frac{\text{d}E}{\text{d}A} = \frac{\text{d}W}{\text{d}A}.\tag{2.1}
$$

Aus mechanischer Sicht entspricht die Energie dE der Arbeit d $W = \sigma_{allq} dA$ , die zur Vergrößerung der Grenzfläche benötigt wird. Für eine rechteckige Grenzfläche mit konstanter Breite b, ergibt sich d $W = \sigma_{allq} b dx$  als Arbeit zur Vergrößerung der Grenzfläche. Damit kann die Grenzflächenspannung  $\sigma_{allg}$  als eine Kraft pro Länge b interpretiert werden, wel-che in Richtung der Flüssigkeit wirkt [\[12\]](#page-68-3). An einer Grenzfläche zwischen einer Gasphase und einer Flüssigkeitsphase wird diese Energie als Oberflächennspannung  $\sigma$  bezeichnet und für eine Grenzfläche zwischen einer Gasphase und einem Festkörper (Substrat) wird diese Energie als Oberflächenenergie  $\sigma_{SG}$  bezeichnet.

Als Nächstes wird die Grenzfläche zwischen einer Flüssigphase und einem festen Substrat betrachtet. Hier spielt der Einfluss der Adhäsionswechselwirkungen zwischen den Phasen eine deutlich größere Rolle [\[12\]](#page-68-3). Diese verändern das Potenzial der Partikel in Grenzflächennähe und damit auch die Grenzflächenspannung. Die Grenzflächenspannung zwischen einer Flüssigkeit (Liquid) und einem Substrat wird im Folgenden als  $\sigma_{LS}$  bezeichnet.

### <span id="page-12-0"></span>2.2 Benetzung

Benetzung beschreibt allgemein das Verhalten von Fluiden an Dreiphasenkontaktlinien. Eine Dreiphasenkontaktlinie stellt dabei die Linie dar, an der drei Phasen aufeinander treffen. Das Aquivalent für zweidimensionale Betrachtungen ist der Dreiphasenkontaktpunkt. Im Folgenden wird die Benetzung anhand eines Wassertropfens auf einem Substrat, umgeben von Luft, näher erklärt. Für dieses Beispiel ist in Abbildung [2.2](#page-12-1) (a) der Dreiphasenkontaktpunkt dargestellt.

Die beiden Extrema des Benetzungsverhaltens stellen einerseits die vollständige Benetzung und andererseits keine Benetzung dar. Bei der vollständigen Benetzung bewegt sich die Dreiphasenkontaktlinie so lange bis die Oberfläche des Substrats vollständig mit Wasser benetzt ist. Tritt keine Benetzung auf, bewegt sich die Dreiphasenkontaktlinie nicht und der Tropfen nimmt die Kugelform an. Der Bereich zwischen vollständiger und keiner Benetzung wird als partielle Benetzung bezeichnet. Alle drei Fälle sind in Abbildung [2.2](#page-12-1) abgebildet. Welches Verhalten auftritt, hängt von den Grenzflächenspannungen der Phasengrenzen ab. Eine Einteilung kann über den Spreitfaktor  $S$  nach folgenden Kriterien erfolgen [\[12\]](#page-68-3):

$$
S = \sigma_{SG} - (\sigma_{LS} + \sigma) \tag{2.2}
$$
  

$$
S < 0 \tag{2.3}
$$

$$
S > 0
$$
 **vollständige Benetzung** (2.4)

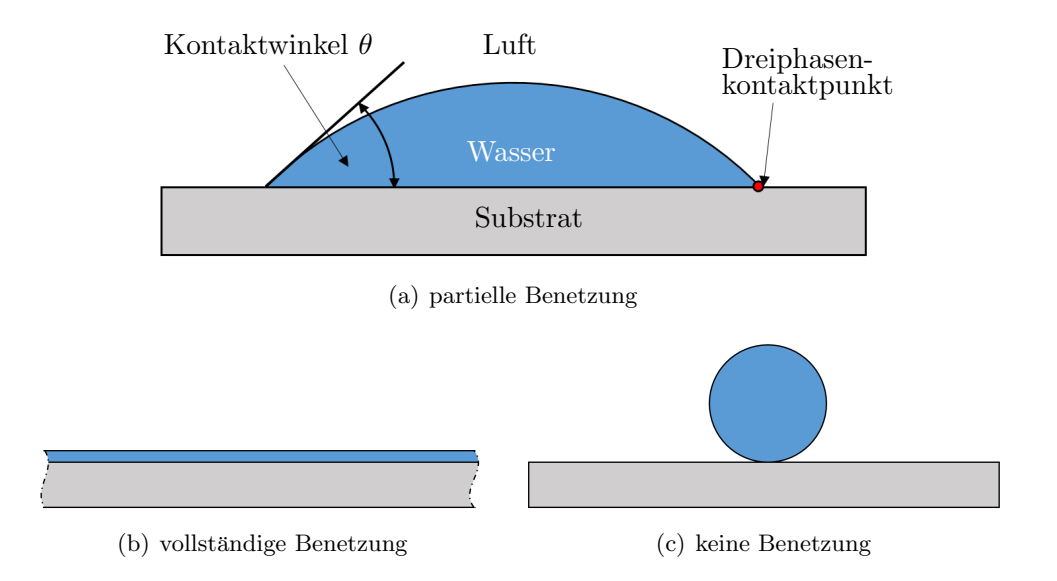

<span id="page-12-1"></span>Abbildung 2.2: Darstellung der Benetzung einer Oberfläche mit Wasser.

#### Kontaktwinkel

Für den Fall der partiellen Benetzung ergibt sich in der Ruhelage ein Gleichgewichtskontaktwinkel. Dieser ist in Abbildung [2.2](#page-12-1) eingezeichnet. Er entspricht dem Winkel zwischen Flüssig-Gasphasen-Übergang und Flüssig-Feststoff-Übergang am Dreiphasenkontaktpunkt. Anhand dieses Kontaktwinkels findet eine weitere Klassifizierung der Benetzbarkeit statt.

Liegt der Gleichgewichtskontaktwinkel unter 90◦ wird das Substrat als hydrophil, also wasser hebend bezeichnet. Ist der Gleichgewichtskontaktwinkel kleiner als 10 wird das Substrat als superhydrophil klassifiziert. Für Gleichgewichtskontaktwinkel größer als 90° Wasser liebend" bezeichnet. Ist der Gleichgewichtskontaktwinkel kleiner als 10◦ wird das

beziehungsweise 150◦ wird das Substrat analog als hydrophob oder superhydrophob bezeichnet. In den Abbildungen [2.3](#page-13-1) (a) und (c) sind exemplarisch ein Wassertropfen auf einem hydrophilen und ein Wassertropfen auf einem hydrophoben Substrat dargestellt.

Die Größe des Kontaktwinkels hängt dabei von den Grenzflächenspannungen ab, die an den Phasengrenzen wirken. Auf Basis von [\[27\]](#page-69-1) wurde die Young-Dupré Gleichung hergeleitet, welche es ermöglicht den Gleichgewichtskontaktwinkel (engl.: equilibrium contact angle)  $\theta_e$  in Abhängigkeit der Grenzflächenspannungen wie folgt zu berechnen [\[12\]](#page-68-3):

<span id="page-13-2"></span>
$$
\cos(\theta_e) = \frac{\sigma_{SG} - \sigma_{LS}}{\sigma}.
$$
\n(2.5)

In den Abbildungen [2.3](#page-13-1) sind jeweils die drei wirkenden Grenzflächenspannungen am Dreiphasenkontaktpunkt für verschiedene Kontaktwinkel abgebildet. Wird ein Kräftegleichge-wicht in horizontaler Richtung aufgestellt, führt dies zu Gleichung [2.5.](#page-13-2)

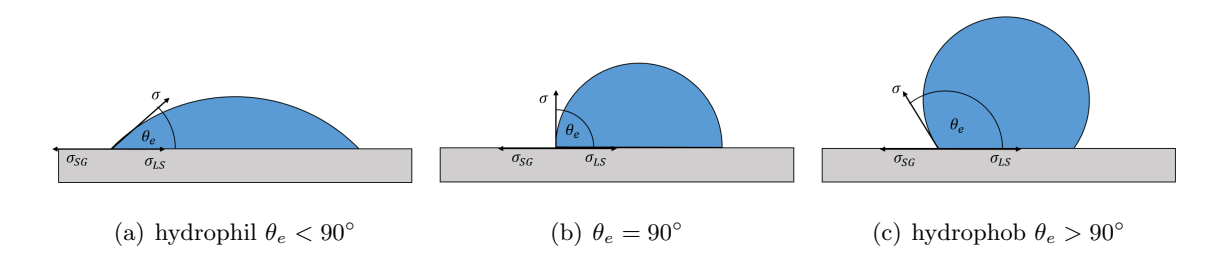

<span id="page-13-1"></span>Abbildung 2.3: Darstellung des Kontaktwinkels für unterschiedlich starke Adhäsionskräfte.

Für hydrophile und superhydrophile Substrate gilt also  $\sigma_{SG} > \sigma_{LS}$ . Für hydrophobe und superhydrophobe Substrate gilt entsprechend  $\sigma_{SG} < \sigma_{LS}$ . Ist  $\sigma_{SG}$  gleich groß wie  $\sigma_{LS}$ , ergibt sich ein Kontaktwinkel von genau 90◦ und eine Halbkugel, die in Abbildung [2.3](#page-13-1) (b) dargestellt ist.

## <span id="page-13-0"></span>2.3 Kapillareffekt

Die bisher beschriebenen Effekte führen in dünnen Rohren, als Kapillare bezeichnet, zu dem so genannten Kapillareffekt. Dieser entsteht zum Beispiel, wenn Wasser in eine hydrophile Kapillare gelangt. Bei der Benetzung der Kapillare stellt sich an der Dreiphasenkontaktline der entsprechende Kontaktwinkel ein und es entsteht eine konkave Grenz-fläche zwischen Flüssigkeit und Gas. Zur Veranschaulichung ist in Abbildung [2.4](#page-14-0) ein 2D-Schnitt dargestellt. Für hydrophile Substrate gilt, wie im letzten Kapitel [\(2.2\)](#page-12-0) beschrieben,  $\sigma_{SG} > \sigma_{LS}$ . Eine benetzte Kapillaroberfläche ist daher energetisch günstiger als eine unbenetzte Kapillaroberfläche. Außerdem ist die Krümmung der Grenzfläche zwischen Wasser und Luft unabhängig von der Eindringtiefe des Wassers. Um einen energetisch günstigeren Zustand zu erreichen, dringt das Wasser daher in die Kapillare ein. Die Krümmung der Grenzfläche führt dabei zu einem Drucksprung zwischen Luft- und Wasserphase [\[27\]](#page-69-1).

Mathematisch untersucht wurde der Kapillareffekt unter anderem von Washburn [\[26\]](#page-69-3), der eine analytische Lösung für das zeitabhängige Eindringverhalten von Wasser in eine Kapillare hergeleitet hat. Für diese Lösung wird von einer offenen Kapillare mit hydrophiler Oberfläche ausgegangen. Es gelten die Annahmen einer laminaren Strömung einer homogenen Newton'schen Flüssigkeit. Der Einfluss viskoser Effekte des Wassers, wird über das Gesetz von Hagen-Poiseuille [\[25\]](#page-69-4) berücksichtigt, wobei dieses eine stationäre Strömung voraussetzt. Für den Einfluss der Viskosität wird der Meniskus als horizontal angesehen.

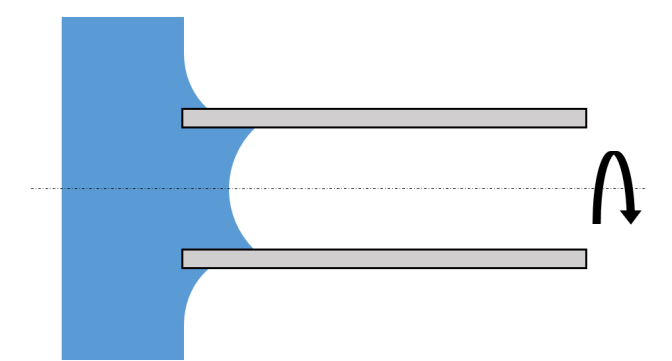

Abbildung 2.4: Darstellung einer hydrophilen Kapillare bei stirnseitiger Benetzung mit Wasser.

<span id="page-14-0"></span>Der Druck geht über die Young-Laplace Gleichung in die Differentialgleichung ein, die über die Annahme eines statischen Zustands bestimmt wird.

Gravitations- und Trägheitseinfluss werden nicht berücksichtigt. Auch der Einfluss der Luft wird vernachlässigt. Mit diesen Annahmen ergibt sich eine Differentialgleichung erster Ordnung, welche die Eindringtiefe x [m] des Meniskus in eine Kapillare beschreibt. Die Lösung der Differentialgleichung ergibt sich dabei zu [\[26\]](#page-69-3):

$$
x(t) = \sqrt{\frac{\sigma \cdot r \cdot t \cdot \cos \theta_e}{2 \cdot \mu}}.
$$
\n(2.6)

Sie hängt von der Zeit t [s], der Oberflächenspannung  $\sigma$ , dem Kapillarradius r [m], dem Gleichgewichtskontaktwinkel  $\theta_e$  und der dynamischen Viskosität der eindringenden Flüssigkeit  $\mu$  [N s m<sup>-2</sup>] ab. Die Vernachlässigung des Trägheitseinflusses führt vor allem für  $t \to 0$  zu starken Abweichungen von der Realität, da die Eindringgeschwindigkeit des Me-niskus gegen unendlich strebt. In Abbildung [2.5](#page-14-1) ist diese erhöhte Geschwindigkeit, anhand der Steigung der Eindringtiefe, zu erkennen.

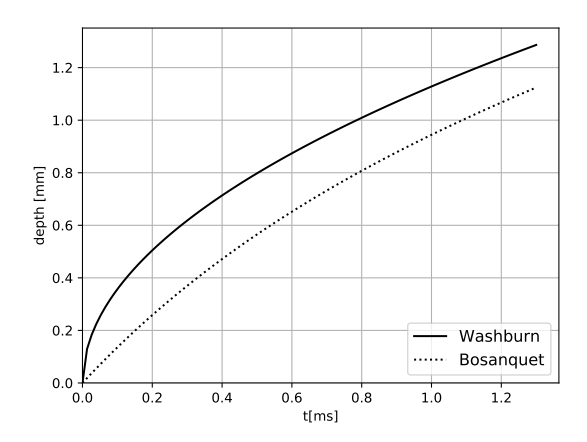

<span id="page-14-1"></span>Abbildung 2.5: Darstellung der Eindringtiefe des Wassers in eine Kapillare bei 45◦ und 0,1 mm Durchmesser nach Washburn [\[26\]](#page-69-3) und Bosanquet [\[4\]](#page-68-5).

Bosanquet [\[4\]](#page-68-5) hat die Differentialgleichung um einen Trägheitsterm zu

$$
\frac{\mathrm{d}}{\mathrm{d}t}\left(\pi r^2 \rho x \frac{\mathrm{d}x}{\mathrm{d}t}\right) + 8\pi \mu x \frac{\mathrm{d}x}{\mathrm{d}t} = 2\pi r \sigma \cos \theta_e \tag{2.7}
$$

erweitert. Wobei  $\rho$  [kg m<sup>-3</sup>] die Dichte des Wassers und r [m] den Kapilarradius angibt. Damit ergibt sich als analytische Lösung

<span id="page-15-2"></span>
$$
x(t)^{2} - x(0)^{2} = \frac{2b}{a}t - \frac{2b}{a^{2}}(1 - e^{-at})
$$
\n(2.8)

mit den Parametern

$$
a = \frac{8\mu}{\rho r^2} \quad \text{und} \quad b = \frac{2\sigma \cos \theta_e}{\rho r} \tag{2.9}
$$

Der erste Term der Lösung ist identisch mit der Washburn-Gleichung und der zweite Term beschreibt den Einfluss der Trägheit. In Abbildung [2.5](#page-14-1) ist der Unterschied des Eindringverhaltens für  $t \to 0$  deutlich zu sehen.

Ouali et al. [\[21\]](#page-69-5) haben diese Differentialgleichung fur weitere Geometrien hergeleitet und ¨ gelöst. Darunter auch für einen geschlossenen, quaderförmigen Kanal. Diese Lösung unterscheidet sich nur in den Termen a und b von der Bosanquet-Gleichung. Wird von einem unendlich breiten Kanal ausgegangen, ergeben sich die Terme a und b zu:

<span id="page-15-3"></span>
$$
a = \frac{12\mu}{\rho D^2} \quad \text{und für} \quad b = \frac{2\sigma \cos \theta_e}{\rho D} \,, \tag{2.10}
$$

mit  $D$  [m] als Abstand zwischen beiden Platten. Aufgrund der zusätzlichen Berücksichtigung der Trägheitskraft wird in dieser Arbeit die Lösung von Bosanquet für die Kapillare bzw. die Abwandlung von Ouali für parallele Platten zur Validierung der Phasenfelmethode in OpenFOAM-extend verwendet.

#### <span id="page-15-0"></span>2.4 Pinning-Effekt

Einen weiteren wichtigen Effekt stellt der Pinning-Effekt dar. Dieser tritt auf, wenn eine Flüssigkeit über eine Kante einer Oberfläche strömt. Diese Kante kann sowohl im mikroskopischen Bereich durch eine Rauheit der Oberfläche, als auch im makroskopischen Bereich durch einen Knick der Oberfläche gegeben sein. In Abbildung [2.6](#page-15-1) ist ein makroskopischer Knick der Oberfläche um 90° dargestellt. Strömt nun Wasser an diese Kante, ist der Kontaktwinkel zur geknickten Oberfläche kleiner als der Gleichgewichtskontaktwinkel  $(Abböldung 2.6(a))$  $(Abböldung 2.6(a))$  $(Abböldung 2.6(a))$ . Der Dreiphasenkontaktpunkt bleibt dadurch zunächst an der Kante hängen, was als "Pinning" bezeichnet wird. Erst, wenn der Kontaktwinkel zur geknickten Oberfläche, durch die nachströmende Flüssigkeit größer wird als der Gleichgewichtskontaktwinkel, bewegt sich der Dreiphasenkontaktpunkt auf der geknickten Ebene weiter  $(Abbildung 2.6(b))$  $(Abbildung 2.6(b))$  $(Abbildung 2.6(b))$  [\[3\]](#page-68-4).

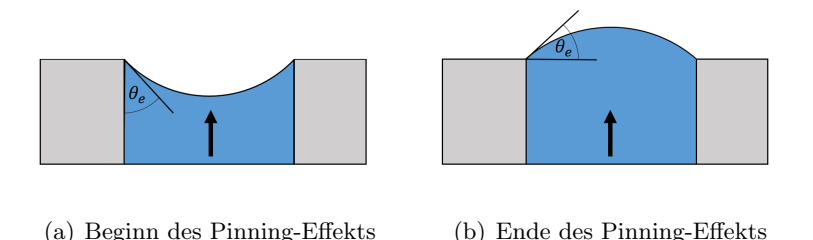

<span id="page-15-1"></span>Abbildung 2.6: Darstellung des Pinning-Effekts an einer Flussigkeit, dass zwischen zwei ¨ Platten hindurchströmt.

# <span id="page-16-0"></span>3. Phasenfeld-Theorie

Zur numerischen Simulation von Benetzungsvorgängen existieren verschiedene Modelle. Ein kurzer Vergleich der gängigsten Modelle wird nach der Beschreibung der Phasenfeld-methode in Abschnitt [3.7](#page-21-1) aufgeführt. Makroskopische Modelle lassen sich dabei in scharfe und diffuse Grenzflächenmodelle unterteilen. Bei den klassischen scharfen Grenzflächenmodellen ist dabei der Übergang aller physikalischen Eigenschaften an der Grenzfläche sprunghaft. Die Phasenfeldmethode hingegen ist eine diffuse Grenzflächenmethode. Das bedeutet, dass die Grenzfläche als stetiger Übergang der physikalischen Eigenschaften zwischen den Phasen beschrieben wird. Die beiden Phasen sind dabei durch einen einheitenlosen Ordnungsparameter C [-] definiert. Dieser nimmt für die Gasphase den Wert  $C_G = -1$ und für die Flüssigphase den Wert  $C_L = 1$  an. In der Grenzfläche variiert C stetig von 1 bis −1. Dies ist in Abbildung [3.2](#page-18-1) dargestellt.

Die Phasenfeldmethode hat in den letzten Jahren an Bedeutung gewonnen. Allerdings ist sie im Bereich der Mehrphasenströmungssimulation noch nicht ausgiebig erforscht. Erste Ergebnisse zeigen jedoch sehr gute Übereinstimmungen mit analytischen Lösungen und experimentellen Daten. Dabei wurden sowohl statische  $([8],[17])$  $([8],[17])$  $([8],[17])$  $([8],[17])$  $([8],[17])$  als auch dynamische Vorgänge  $([13],[8])$  $([13],[8])$  $([13],[8])$  $([13],[8])$  $([13],[8])$  betrachtet. Erste Simulationen zur Benetzung von Rohren mit sich änderndem Querschnitt haben ebenfalls vielversprechende Ergebnisse geliefert ([\[9\]](#page-68-6)). Dies begrundet ¨ unter anderem die Wahl der Methode für den hier vorgestellten Fall. Weitere theoretische Betrachtungsweisen der spezifischen Vorteile und Eigenschaften werden in den folgenden Kapiteln erläutert.

Im nächsten Abschnitt [3.1](#page-16-1) wird zunächst die Herkunft des Phasenfeld-Ansatzes näher beschrieben. Darauf folgt eine theoretische Betrachtung der mathematischen Grundlagen, wobei im Abschnitt [3.2](#page-17-0) näher auf die freie Energie eingegangen wird. In Abschnitt [3.3](#page-18-0) werden Rand- und Anfangsbedingungen für den Ordnungsparameter  $C$  abgeleitet und letztlich in Abschnitt [3.4](#page-19-0) die Cahn-Hilliard Evolutionsgleichung besprochen. In Abschnitt [3.5](#page-20-0) folgt dann eine Parametrisierung aller wichtiger Variablen und die begrundete Wahl ¨ einiger Parameter. Daraufhin wird in Abschnitt [3.6](#page-21-0) kurz auf die angewendeten numerischen Lösungsverfahren bei der Lösung der Gleichungen eingegangen. Abschließend erfolgt im letzten Abschnitt [3.7](#page-21-1) ein Vergleich mit anderen Simulationsmodellen.

## <span id="page-16-1"></span>3.1 Grundlagen

Die Grundlage für die Phasenfeldmethode wurde 1893 von Van der Waals gelegt [\[22\]](#page-69-7). Dabei wurde eine Betrachtung der Grenzfläche aus Sicht der Thermodynamik vorgenommen. Daraus wurde die Erkenntnis gewonnen, dass die Grenzfläche zwischen zwei Fluiden nicht als sprunghaft, sondern als kontinuierlicher Ubergang mit einer Dicke von wenigen Nano- ¨ metern angesehen werden muss. In diesem Übergang existieren beide Phasen simultan und die Dichte ändert sich kontinuierlich.

Basierend auf dieser Grundlage haben Cahn und Hilliard 1958 in ihrer Veröffentlichung die Gleichung zur Beschreibung der freien Energie in einem Volumen mit ungleicher Zusammensetzung in Abhängigkeit eines Ordnungsparameters  $C$  hergeleitet [\[5\]](#page-68-7). Eine ausführliche Betrachtung der mathematischen Hintergründe zur Cahn-Hilliard-Evolutionsgleichung findet sich in [\[23\]](#page-69-8). Diese Evolutionsgleichung fuhrt zu einer Minimierung der freien Energie. ¨ Im Jahre 1999 wurde die Cahn-Hilliard Gleichung mit den Navier-Stokes Gleichungen gekoppelt [\[15\]](#page-68-8), wodurch auch strömungsmechanische Vorgänge gelöst werden können.

### <span id="page-17-0"></span>3.2 Freie Energiegleichung

Die freie Energie F [J] setzt sich aus einer Mischenergie  $F_{mixture}$  im Inneren des Fluids und einer Wandenergie  $F_{wall}$  zu

$$
F = F_{mixture} + F_{wall} = \int_{V} \left[ \frac{\lambda}{\epsilon^2} \Psi(C) + \frac{\lambda}{2} |\nabla C|^2 \right] dV + F_{wall}
$$
 (3.1)

zusammen [\[16\]](#page-69-9). Hier soll zunächst auf die Mischenergie eingegangen werden. Diese ergibt sich aus dem Volumenintegral über die Energiedichte. Wobei der erste Term im Integral die Massenenergiedichte darstellt und auf dem Ginzburg-Landau Potenzial [\[14\]](#page-68-9) basiert. Der zweite Term beschreibt die Oberflächenenergiedichte in Abhängigkeit des Gradienten von C. Die Parameter  $\epsilon$  [m] und  $\lambda$  [Jm<sup>-1</sup>] sind dabei Modellkonstanten, die als Kapillarbreite und Mischenergiedichte benannt werden (s. [\[7\]](#page-68-10)). Die Funktion  $\Psi$  ist eine Potenzialfunktion für die nach [\[7\]](#page-68-10) folgender Ausdruck gewählt wurde:

$$
\Psi(C) = \frac{1}{4}(C+1)^2(C-1)^2.
$$
\n(3.2)

Zur Veranschaulichung ist die Funktion  $\Psi(C)$  in Abhängigkeit des Ordnungsparameters in Abbildung [3.1](#page-17-1) dargestellt. In der Abbildung ist zu erkennen, dass das Potenzial zwei Minima für  $C_L = 1$  und  $C_G = -1$  aufweist.

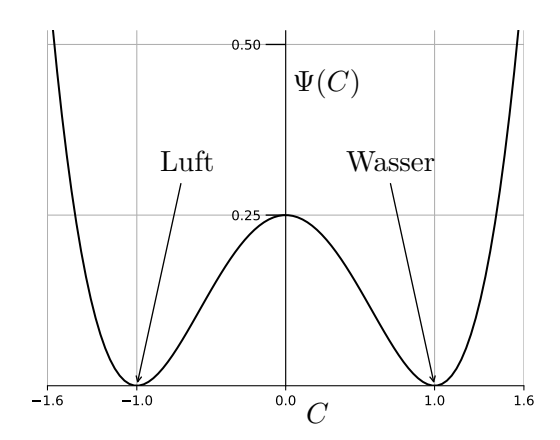

<span id="page-17-1"></span>Abbildung 3.1: Darstellung der Potenzialfunktion in Abhängigkeit des Ordnungsparameters C.

Bei der Bildung der Variationsableitung der freien Mischenergie nach dem Ordnungsparameter C ergibt sich folgender Ausdruck für das chemische Potenzial  $\phi_{mixture}$  [J m<sup>-3</sup>] im Inneren des Rechengebiets [\[7\]](#page-68-10):

$$
\phi_{mixture} = \frac{\lambda}{\epsilon^2} (C^3 - C) - \lambda \nabla^2 C.
$$
\n(3.3)

### <span id="page-18-0"></span>3.3 Initial- und Randbedingungen

Da im Gleichgewichtszustand die freie Energie minimal wird, muss dessen Ableitung, das chemische Potenzial, null werden. Dies führt zu einer Gleichgewichtsbedingung für den Ordnungsparameter C [\[7\]](#page-68-10):

<span id="page-18-2"></span>
$$
C_e(x) = \tanh\left(\frac{x}{\sqrt{2}\epsilon}\right). \tag{3.4}
$$

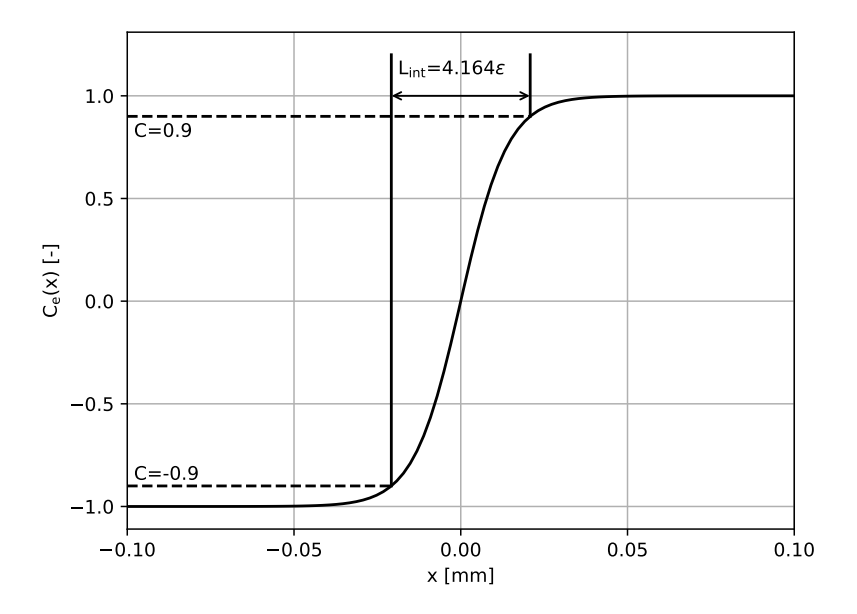

<span id="page-18-1"></span>Abbildung 3.2: Oberflächenprofil von  $C$  im Gleichgewichtszustand.

Diese Gleichgewichstbedingung wird zur Initialisierung verwendet. Das Gleichgewichtsprofil hängt somit vom numerischen Parameter  $\epsilon$  ab. In Abbildung [3.2](#page-18-1) ist dieses Profil beispielhaft für  $\epsilon = 0.01$  mm dargestellt. Des Weiteren ist in Abbildung [3.2](#page-18-1) die Grenzflächendicke eingezeichnet, die meist als Distanz zwischen  $C = -0.9$  und  $C = 0.9$  gewählt wird und sich zu  $L_{int} \approx 4,164 \cdot \epsilon$  ergibt. Hintergrund für diese Wahl ist, dass 98,5% der Oberflächenenergie in diesem Bereich gespeichert ist. Der numerische Parameter  $\epsilon$  steuert somit die Grenzflächendicke und muss vom Anwender gewählt werden. Für kleinere Werte von  $\epsilon$ nähert die Grenzflächendicke dem physikalisch korrekten Wert an, allerdings steigt damit auch der Rechenaufwand. Aus diesem Grund muss ein geeigneter Kompromiss gefunden werden.

Der zweite Term des chemischen Potenzials bezieht sich auf die Anderung des Ordnungspa- ¨ rameters C und ist dementsprechend nur im Grenzflächenbereich ungleich null. Da das in der Grenzfläche gespeicherte Potenzial der Oberflächenspannungskraft  $\sigma$  entspricht, ergibt sich

$$
\sigma = \int_{-\infty}^{\infty} \lambda \left(\frac{\mathrm{d}C}{\mathrm{d}x}\right)^2 \mathrm{d}x = \frac{2\sqrt{2}}{3} \frac{\lambda}{\epsilon} \tag{3.5}
$$

als Zusammenhang zwischen der Oberflächenspannung, der Kapillarbreite und der Misch-energiedichte [\[15\]](#page-68-8). Wählt der Anwender also die Kapillarbreite  $\epsilon$ , ergibt sich dadurch die entsprechende Mischenergiedichte  $\lambda$ .

Der zweite Term der freien Energie  $F_{wall}$  [J], der auch als Randenergie bezeichnet wird, ist durch folgende Gleichung gegeben [\[10\]](#page-68-11):

$$
F_{wall} = \int_{\mathrm{d}A} -\frac{\sigma}{4} (3C - C^3) \cos \theta_e + \frac{\sigma_{LS} + \sigma_{SG}}{2} \mathrm{d}A. \tag{3.6}
$$

Hierbei sind  $\sigma_{LS}$  und  $\sigma_{SG}$  jeweils die Oberflächenspannung für Oberflächen zwischen Flüssigkeit-Feststoff und Feststoff-Gas (s. Abschnitt [2.1\)](#page-10-1). Dies entspricht für die Werte  $C_G = -1$  und  $C_L = 1$  genau der Young-Dupré Gleichung [\(2.5\)](#page-13-2).

Auch für die Randenergie an der Wand kann das chemische Potential  $\phi_{wall}$  [J m<sup>-2</sup>] durch eine Variationsableitung nach dem Ordnungsparameter C zu

$$
\phi_{wall} = \lambda \mathbf{n}_s \cdot \nabla C - \frac{3}{4}\sigma (1 - C^2) \cos \theta_e \tag{3.7}
$$

gebildet werden [\[10\]](#page-68-11). Wird für dieses Potenzial wieder ein Gleichgewicht angenommen, ergibt sich durch Umstellen als Randbedingung [\[7\]](#page-68-10):

<span id="page-19-1"></span>
$$
\mathbf{n}_s \cdot \nabla C = \frac{\sqrt{2}}{2} \frac{\cos \theta_e}{\epsilon} (1 - C^2). \tag{3.8}
$$

Dabei stellt n<sub>s</sub> den Einheitsvektor normal zur Wand in Richtung des Fluidbereichs dar. Diese Randbedingung wird in allen Simulationen dieser Arbeit an Wänden für den Ordnungsparameter C genutzt und im Folgenden als "Gleichgewichtsrandbedingung" bezeichnet. An Rändern ohne Wand wird folgende Nullgradient-Randbedingung vorgegeben:

$$
\mathbf{n}_s \cdot \nabla C = 0. \tag{3.9}
$$

#### <span id="page-19-0"></span>3.4 Cahn-Hilliard Gleichung

Die Cahn-Hilliard Gleichung ist eine Evolutionsgleichung zur Minimierung der freien Energie und ist wie folgt definiert [\[1\]](#page-68-12):

$$
\frac{\partial C}{\partial t} + (\mathbf{u} \cdot \nabla)C = M \nabla^2 \phi.
$$
 (3.10)

Es ist zu erkennen, dass die zeitliche Ableitung des Ordnungsparameters von einem konvektiven Term mit der Geschwindigkeit u [m s−<sup>1</sup> ] auf der linken Seite und einem diffusiven Term auf der rechten Seite abhängt. Der eingeführte Mobilitätsparameter  $M\ [\text{m}^3 \text{ s kg}^{-1}]$ steuert den Diffusionseinfluss. Auf die Wahl des Mobilitätsparameters wird in Abschnitt [3.5](#page-20-0) näher eingegangen. Dieser diffusive Term ermöglicht eine Bewegung der Drei-Phasen-Kontaktlinie zwischen Flüssigkeit, Gas und einer festen Wand.

Um strömungsmechanische Prozesse abbilden zu können, wird die Phasenfeld-Theorie mit den Navier-Stokes Gleichungen gekoppelt. Die Kontinuitätsgleichung

$$
\nabla \cdot \mathbf{u} = 0 \tag{3.11}
$$

und die Impulserhaltungsgleichung

<span id="page-20-4"></span>
$$
\frac{\partial}{\partial t}(\rho_c \mathbf{u}) + \nabla \cdot (\rho_c \mathbf{u} \otimes \mathbf{u}) = -\nabla p + \nabla \cdot [\mu_c (\nabla \mathbf{u} + (\nabla \mathbf{u})^T)] + \mathbf{f}_{\sigma} + \rho_c \mathbf{g}
$$
(3.12)

werden dabei in der inkompressiblen Form genutzt. Hier beschreibt g die Gravitationskraft und p den Druck. Die Oberflächenspannung  $f_{\sigma}$  wird dabei über den Gradienten des chemischen Potentials bestimmt [\[7\]](#page-68-10):

<span id="page-20-3"></span>
$$
\mathbf{f}_{\sigma} = -C\nabla\phi. \tag{3.13}
$$

Dieser kann auf die gleiche Weise diskretisiert werden wie die anderen Gradienten (z.B. Druckgradient). Im Vergleich dazu wird die Oberflächenspannungskraft in der klassischen Volume-of-Fluid-Methode über die Krümmung der Oberfläche bestimmt. Die Krümmung ist jedoch numerisch schwer exakt zu bestimmen, weshalb die Berechnung der Oberflächenspannungskraft größere numerische Fehler aufweisen kann. Für einen ausführlichen Vergleich dieses numerischen Fehlers beider Methoden sei an dieser Stelle auf [\[17\]](#page-69-6) verwiesen.

Die Dichte und Viskosität ergeben sich aus den linearen Zusammenhängen

$$
\rho_c = \frac{1+C}{2}\rho_L + \frac{1-C}{2}\rho_G \quad \text{und} \quad \mu_c = \frac{1+C}{2}\mu_L + \frac{1-C}{2}\mu_G \tag{3.14}
$$

in Abhängigkeit des Ordnungsparameters C. Wobei sich für  $C_{L/G} = \pm 1$  die Dichte und Viskosität der Flüssigkeit/des Gases  $\rho_{L/G}$  und  $\mu_{L/G}$  ergeben [\[7\]](#page-68-10).

#### <span id="page-20-0"></span>3.5 Parametrisierung

Zur Festlegung der Kapillarbreite  $\epsilon$  und des Mobilitätsparameters M gibt es bereits einige Erfahrungswerte und Untersuchungen  $(15,17)$ . Danach ist eine gute Wahl für die Kapillarbreite durch die charakteristische makroskopische Länge  $L_{char}$  und einer numerischen Cahn-Zahl Cn mit

<span id="page-20-1"></span>
$$
\epsilon = CnL_{char} \tag{3.15}
$$

gegeben [\[1\]](#page-68-12). Im Fall einer Kapillare entspricht die charakteristische Länge dem Durchmesser und im Fall von parallelen Platten dem Abstand der Platten. Die Cahn-Zahl wird erfahrungsemäß zwischen 0,02 und 0,01 gewählt. Die Wahl der Cahn-Zahl wird in allen folgenden Simulationen zu 0,02 festgelegt, da sich dieser in den meisten kapillarkraftgetriebenen Simulationen als ausreichend erwiesen hat.

Der Mobilitätsparameter ergibt sich erfahrungsgemäß aus einer quadratischen Abhängigkeit von der Kapillarbreite  $\epsilon$  zu:

<span id="page-20-2"></span>
$$
M = \chi \epsilon^2. \tag{3.16}
$$

Je nach Anwendungsfall variieren sinnvolle Werte für den Parameter  $\chi \ [{\rm m\ s\ kg}^{-1}]$  zwischen Größenordnungen von  $10^{-1}$  bis  $10^{2}$ . Aufgrund dieser breiten Variation wird in Kapitel [4](#page-24-0) eine Vielzahl an Simulationen mit unterschiedlichen Werten von  $\chi$  durchgeführt, um eine gute Übereinstimmung mit analytischen Vergleichslösungen zu erreichen. Aus Gründen der Übersichtlichkeit wird die Einheit des Parameters  $\chi$  ([m s kg<sup>-1</sup>]) im Folgenden nicht mehr explizit angegeben.

## <span id="page-21-0"></span>3.6 Numerisches Lösungsverfahren

Gelöst werden alle Differentialgleichungen in OpenFOAM-extend 4.0 durch eine Finite-Volumen-Methode. Sowohl im Raum als auch in der Zeit werden Approximationsverfahren zweiter Ordnung angewendet. Die Differentialgleichungen werden in den meisten Fällen gekoppelt gelöst, allerdings führt der gekoppelte Löser in einigen Fällen auf unphysikalische Ergebnisse und es muss daher der segregierte Löser verwendet werden, in dem die Cahn-Hilliard und Navier-Stokes-Gleichungen innerhalb eines Zeitschritts nicht gekoppelt sind. Dies ist in Abschnitt [5.4](#page-46-1) näher beschrieben. Außerdem wird für die Druck-Geschwindigkeits-Kopplung der PIMPLE-Algorithmus von OpenFOAM mit zwei äußeren Iterationsschleifen zur Lösung angewendet.

Das Gitter ist dabei, bis auf eine Dichtspaltgeometrie [\(5.2.2\)](#page-43-2), in allen Simulationen aus quadratischen Zellen aufgebaut. Der Grenzflächenbereich (von  $C = -0.9$  bis  $C = 0.9$ ) wurde dabei immer mit 6 Zellen aufgelöst.

Um die Zeitschrittweite festzulegen wurde als Kriterium die Courant-Zahl Co vorgegeben. Mit einer festen Courant-Zahl ergibt sich über den Zusammenhang

$$
Co = \frac{|\mathbf{u}| \cdot \Delta t}{\Delta x} \tag{3.17}
$$

eine maximale Zeitschrittweite  $\Delta t$ , in Abhängigkeit des Betrags der Geschwindigkeit  $|\mathbf{u}|$ und der Gitterweite ∆x. Dabei wurde, wenn nicht anders angegeben, die Bedingung  $Co < 0, 1$  vorgegeben. Diese ist deutlich kleiner als die theoretische Bedingung  $Co < 1$ , da bei der Phasenfeldmethode neben der Geschwindigkeit auch die Diffusion einen Einfluss auf die Zeitschrittweite hat. Diese Vorgabe ist jedoch nicht in allen Fällen ausreichend, worauf an den entsprechenden Stellen [\(5.2.2\)](#page-43-2) nochmal verwiesen wird.

#### <span id="page-21-1"></span>3.7 Vergleich mit anderen Verfahren

In diesem Abschnitt wird die Phasenfeldmethode mit der Volume-of-Fluid-Methode und der Lattice-Boltzmann-Methode verglichen.

#### Volume-of-Fluid

Die klassische Volume-of-Fluid-Methode ist eine weit verbreitete Methode fur Mehrpha- ¨ senströmungen. Sie hat allerdings zwei Schwächen hinsichtlich der Berücksichtigung von Grenzflächenspannungen. Dies ist zum einen die Bestimmung der Oberflächenspannung und zum anderen die Bewegung der Dreiphasenkontaktlinie. Das Problem bei der Bestimmung der Oberflächenspannung besteht darin, dass diese über die Krümmung der Oberfläche berechnet werden muss. Diese Krummung ist nur sehr schwer exakt zu bestimmen und ¨ es können vergleichsweise hohe numerische Fehler auftreten [\[17\]](#page-69-6). Die zweite Problematik liegt in der Bewegung der Dreiphasenkontaktlinie. Durch die Haftrandbedingung an der Wand ist keine Bewegung relativ zur Wand möglich. Da die Bewegung der Grenzfläche allerdings nur durch Konvektion erfolgen kann, muss mit zusätzlichen numerischen Mitteln eine Möglichkeit für die Bewegung geschaffen werden. Dies geschieht über die Vorgabe einer Schlupfgeschwindigkeit  $\mathbf{u}_{slip}$  an der Wand, die von der so genannten "slip length"  $L_{slip}$  abhängt. Dieser Zusammenhang ist in Abbildung [3.3](#page-22-0) schematisch dargestellt.

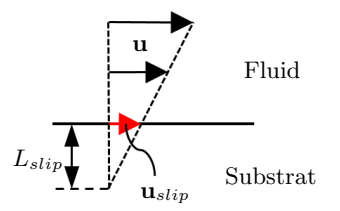

<span id="page-22-0"></span>Abbildung 3.3: Schematische Darstellung der Schlupfgeschwindigkeit und der "slip length".

#### Lattice-Boltzmann

Die Lattice-Boltzmann-Methode beschreibt das Verhalten eines Fluids durch ein Kollisionsmodell zwischen einzelnen Teilchen. Hierbei können verschiedenste Einflüsse durch Modifikationen des Kollisionsmodells berucksichtigt werden, wie zum Beispiel den Einfluss ¨ der Grenzflächenspannungen durch Kohäsions- und Adhäsionskräfte. Dadurch, dass zur Bestimmung der Bewegungsrichtung eines Teilchens nur Nachbarteilchen auf einem festen Gitter einen Einfluss haben, ist die Methode gut für eine Skalierung auf vielen Knoten geeignet. Dies ist allerdings auch notwendig, da viele Teilchen genutzt werden müssen um physikalisch sinnvolle Ergebnisse zu erhalten. Der größte Nachteil für die folgenden Untersuchungen besteht in der Limitierung des Dichte- und Viskositätsverhältnisses. Dieses liegt für Wasser und Luft bei ca 1000. Die klassische Lattice-Boltzmann-Methode ist allerdings auf Verhältnisse der Größenordnung  $O(10)$  limitiert und führt bei Überschreitungen zu Instabilitäten [\[11\]](#page-68-13).

# <span id="page-24-0"></span>4. Validierung

Das Thema dieses Kapitels ist die Validierung der Phasenfeldmethode durch einen Vergleich von Simulationsergebnissen mit analytischen Lösungen. Dazu wurde das kapillarkraftgetriebene Eindringverhalten von Wasser ohne Einwirkung der Gravitationskraft in eine runde Kapillare und einen Spalt zwischen zwei parallelen Platten mit dem " PhaseField-Foam"-Löser in OpenFOAM-extend 4.0 simuliert. Die Simulationsergebnisse werden hier vorgestellt und die zeitabhängigen Eindringtiefen des Wassers mit der analytischen Nähe-rungslösung von Bosanquet (Gl. [2.8\)](#page-15-2) aus Kapitel [2](#page-10-0) verglichen.

In Abschnitt [5.2](#page-43-0) sind zunächst die beiden Geometrien näher erläutert und Annahmen zur Vereinfachung des Simulationsgebiets aufgeführt. Außerdem erfolgt eine Beschreibung der zur Diskretisierung genutzten Gitter. Daraufhin findet eine Darstellung der Randbe- $\alpha$ dingungen (Abschnitt [4.2\)](#page-26-1) und der Initialisierung (Abschnitt [4.3\)](#page-27-0) für beide Geometrien statt. Die Methoden, die zur Auswertung der Simulationen insbesondere der Eindringtiefe und der Eindringgeschwindigkeit verwendet wurden, sind in Abschnitt [4.4](#page-28-0) beschrieben. In Abschnitt [4.5](#page-29-0) folgt eine beispielhafte Darstellung ausgew¨ahlter Simulationsergebnisse. Diese Darstellung dient zur genaueren Betrachtung verschiedener Strömungseigenschaften und aufgetretener Problematiken. Des Weiteren wird die Notwendigkeit der in Abschnitt [4.6](#page-36-0) vorgestellten Parameterstudie anhand einiger Beispiele begründet. Die Vorstellung der Ergebnisse der Parameterstudie mit Variationen beider Geometrien, unterschiedlichen Gleichgewichtskontaktwinkeln und Änderungen des Mobilitätsparameters, erfolgt dann in Abschnitt [4.6.](#page-36-0)

## <span id="page-24-1"></span>4.1 Geometrien

Wie bereits erwähnt, werden zur Validierung der Phasenfeldmethode in OpenFOAMextend 4.0 zwei verschiedene Geometrien verwendet. Die erste Geometrie ist eine Kapillare, wobei verschiedene Durchmesser und Längen simuliert werden. Sie wird in Abschnitt [4.1.1](#page-25-0) näher beschrieben. Die zweite Geometrie stellt ein Spalt zwischen zwei parallelen Platten dar, die deutlich mehr Ahnlichkeit mit der Geometrie des Dichtspaltes aufweist und in ¨ Abschnitt [4.1.2](#page-26-0) weiter ausgeführt wird. Für beide Geometrien existieren analytische Nä-herungslösungen für die Eindringtiefe des Wassers (Gl. [2.8,](#page-15-2) Gl. [2.10\)](#page-15-3), die in Abschnitt [2.3](#page-13-0) bereits erläutert wurden und mit denen die Simulationsergebnisse im Folgenden verglichen werden.

Um die Rechenzeiten gering zu halten wurden die Geometrien nicht dreidimensional gerechnet, sondern zunächst vereinfacht. Die dafür getroffenen Annahmen werden ebenfalls in den folgenden beiden Unterkapiteln näher erläutert.

#### <span id="page-25-0"></span>4.1.1 Kapillare

Die dreidimensionale Form der Kapillargeometrie ist in Abbildung [4.1](#page-25-1) (a) dargestellt. Dabei steht l für die Länge und d für den Durchmesser der Kapillare. Da sowohl die Geometrie als auch der Initialzustand des Wassers achsensymmetrisch zur Mittelachse sind, ist es möglich nur einen Teilausschnitt der Kapillare zu simulieren und entsprechende Symmetrie-Randbedingungen einzufuhren. Der dabei simulierte Teilbereich entspricht ¨ einem Winkel von 5° und führt auf die in Abbildung [4.1](#page-25-1) (b) in grau veranschaulichte Keilgeometrie. Die Annahme der Achsensymmetrie führt im Vergleich zur dreidimensionale Form zu einem erheblich kleineren Simulationsgebiet und somit zu einem deutlich geringeren Simulationsaufwand.

Um das angewendete Rechengitter zu erläutern ist in Abbildung [4.1](#page-25-1) (c) die Ebene, die vom Radius und der Länge der Kapillare aufgespannt wird, dargestellt. Diese Ebene ist mit quadratischen Gitterzellen diskretisiert. Die dritte, nicht dargestellte Dimension ist mit einer Zelle diskretisiert. Da die Grenzfläche zwischen Wasser und Luft mit sechs Zel-len aufgelöst wird (Abschnitt [3.6\)](#page-21-0), sind die Anforderungen an die Zellgröße hier besonders hoch. Auch in wandnähe der Kapillare, an der hohe Geschwindigkeitsgradienten auftreten, sind die Anforderungen höher als in der Kapillarmitte. Aus diesem Grund wird eine Gitterverfeinerung (engl.: dynamic mesh refinement) vorgenommen, damit die kritischen Rechengebiete fein aufgelöst werden können und in unkritischeren Gebieten durch weniger Zellen Rechenzeit eingespart werden kann.

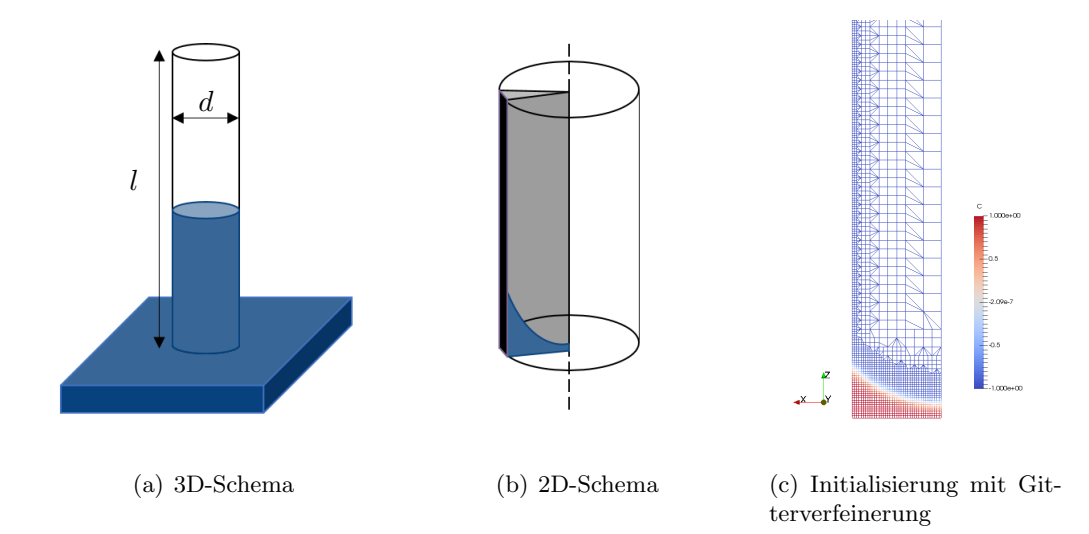

#### <span id="page-25-1"></span>Abbildung 4.1: Von der 3-D Kapillare zum Simulationsgitter, wobei die in (c) dargestellten Dreiecksformen durch die Anzeige in Paraview bedingt sind und keine Zellgrenzen darstellen.

Die Verfeinerung findet in mehreren Abstufungen statt, wobei eine Stufe einer Halbierung der Zellkantenlänge entspricht. Wird eine Zelle also um eine Auflösungsstufe verfeinert, beeinhaltet sie nach der Verfeinerung vier Zellen. Die feinste, an der Wand und der Grenzfläche verwendete Auflösung, weist eine Verfeinerungsstufe von drei auf, was einer Reduzierung der Kantenlänge um ein achtel entspricht. Um größere Sprünge in der Auflösung zu vermeiden, besteht jede Verfeinerungsstufe außer der Feinsten und der Gröbsten aus mindestens drei Zellschichten. An der Wand werden zwei Zellen und um die Grenzfläche zehn Zellen in beide Richtungen mit feinster Auflösung vorgegeben. Die Grenzfläche wird hierfür über den Gradienten des Ordnungsparameters detektiert und alle 50 Zeitschritte neu verfeinert. Dadurch bewegt sich die feine Auflösungsstufe mit der Grenzfläche mit. Diese Gitterverfeinerung ist in Abbildung [4.1](#page-25-1) (c) fur die Initialisierung zum Zeitpunkt ¨  $t = 0$  s dargestellt. Die Dreiecksformen in dieser Darstellung sind durch die Anzeige in Paraview bedingt und stellen keine simulierten Zellgrenzen dar.

Wie in Kapitel [3.5](#page-20-0) beschrieben, wird für die Cahn-Zahl ein Wert von  $C_n = 0,02$  gewählt und der Wert für die Kapillarbreite  $\epsilon$  über die Gleichung [3.15](#page-20-1) berechnet. Der Grenzflächenbereich von  $C_e = -0.9$  bis  $C_e = 0.9$  ist mit sechs Zellen aufgelöst. Da die Kapillarbreite und damit die Grenzflächendicke von der charakteristischen Länge abhängt, ergibt sich für jeden Kapillardurchmesser die gleiche in Abbildung [4.1](#page-25-1) (c) dargestellte Auflösung.

#### <span id="page-26-0"></span>4.1.2 Parallele Platten

Der Aufbau der parallelen Platten ist in Abbildung [4.2](#page-26-2) abgebildet. Hier ist die Länge mit l, der Plattenabstand mit D und die Plattenbreite mit B gekennzeichnet, wobei die Platten als unendlich breit angesehen werden ( $B \to \infty$ ). Auch hier ist eine Symmetrie zur Mittelebene gegeben, weshalb nur eine Hälfte des Gebietes gerechnet werden muss (Abbildung [4.1](#page-25-1) (b)). Da die Implementierung der dynamischen Gitterverfeinerung zu Beginn der Arbeit fur rein zweidimensionale Geometrien noch nicht fehlerfrei implementiert war, kam ¨ es zu Instabilitäten. Diese wurde erst innerhalb des letzten Monats fertiggestellt, weshalb sie in dieser Arbeit nicht verwendet wird. Die feine Gitterauflösung, von sechs Zellen im Grenzfl¨achenbereich, wurde daher im gesamten Simulationsgebiet angewendet und ist in Abbildung [4.1](#page-25-1) (c) zum Initialisierungszeitpunkt  $t = 0$  s dargestellt. Auch hier ergibt sich für jeden Plattenabstand die selbe Gitterauflösung.

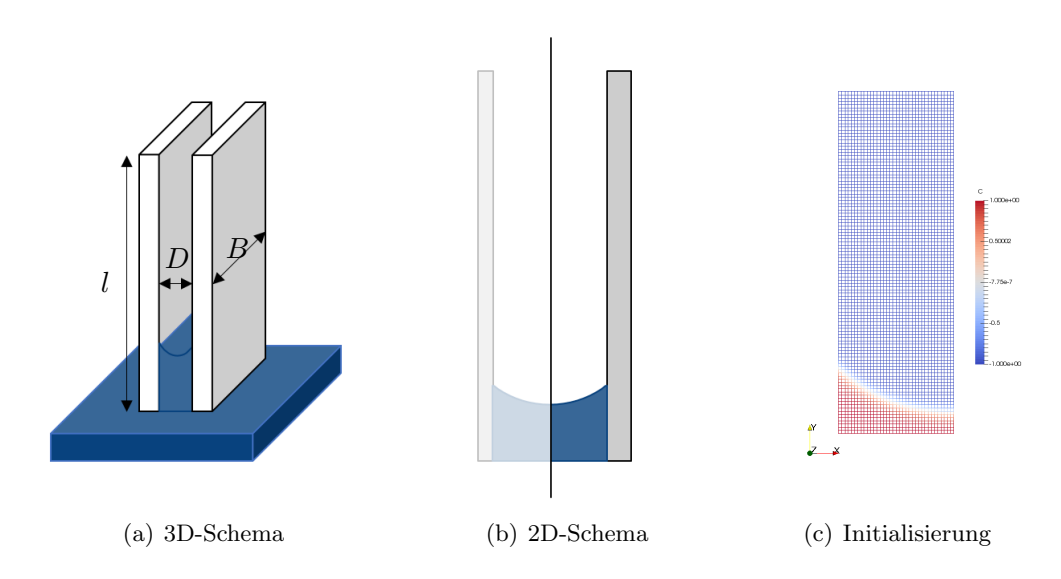

<span id="page-26-2"></span>Abbildung 4.2: Vom 3-D Fall zum Simulationsgitter

#### <span id="page-26-1"></span>4.2 Randbedingungen

Die verwendeten Randbedingungen sind für die Wand und den Ein- bzw. Auslass für beide Geometrien identisch und in der Tabelle [4.1](#page-27-1) aufgeführt.

Die Gleichgewichtsrandbedingung für den Ordnungsparameter  $C$  an der Wand beschreibt dabei die Randbedingung (Gl. [3.8\)](#page-19-1) aus Abschnitt [3.3.](#page-18-0) Für das chemische Potenzial wird

| rapelle 4.1. Randbeumgungen |                         |                  |  |
|-----------------------------|-------------------------|------------------|--|
| Parameter                   | Wand                    | $Ein$ -/Auslass  |  |
| Ordnungsparameter $C$       | Gleichgewichtsbedingung | $Gradient = 0$   |  |
| Chemisches Potenzial $\phi$ | $Gradient = 0$          | $Gradient = 0$   |  |
| Geschwindigkeit u           | $U=0$                   | $Gradient = 0$   |  |
| Druck $p$                   | fixedFluxPressure       | Totaldruck $= 0$ |  |

<span id="page-27-1"></span>Tabelle 4.1: Randbedingungen

der Gradient an der Wand zu null gesetzt. Außerdem kommt die Haftrandbedingung zum Einsatz, die realisiert wird, indem an der Wand eine Geschwindigkeit von null vorgegeben wird. Der Druck wird über die Randbedingung "fixedFluxPressure" vorgegeben. Die Randbedingung "fixedFluxPressure" passt den Druckgradienten so an, dass der Massenfluss am Rand mit der vorgegebenen Geschwindigkeit von null übereinstimmt. Die Totaldruckrandbedingung am Ein- und Auslass beschreibt die Summe aus statischem und dynamischem Druck und wird ebenfalls zu null gesetzt. Für alle anderen Parameter ist am Ein-/Auslass ein Gradient von null vorgegeben. Die Randbedingungen in die dritte Dimension ist für die Kapillare mit der OpenFOAM Randbedingung "wedge", also Keil Bintension ist tur die Rapmare init der Open ONN Randbedingung "wedge", also Ren<br>angegeben. Die Mittelachse wird mit der Randbedingung "empty" festgelegt. Um parallele Platten unendlicher Breite zweidimensional zu rechnen wird hier in die dritte Dimension ebenfalls die Randbedingung "empty" verwendet. Zur symmetrischen Rechnung ist in der Mitte eine Symmetrie-Randbedingung vorgegeben.

## <span id="page-27-0"></span>4.3 Initialisierung

Auch die Initialisierung ist grundsätzlich für beide Geometrien identisch. Es wird von einem statischen Ausgangszustand ausgegangen, wodurch sich Druck und Geschwindigkeit zu null ergeben. Da in der analytischen Lösung eine anfängliche Oszillation der Grenzfläche zur Einstellung der Strömung nicht berücksichtigt wird, ist das Ziel den Ordnungsparameter so festzulegen, dass möglichst geringe Oszillationseffekte auftreten. Um einen Anhaltspunkt für eine Festlegung des Ordnungsparameters zu bekommen wurde zunächst eine lineare Grenzfläche mit einer Steigung von −1 initialisiert. Des Weiteren wurde als Randbedingung am Einlass eine Geschwindigkeit von  $U = 0$  m s<sup>−1</sup> und ein Kontaktwinkel von 45<sup>°</sup> vorgegeben. Diese Simulation wurde bis zum Zeitpunkt  $t = 0,03$  s simuliert, zu dem sich die Geschwindigkeiten null annäherten. Dabei hat sich die in Abbildung [4.3](#page-28-1) (a) dargestellte Verteilung des Ordnungsparameters ergeben. Die Form der Grenzfläche entspricht mit minimalen Abweichungen einer Kreisform. Aus diesem Grund wurde eine Initialisierung vorgenommen, bei der die Grenzfläche  $(C = 0)$  zwischen Wasser und Luft entlang eines Kreises festgelegt ist. Dieser Kreis wird so gew¨ahlt, dass sich an der Wand der Gleichgewichtskontaktwinkel und in der Mitte eine Horizontale ergibt, und liegt damit sehr nah an der tatsächlichen Form der Grenzfläche. Zusätzliche Oszillationseffekte zu Beginn der Simulation sind für diese Initialisierungsmethode auch für andere Kontaktwinkel minimal. Der Ordnungsparameter C wird dabei, entsprechend der Gleichgewichtsverteilung (Gl. [3.4\)](#page-18-2), um diesen Kreis festgelegt. Es ergibt sich also folgender Zusammenhang fur ¨ den Ordnungsparameter:

<span id="page-27-2"></span>
$$
C = \tanh\left[\frac{(\sqrt{(x - x_0)^2 + (z - z_0)^2} - r_{init})}{\sqrt{2}\epsilon}\right]
$$
\n(4.1)

$$
r_{init} = \frac{0.5d}{\cos(\theta_e)}\tag{4.2}
$$

$$
x_0 = 0 \tag{4.3}
$$

<span id="page-27-3"></span>
$$
z_0 = r_{init} + 4\epsilon. \tag{4.4}
$$

Gleichung [4.1](#page-27-2) ist aus Gleichung [3.4](#page-18-2) abgeleitet, wobei der Ordnungsparameter C entlang des durch  $\sqrt{(x-x_0)^2 + (z-z_0)^2} - r_{init} = 0$  definierten Kreises zu null wird. Diese Initialisierung entlang eines Kreises ist in Abbildung [4.3](#page-28-1) (a) veranschaulicht. Die Abweichungen der Grenzflächendicke sind dabei durch eine feinere Auflösung der simulativen Initialiserung mit  $C_n = 0,01$  zu erklären. Simulationsergebnisse mit der oben angegebenen Initialisierung entlang eines Kreises wiesen minimale Abweichungen zu Ergebnissen mit simulativ bestimmten Initialverteilungen des Ordnungsparameters auf. Aufgrund dieser geringen Abweichungen, wird fur alle Simulationen dieses Kapitels der Ordnungsparameter einfach- ¨ heitshalber über die Gleichungen [4.1-](#page-27-2)[4.4](#page-27-3) festgelegt.

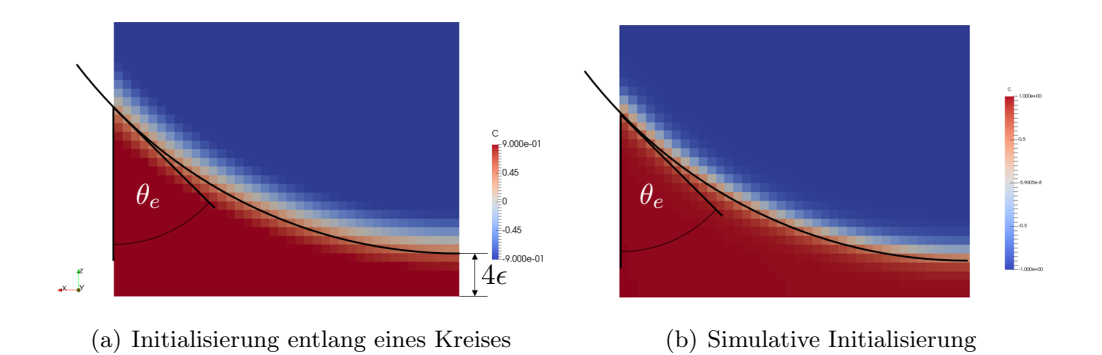

<span id="page-28-1"></span>Abbildung 4.3: Initialisierung (a) entlang eines Kreises und (b) durch simulative Berechnung für einen Kontaktwinkel von  $45^{\circ}$ und einem Kapillardurchmesser von 1 mm.

Der Tiefpunkt des Kreises ist dabei allerdings nicht direkt am Einlass, sondern um  $4\epsilon$  in die Geometrie hinein verschoben (Gl. [4.4\)](#page-27-3). Dies hat den Hintergrund, dass die Grenzflächendicke von  $C = 0,9$  bis  $C = -0,9$  eine Größe von 4, 164 $\epsilon$  hat und daher erst in einer Entfernung von über 2,082 $\epsilon$  die Werte  $C_L = 1$  beziehungsweise  $C_G = -1$  erreicht werden. Da die Randbedingung für den Ordnungsparameter  $C$  am Einlass einen Gradienten von null vorgibt, wird der C-Wert aus dem Inneren der Simulation am Einlass ubernommen. ¨ Dementsprechend muss so initialisert werden, dass am Rand der Wert  $C_L = 1$  erreicht wird.

Für alle Simulationen wurden dabei die Stoffwerte aus der Tabelle [4.2](#page-28-2) verwendet, welche den Eigenschaften von Wasser und Luft bei 20℃ entsprechen. Die Oberflächenspannung zwischen Wasser und Luft beträgt dabei  $\sigma = 0,072$  N m<sup>-1</sup>.

<span id="page-28-2"></span>Tabelle 4.2: Transporteigenschaften

| Eigenschaft                                                                                 | Luft | Wasser |
|---------------------------------------------------------------------------------------------|------|--------|
| Dichte $\rho$ [kg m <sup>-3</sup> ]                                                         |      | 998    |
| Dynamische Viskosität $\mu$ [kg m <sup>-1</sup> s <sup>-1</sup> ]   18,1 × 10 <sup>-6</sup> |      | 0.001  |

## <span id="page-28-0"></span>4.4 Auswertungsmethode

In den folgenden Simulationen wird fur jeden Zeitschritt die Eindringtiefe des Meniskus ¨ ausgewertet. Dafür wird zunächst der Parameter  $C$  linear zwischen den Knoten interpoliert und die Bedingung  $C = 0$  als Kriterium für die Grenzfläche gewählt. Die Eindringtiefe  $x(t)$  wird dann an der Symmetrieachse des Simulationsgebietes ausgewertet, an der die Eindringtiefe minimal ist.

Für einige Simulationen erfolgt zusätzlich die Auswertung der Eindringgeschwindigkeit. Diese wird uber den zentralen Differenzenquotienten folgendermaßen bestimmt: ¨

$$
v_{sim}(t) = \frac{x_{t+\Delta t} - x_{t-\Delta t}}{(t+\Delta t) - (t-\Delta t)}.\tag{4.5}
$$

Wobei t den momentanen Zeitpunkt und  $\Delta t$  die Zeitschrittweite zwischen zwei geschriebenen Zeitschritten darstellt.  $x_{t+\Delta t}$  beschreibt dementsprechend die Eindringtief ein Zeitschritt vor und xt−∆<sup>t</sup> die Eindringtiefe ein Zeitschritt nach dem momentanen Zeitpunkt t. Da zur Auswertung der Geschwindigkeit die Eindringtiefe des vorherigen und des folgenden Zeitschrittes benötigt wird, ist keine Geschwindigkeitsbestimmung zum ersten und letzten Zeitschritt möglich.

Die analytische Vergleichslösung ergibt sich durch die Zeitableitung der Bosanquet-Gleichung [\(2.8\)](#page-15-2) zu:

$$
v_{ana}(t) = \frac{b}{a} \frac{1 - \exp^{-at}}{\sqrt{2\frac{b}{a}(t - \frac{1}{a}(1 - \exp^{-at}))}}.\tag{4.6}
$$

Diese hat zum Zeitpunkt  $t = 0$  eine Definitionslücke und kann daher zum Startzeitpunkt ebenfalls nicht ausgewertet werden. Wird im Folgenden über die theoretische Anfangsgeschwindigkeit gesprochen, handelt es sich um die Geschwindigkeit  $v_{ana}(t = 0.01 \text{ ms}).$ 

#### <span id="page-29-0"></span>4.5 Simulationsergebnisse

In diesem Abschnitt soll zunächst eine beispielhafte Betrachtung eines Simulationsergebnisses erfolgen, um das grundsätzliche Verhalten der Simulationen zu beschreiben. Danach werden einige Vergleiche der Eindringtiefen ausgewählter Simulationen mit unterschiedlichen Mobilitätsfaktoren angestellt um die nachfolgende Parameterstudie zu begründen.

#### Eigenschaften des Eindringverhaltens anhand einer Kapillare

Zur Betrachtung des grundsätzlichen Verhaltens, wird die Simulation einer Kapillare für einen Kontaktwinkel von 45◦ und einen Durchmesser von 1 mm betrachtet. Der Durch-messer entspricht der charakteristischen Länge aus Gleichung [3.15,](#page-20-1) wodurch sich mit  $Cn = 0,02$  die Kapillarbreite zu  $\epsilon = 0,02$  mm ergibt. Dies führt mit  $L_{int} \approx 4,164\epsilon$  auf eine Grenzflächendicke von  $L_{int} \approx 0,08328$ mm. Zur Bestimmung des Mobilitätsfaktors wird der Wert  $\chi = 1$  gewählt und über Gleichung [3.16](#page-20-2) ergibt sich  $M = 4 \times 10^{-10}$  m<sup>3</sup> s kg<sup>-1</sup>. Ein Ausschnitt des Ergebnisses zum Zeitpunkt  $t = 30,66$  ms, zu dem sich die Strömung vollständig ausgebildet hat, ist in Abbildung [4.4](#page-30-0) dargestellt. Dabei ist in (a) der Ordnungsparameter, in (b) die Geschwindigkeit und in (c) der Druck in der Umgebung der Grenzfläche dargestellt.

Die Darstellung des Ordnungsparamters in Abbildung (a) zeigt die Form des Meniskus während des Eindringverhaltens. Sie entspricht nicht ganz der Kreisform, weshalb sich bei der Ausbildung der Strömung leichte Oszillationseffekte ergeben. In Abbildung (b) fällt der unterschiedliche Verlauf der Geschwindigkeit entlang der Kapillare auf. Dieser kann in den Grenzflächenbereich und die Bereiche in einiger Entfernung zur Grenzfläche unterteilt werden. Zunächst wird auf die Geschwindigkeitsverteilung in einiger Entfernung zur Grenzfläche eingegangen. Hier wird die höchste Geschwindigkeit in der Mitte der Kapillare erreicht und nimmt aufgrund der Viskosität und der Haftrandbedingung in Richtung der Wand stetig ab. An der Grenzfläche ist wegen der Haftrandbedingung an der Wand ebenfalls eine Geschwindigkeit von null vorgegeben. Aus diesem Grund findet die Bewegung der Dreiphasenkontaklinie ausschließlich durch Diffusion statt. Die Diffusion fuhrt dann zu ¨ einem hohen Gradienten des chemischen Potenzials und somit auf eine hohe Oberflächenspannungskraft (Gl. [3.13\)](#page-20-3). Diese geht in die Impulsgleichung [\(3.12\)](#page-20-4) ein und ergibt hohe

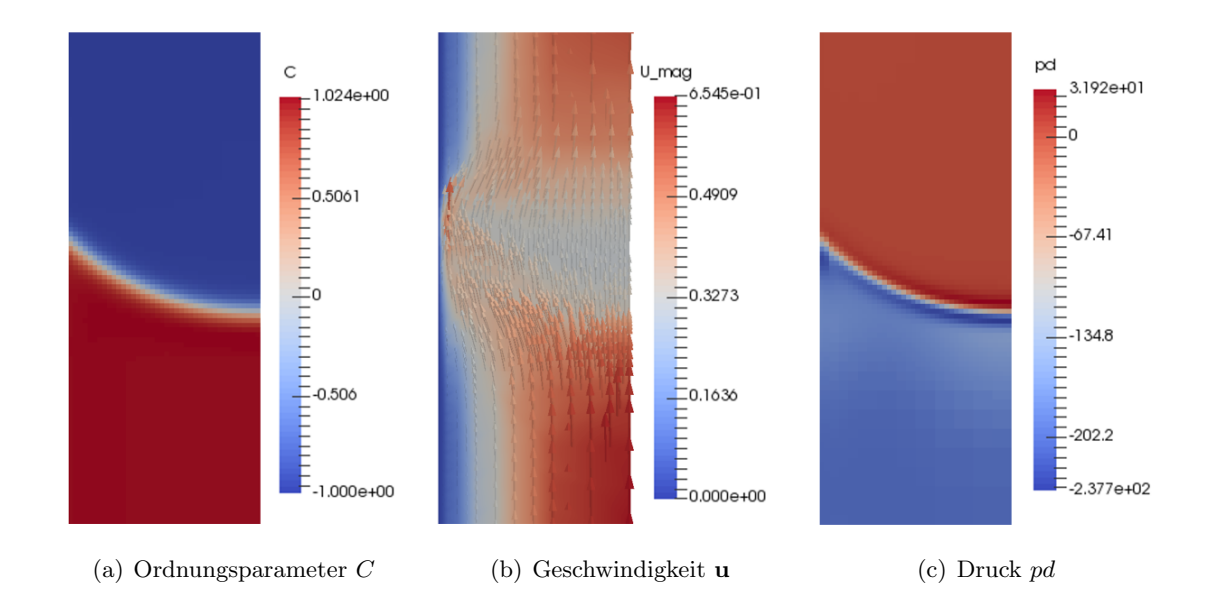

<span id="page-30-0"></span>Abbildung 4.4: Darstellung (a) des Ordnungsparameters  $C$ , (b) der Geschwindigkeit u und (c) dem Druck  $p$  in Grenzflächennähe für einen Kontaktwinkel von  $45^{\circ}$ und ein Kapillardurchmesser von 1 mm.

Geschwindigkeiten in Wandnähe. In Grenzflächennähe ist die Geschwindigkeit deshalb gleichm¨aßiger auf den gesamten Radius verteilt, wodurch sich ein geringerer Maximalwert ergibt.

In Abbildung [4.4](#page-30-0) (c) ist der Druck dargestellt. Die in der Abbildung dargestellte Druckskala beschreibt dabei den Druck  $pd$  abzüglich des statischen Einfluss der Gravitationskraft. Da hier keine Gravitationskraft berücksichtigt wird, entspricht  $pd$  dem Druck  $p$ . Der in Kapitel [2.1](#page-10-1) beschriebene Drucksprung aufgrund der Grenzflächenkrümmung zwischen Wasserphase und Luftphase ist deutlich erkennbar. Der Druck in der Luft erreicht einen betragsmäßig kleineren Wert, da Druckunterschiede aufgrund der geringen Viskosität von Luft schneller abgebaut werden.

Im nächsten Schritt werden die Eindringtiefen  $x(t)$  dieser Simulation mit Ergebnissen für Werte von  $\chi = 0, 1$  und  $\chi = 3$  vorgestellt und verglichen. Dabei wird die Eindringtiefe, wie in Gleichung [4.4](#page-28-0) beschrieben, bestimmt. In Abbildung [4.5](#page-31-0) sind die Eindringtiefen der Simulationen und der analytischen Lösung über die Zeit dargestellt.

Es ist zu erkennen, dass der Verlauf der Eindringtiefe auf längere Zeit abflacht. Dies liegt an der Viskosität des einströmenden Wassers, die das Eindringverhalten abbremst. Der prinzipielle Verlauf der analytischen Lösung kann von allen Simulationen abgebildet werden. Jedoch dringt das Wasser für hohe  $\chi$ -Werte schneller und für niedrigere  $\chi$ -Werte langsamer in die Kapillare ein. Da der χ-Wert den Mobilitätsparameter vorgibt, wird über ihn der Einfluss der Diffusion gesteuert. Ist dieser Einfluss größer, laufen Diffusionsprozesse schneller ab, was den Eindringvorgang beschleunigt.

Vergleicht man die analytische mit der simulativen Eindringtiefe für  $\chi = 1$  ergibt sich zunächst ein Zeitbereich, indem sich die Strömung der Simulation einstellt. In diesem Bereich  $(t < 3.7$  ms) ist die Eindringtiefe der Simulation kleiner als die der analytischen Lösung, wobei sich die maximal auftretende Abweichung auf 3,9 % beläuft. Nachdem sich die Strömung eingestellt hat, ergibt sich in allen weiteren Auswertungsschritten eine maximale Abweichung von 1,9 %. Diese maximale Abweichung tritt zum Zeitpunkt  $t = 12, 3$  ms auf, wobei die Eindringtiefe der Simulation höher ist, als die der Bosanquet-Gleichung. Die Simulation für den Wert  $\chi = 0, 1$  führt zum letzten Zeitschritt ( $t = 61, 95$  ms) auf eine

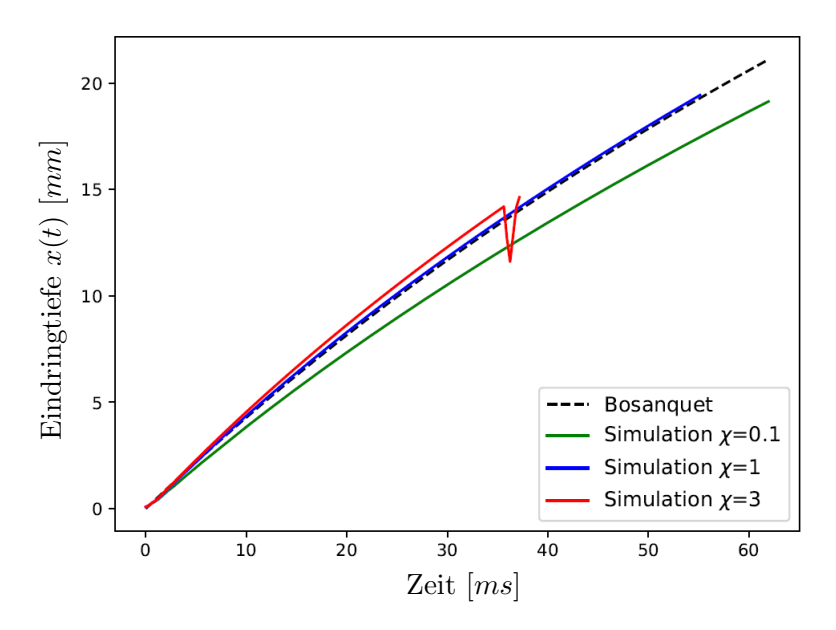

<span id="page-31-0"></span>Abbildung 4.5: Darstellung der Eindringtiefen über die Zeit für verschiedene Werte von χ bei einem Kontaktwinkel von 45◦ und einem Kapillardurchmesser von 1 mm.

Eindringtiefe von 19,1 mm, die im Vergleich zur analytischen Lösung von 21,1 mm um 9,5 % geringer ist. Bei einem Wert von  $\chi = 3$  zeigt sich zunächst ein schnelleres Eindringverhalten als in der analytischen Lösung, allerdings wird diese Simulation nach einiger Zeit instabil. Auf diese Instabilität wird im nächsten Teilabschnitt näher eingegangen.

Als nächstes werden die Geschwindigkeiten der Simulation für die selben  $\chi$ -Werte betrachtet. Diese sind in Abbildung [4.6](#page-31-1) dargestellt.

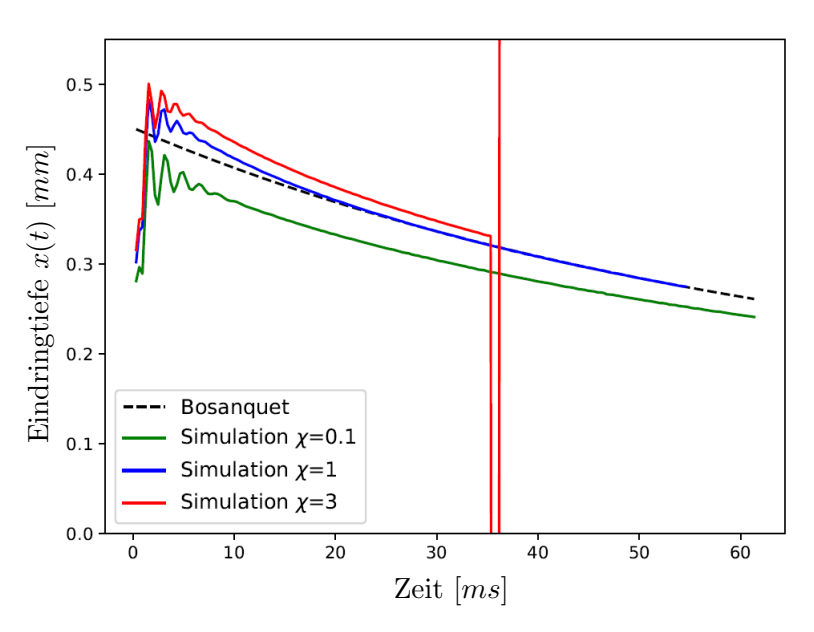

<span id="page-31-1"></span>Abbildung 4.6: Darstellung der Eindringgeschwindigkeit über die Zeit für verschiedene Werte von  $\chi$  bei ein Kontaktwinkel von 45 $\degree$  und einem Kapillardurchmesser von 1 mm.

Die Geschwindigkeiten werden dabei, wie in Abschnitt [4.4](#page-28-0) beschrieben, bestimmt. In den Simulationen nimmt die Geschwindigkeit der Grenzfläche innerhalb der ersten Millisekunden stark zu und erreicht für  $\chi = 1$  höhere Werte, als durch die Bosanquet-Gleichung berechnet. Nach der Beschleunigungsphase ist in der Simulation ein Oszillieren der Grenzflächengeschwindigkeit zu beobachten. Ist diese Oszillation ausgeschwungen, nähert sich die Geschwindigkeit der analytischen Lösung und zeigt für  $\chi = 1$  eine gute Ubereinstimmung. Für die Werte  $\chi = 0, 1$  und  $\chi = 3$  liegen die Geschwindigkeiten, wie nach der Auswertung der Eindringtiefe erwartet, unter beziehungsweise über der analytischen Lösung. Der plötzliche Sprung der Geschwindigkeit für  $\chi = 3$  ist auf die Instabilität der Simulation zurückzuführen.

Die Untersuchung der Strömungseigenschaften und der Vergleich mit der analytischen Lösung zeigen, dass das simulativ bestimmte Eindringverhalten für  $\chi = 1$  sinnvolle Verläufe der Strömungseigenschaften zeigt und gut mit den analytisch berechneten Werten ubereinstimmt. Zu Beginn der Simulation führen Trägheits- und Oszillationseffekte des initialisierten Wassers zwar zu einer höheren Abweichung, allerdings wird dieser Unterschied schnell abgebaut und wirkt sich nur in den ersten Zeitschritten merklich aus. Außerdem zeigt sich für höhere Werte von  $\chi$  ein schnelleres Eindringverhalten, wobei ein zu hoher Wert zu einer Instabilität führt, auf die im Folgenden näher eingegangen wird.

#### Instabilität für  $\chi = 3$

Vor dem auftreten der Instabilität ist ein Abfallen des Ordnungsparameters unter den Wert  $C_L = -1$  festzustellen, der an der Dreiphasenkontaktlinie besonders stark ausgeprägt ist. Dieses Verhalten ist für die eben besprochenen Parameter in Abbildung [4.7](#page-32-0) abgebildet. Die Skala geht dabei von  $C_L = -1$  bis zum minimalen C-Wert von −1,193. Bei der theoretischen Herleitung der Phasenfeldmethode in Kapitel [3](#page-16-0) liegt der Definitionsbereich des Ordnungsparameters zwischen  $C_G = -1$  und  $C_L = 1$ . Werte außerhalb dieses Bereichs führen daher zu unvorhersehbaren, unphysikalischen Effekten.

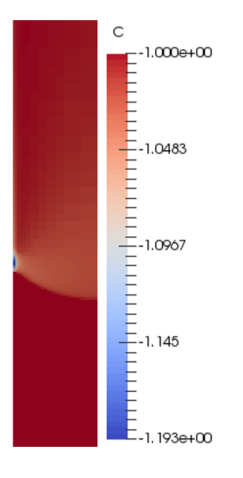

<span id="page-32-0"></span>Abbildung 4.7: Abfall der C-Wertes an der Wand für hohe Mobilitätsfaktoren am Beispiel von einem Kontaktwinkel von 45◦ einem Kapillardurchmesser von 1 mm und  $\chi = 3$ .

Eine Abweichung des Ordnungsparameters um einen Wert  $\Delta C$  wurde bereits von Yue et al. [\[28\]](#page-69-10) festgestellt. Hier wurden Simulationen von Tropfen durchgefuhrt und es zeigt sich ¨ eine Verschiebung des Ordnungsparameters in positive Richtung  $C = C_e + \Delta C$ , die zu einer Volumenabnahme des Tropfens, allerdings nicht zu einer Instabilität der Simulation führt. Die Höhe der Verschiebung wird in [\[28\]](#page-69-10) theoretisch zu  $\Delta C = \frac{\sqrt{2}}{3}Cn$  bestimmt und durch ausführliche Simulationen verifiziert. Jamshidi [\[16\]](#page-69-9) hat die selbe Untersuchung für eine Luftblase in Wasser durchgefuhrt. Der Simulations-set-up ist in Abbildung [4.8](#page-33-0) (a) ¨ schematisch dargestellt.

Im Gegensatz zu den Simulationen von Yue et al. ist hier eine negative Verschiebung des Ordnungsparameters zu erkennen, die ebenfalls zu einer Volumenabnahme fuhrt. Der ¨

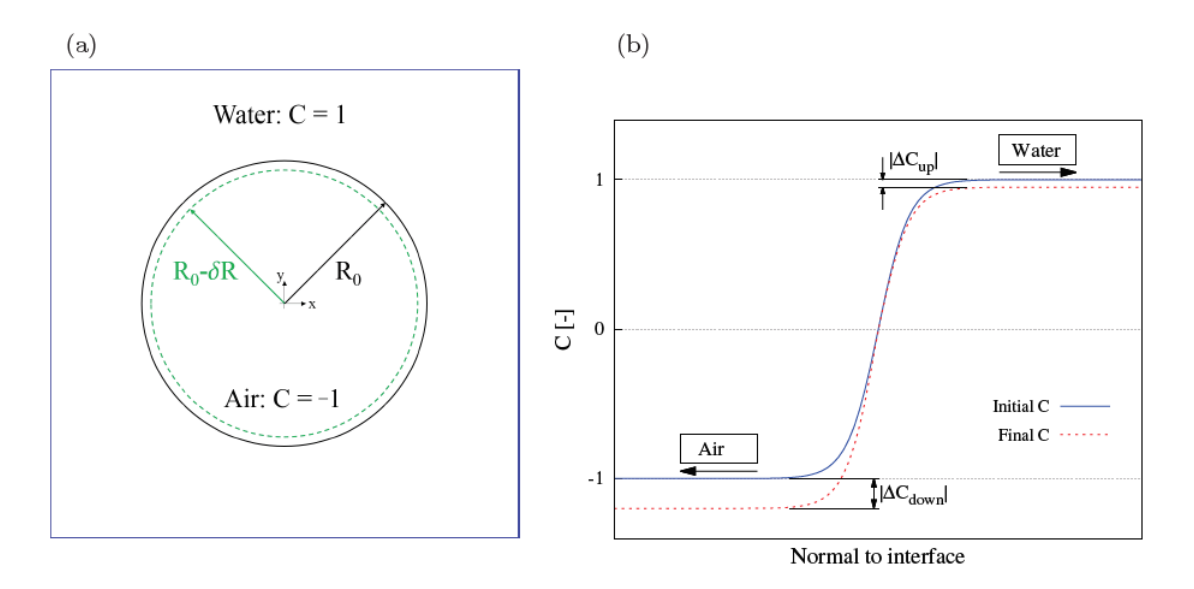

<span id="page-33-0"></span>Abbildung 4.8: (a) Schematische Darstellung einer Luftblase und (b) der Abweichung des Ordnungsparameters aus [\[16\]](#page-69-9).

Betrag der Verschiebung ist allerdings kleiner als von Yue et al. theoretisch hergeleitet, hängt jedoch ebenfalls von der Cahn-Zahl ab. Die Verschiebung findet also in beiden Fällen in Richtung der Phase mit konvexer Oberfläche statt und ist in Abbildung [4.8](#page-33-0) (b) schematisch für die von Jamshidi durchgeführten Simulationen dargestellt.

In Abbildung [4.7](#page-32-0) ist diese negative Verschiebung des Ordnungsparameters auf der konvexen Seite der Grenzfläche ebenfalls zu erkennen. Dabei ist die Abweichung in wandnähe allerdings deutlich höher als an der restlichen Grenzfläche und höher als in den genannten Veröffentlichungen. Im Vergleich zu diesen Veröffentlichungen, kommt hier in der Wandnähe der Einfluss der Randbedingung hinzu. Diese gibt den Gradienten von  $C$  über die quadratische Gleichung [3.8](#page-19-1) vor. Der Verlauf der Randbedinung in Abhängigkeit des Ord-nungsparameters ist in Abbildung [4.9](#page-33-1) dargestellt. Fällt der Wert von C nun unter  $-1$ , gibt die Randbedingung einen negativen Gradienten vor, der zu einem zusätzlichen Abfall des Ordnungsparameters führt und die Problematik verstärkt.

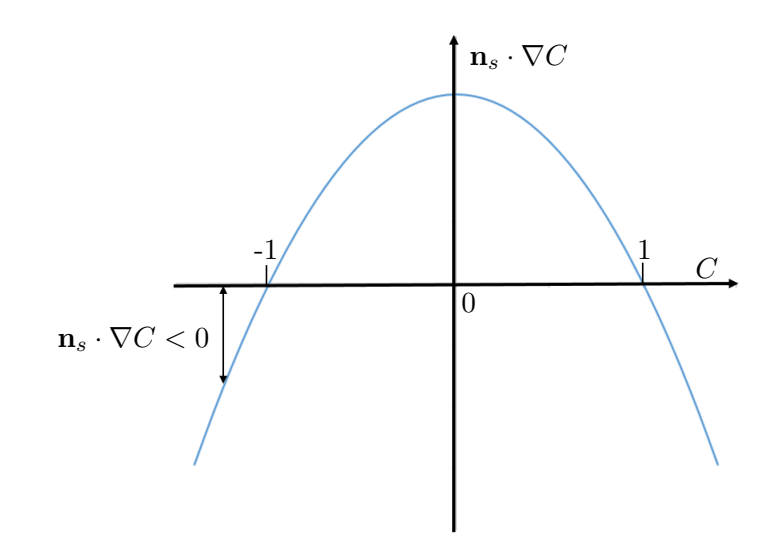

<span id="page-33-1"></span>Abbildung 4.9: Schematische Darstellung des vorgegebenen Gradienten durch die Wandrandbedingung in Abhängigkeit des Ordnungsparameters C.

In [\[28\]](#page-69-10) wird außerdem darauf hingewiesen, dass der Verschiebungseffekt durch die Wahl eines kleinen Mobilitätsparameters derart verlangsamt werden kann, dass er in der zu untersuchenden Zeitskala nur einen untergeordneten Effekt auf die Simulation hat. Dies ist auch in der obigen Kapillarsimulation der Fall, da das korrekte Eindringverhalten mit einem kleineren  $\chi$ -Wert von 1 dargestellt werden kann. In der Parameterstudie in Abschnitt [4.6](#page-36-0) kann durch diesen Effekt jedoch vor allem für kleine Kontaktwinkel und kleine charakteristische Längen kein stabiles Ergebnis erreicht werden. Auf die entsprechenden Fälle wird in Abschnitt [4.6](#page-36-0) nochmals verwiesen.

Zusammenfassend lässt sich feststellen, dass Abweichungen des Ordnungsparameters  $C$  in Kapillarsimulationen mit Kontaktwinkelrandbedingungen insbesondere bei hohen Mobilitätsfaktoren zu Instabilitäten führen können. In diesen Fällen könnten höhere Auflösungen durch die Wahl einer kleineren Cahn-Zahl zu geringeren Abweichungen des Ordnungsparameters und dadurch zu stabilen Ergebnissen führen. Des Weiteren erfolgt die Wahl der Zeitschrittweite ausschließlich über die Courant-Zahl und somit der Geschwindigkeit und Diffusionsprozesse werden nicht berücksichtigt. Hier könnte für hohe Mobilitätsfaktoren ein weiteres Zeitschrittweitenkriterium nötig sein.

#### Eigenschaften des Eindringverhaltens bei parallelen Platten

Als n¨achstes wird die zweite Geometrie der parallelen Platten betrachtet. Dabei wird der Plattenabstand zu  $D = 1$  mm gewählt, wodurch sich die gleiche charakteristische Länge  $L_{char} = D = d$  und damit die gleiche Kapillarbreite  $\epsilon$  ergibt. Auch der Gleichgewichtskontaktwinkel wird wieder zu  $45°$  gewählt. Außerdem wird der Mobilitätsparameter M mit einem Wert von  $\chi = 1$  bestimmt. Die für die Kapillare in Abbildung [4.4](#page-30-0) dargestellten prinzipiellen Strömungseigenschaften treten hier in gleicher Weise auf und es ergibt sich das in Abbildung [4.10](#page-34-0) dargestellte zeitliche Eindringverhalten.

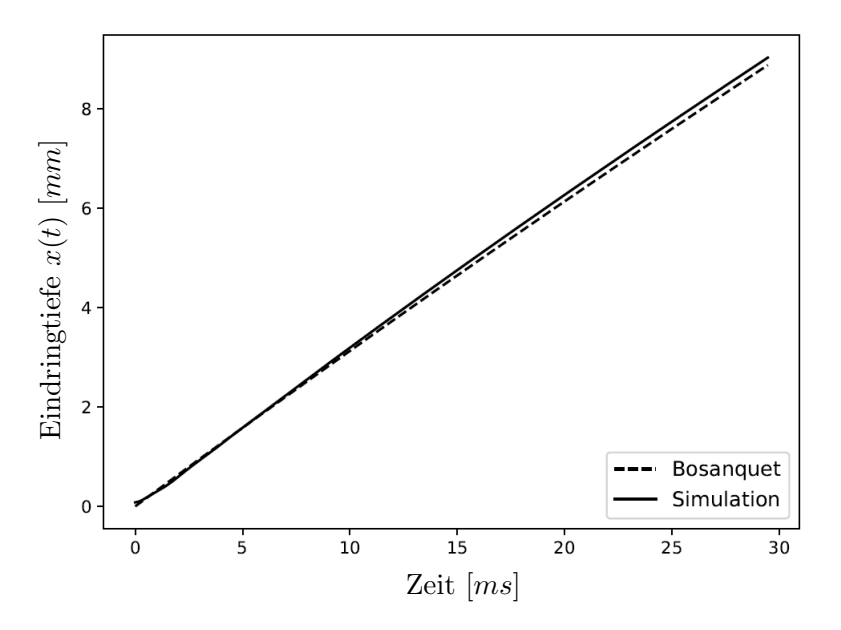

<span id="page-34-0"></span>Abbildung 4.10: Eindringtiefe des Wassers in Abhängigkeit der Zeit für einen Plattenabstand von 1 mm, einem Kontaktwinkel von 45<sup>°</sup> und  $\chi = 1$ .

Es ist zu erkennen, dass sowohl die analytische L¨osung als auch das Simulationsergebnis einen nahezu linearen Zusammenhang der Eindringtiefe vorhersagen. Die Abweichung der Simulation zur analytischen Vorhersage ist dabei zu jedem Zeitschritt kleiner als 3%. Der lineare Verlauf lässt sich einerseits auf die kleinere dargestellte Länge zurückführen. Andererseits ist der Einfluss der Viskositätseffekte geringer, da das Wasser im Unterschied zur runden Kapillare nur an zwei Seiten von einer Wand umgeben ist. Dies gilt auch für die Oberfl¨achenspannungseffekte, weshalb hier die theoretische Anfangsgeschwindigkeit von 0, 319 m s<sup>−1</sup> kleiner ist als in der Kapillargeometrie  $(0, 451 \text{ m s}^{-1})$ .

Im Fall einer charakteristischen L¨ange von 1 mm und einem Kontaktwinkel von 45◦ kann also sowohl für die Kapillargeometrie als auch für die Geometrie der parallelen Platten der gleiche Mobilitätsparameter verwendet werden, ohne dass sich größere Abweichungen zur analytischen Lösung ergeben.

#### Einfluss der charakteristischen Länge

Dichtspalte können in der Realität deutlich kleiner als  $D = 1$  mm werden. Aus diesem Grund wird die Geometrie der parallelen Platten nun mit einem Plattenabstand von  $D = 0, 1$  mm bei 45° vorgestellt um zu untersuchen, ob eine Anpassung des Mobilitätsparameters nötig ist. Hier ist der Einfluss der Oberflächenspannungskraft im Verhältnis zur Trägheitskraft deutlich größer, weshalb die theoretische Eindringgeschwindigkeit von  $1 \text{ m s}^{-1}$  um etwa das dreifache höher ist als für  $D = 1 \text{ mm}$ . Eine gute Übereinstimmung der Eindringtiefe mit der analytischen Lösung wird hier mit einem Wert von  $\chi = 6$  erreicht, was in Abbildung [4.11](#page-35-0) dargestellt ist.

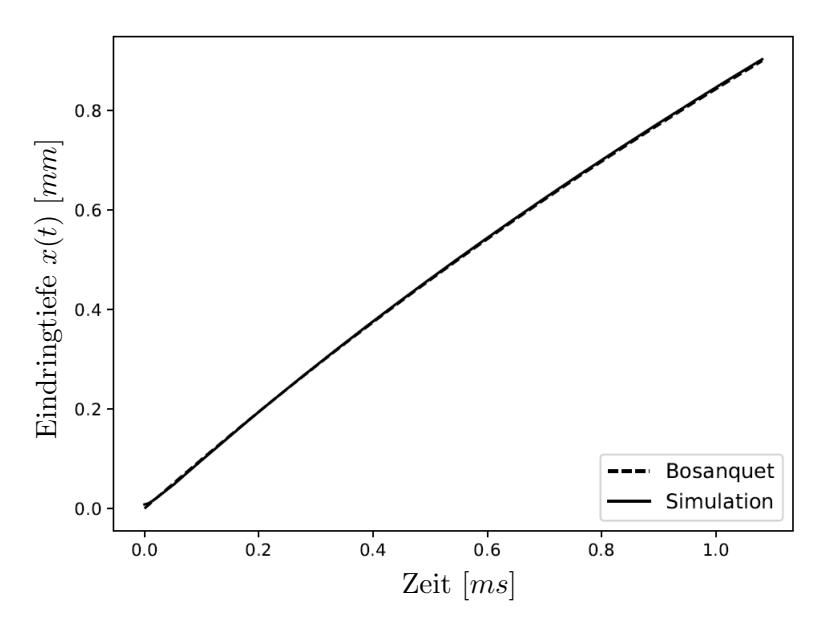

<span id="page-35-0"></span>Abbildung 4.11: Eindringtiefe des Wassers in Abhängigkeit der Zeit für einen Plattenabstand von 0,1 mm, einem Kontaktwinkel von 45<sup>°</sup> und  $\chi = 6$ .

Die Abweichung liegt nach der Einschwingphase unter 1% und ist daher kaum zu erkennen. Für die kleinere charakteristische Länge muss also ein größerer Wert für  $\chi$  gewählt werden.

#### Einfluss des Kontaktwinkels

Um einen Einfluss des Kontaktwinkels auf die Wahl des Mobilitätsparameters zu untersuchen wird als nächstes ein Simulationsergebnis mit einem Plattenabstand von  $D = 0, 1$  mm und einem Kontaktwinkel von 85◦ vorgestellt. Dabei wurden Simulationen mit χ-Werten von 1, 10, 20 und 30 durchgeführt. In Abbildung [4.12](#page-36-1) sind die Eindringtiefen dieser Simulationen und der Bosanquet-Lösung in Abhängigkeit der Zeit dargestellt.

Hier zeigt sich eine starke Abweichung der Simulation mit  $\chi = 1$  zur analytischen Lösung. Sie erreicht zum Endzeitpunkt  $t = 5,89$  ms nur 43,4 % der theoretischen Eindringtiefe. Es wird also deutlich, dass der Wert von  $\chi$  erneut wesentlich höher gewählt werden muss, um eine gute Übereinstimmung zu bekommen.
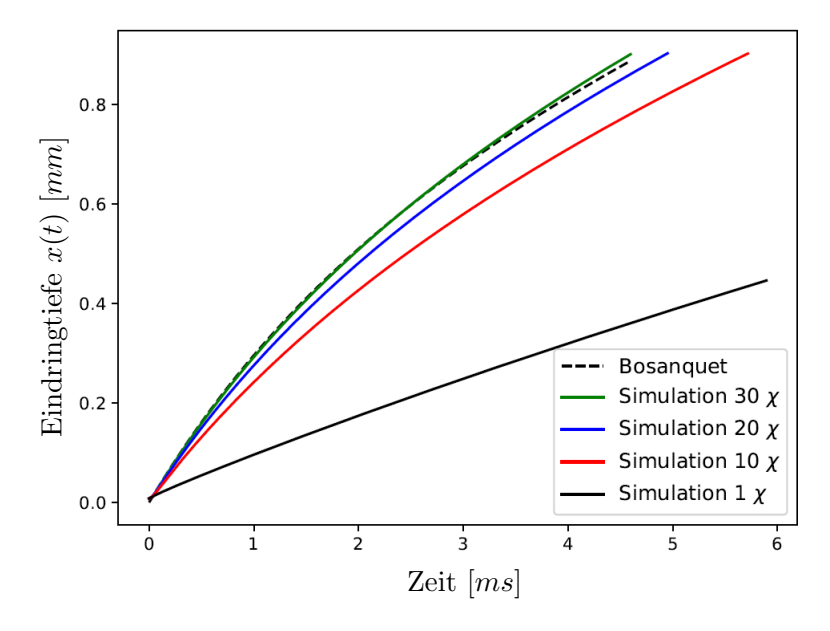

<span id="page-36-1"></span>Abbildung 4.12: Darstellung der Eindringtiefen bei einem Kontaktwinkel von 85◦ einem Plattenabstand von 0,1 mm und  $\chi$ -Werten von 1, 10, 20 und 30.

Im dargestellten Ausschnitt erreicht ein Wert von  $\chi = 30$  die beste Übereinstimmung mit der Bosanquet-Gleichung. Außerdem ist zu erkennen, dass eine Variation des Mobilitätsparameters um  $\Delta \chi$  einen geringeren Einfluss hat, je höher der Absolutwert des Parameters liegt.

In diesem Abschnitt wurde gezeigt, dass die Wahl des Parameters  $\chi$  einen großen Einfluss auf die Eindringgeschwindigkeit hat. Bei geeigneter Wahl dieses Parameters konnten für alle Fälle gute Übereinstimmungen mit der analytischen Lösung erzielt werden. Eine geeignete Wahl des Parameters  $\chi$  hängt dabei sowohl von der charakteristischen Länge, als auch vom Kontaktwinkel ab. Aufgrund dieser Abhängigkeit wird im nächsten Kapitel [4.6](#page-36-0) eine ausführliche Parameterstudie für verschiedene Durchmesser, Plattenabstände und Kontaktwinkel vorgestellt. Außerdem wurde festgestellt, dass die Höhe des Wertes  $\chi$  durch auftretende Instabilitäten beschränkt sein kann.

## <span id="page-36-0"></span>4.6 Parameterstudie

In Dichtspaltgeometrien können durch Beschichtungen und Korrosionseffekte verschiedenste Kontaktwinkel auftreten. Ziel der Parameterstudie war die Bestimmung des Parameters  $\chi$  für ein möglichst breites Spektrum an Kontaktwinkeln und charakteristischen Längen. Da das Eindringverhalten untersucht werden soll, wurde als maximaler Kontaktwinkel ein Winkel von 85° gewählt, sodass gerade noch ein Eindringverhalten auftritt. Für den minimalen Kontaktwinkel wird ein Wert von 15◦ festgelegt. Dies ist dadurch bedingt, dass bei Voruntersuchungen kleinere Kontaktwinkel in Wandn¨ahe zu einem Verschmieren der Grenzfläche und numerischen Instabilitäten geführt haben. Als Zwischenwert wurde ein Kontaktwinkel von  $45^{\circ}$  gewählt. Für alle Kontaktwinkel wurde eine Simulation für Kapillardurchmesser oder Plattenabstände von  $D = d = 1$  mm, 0,1 mm und 0,01 mm durchgeführt. Dabei wurde der Mobilitätsparameter jeweils so angepasst, dass die Abweichung der Simulation von der analytischen Lösung zum Endzeitpunkt maximal 5 % aufweist. Die Länge  $l$  des Simulationsgebietes wurde dabei, wenn nicht anders angegeben, als das zehnfache des Kapillardurchmessers/Plattenabstandes gew¨ahlt. Die Eindringtiefe kann allerdings nicht über die komplette Länge ausgewertet werden, da beim Zusammentreffen der Dreiphasenkontaktlinie mit der Auslassrandbedingung unphysikalische Effekte auftreten. Zum Beispiel befindet sich der Dreiphasenkontaktpunkt nicht mehr innerhalb des Simulationsgebietes und es tritt keine treibende Kraft mehr auf, die das Wasser in die Kapillare zieht.

Um passende Werte für  $\chi$  zu bestimmen, wurden zunächst für jede Parameterkombination Simulationen mit geschätzten  $\chi$ -Werten durchgeführt. Lagen die simulierten Eindringtiefen unterhalb der analytischen Lösung wurde der  $\chi$ -Wert schrittweise erhöht, lagen sie überhalb, wurde er schrittweise gesenkt und so an die analytische Lösung angenähert. Diese Annäherung fand zunächst für die Kapillargeometrie statt, da hier aufgrund der Gitterverfeinerung deutlich kürzere Rechenzeiten anfielen. Mit dem bestimmten  $\chi$ -Wert wurde dann der entsprechende Fall der parallelen Platten mit gleicher charakteristischer Länge und gleichem Kontaktwinkel gerechnet. Wenn nötig wurde der  $\chi$ -Wert entsprechend angepasst, um eine Maximale Abweichung von  $5\%$  zur analytischen Lösung nicht zu überschreiten. Das Pre- und Postprocessing wurde dabei mit Python automatisiert, wobei das komplette Skript im Anhang [6](#page-70-0) aufgeführt ist. Dies ermöglicht die Angabe von mehreren Kontaktwinkeln, Plattenabst¨anden und χ-Werten, die nacheinander simuliert werden. Die benötigte Gesamtsimulationsdauer wird dabei über die Bosanquet-Gleichung angenähert. Mit dieser Gesamtsimulationsdauer wird dann die Zeitschrittweite  $\Delta t$  in der Ergebnisse geschrieben werden so bestimmt, dass sich 200 Zwischenergebnisse in zeitlich ¨aquidistantem Abstand ergeben. Das Postprocessing wird uber die Python-Schnittstelle ¨ von Paraview durchgeführt und liefert als Ergebnis eine csv-Datei, in der die Eindringtiefe zu jedem geschriebenen Zeitschritt gespeichert ist. Zusätzlich werden die numerisch bestimmten Eindringtiefen zusammen mit den analytisch berechneten Eindringtiefen in ein Diagramm eingezeichnet.

Die aus dieser Studie resultierenden Werte für  $\chi$  sind in Tabelle [4.3](#page-37-0) für die Kapillargeo-metrie und in Tabelle [4.4](#page-37-1) für parallele Platten dargestellt. In den Tabellen [4.5](#page-40-0) und [4.6](#page-41-0) sind zusätzlich die Eindringtiefen der Simulationen und der entsprechenden analytischen Lösungen über die Zeit abgebildet.

<span id="page-37-0"></span>

| Kontaktwinkel   1 mm 0,1 mm 0,01 mm |     |    |
|-------------------------------------|-----|----|
| $15^\circ$                          | 0.3 |    |
| 45°                                 |     | 30 |
| $85^\circ$                          |     |    |

Tabelle 4.3: Geeignete Werte für  $\chi$  in  $\left[\text{m s kg}^{-1}\right]$  bei verschiedenen Durchmessern der Kapillare und unterschiedlichen Kontaktwinkeln.

Tabelle 4.4: Geeignete Werte für  $\chi$  in [m s kg<sup>-1</sup>] bei verschiedenen Plattenabständen und unterschiedlichen Kontaktwinkeln.

<span id="page-37-1"></span>

| Kontaktwinkel   $1 \text{ mm}$ 0,1 mm |     |    | $0.01$ mm                   |
|---------------------------------------|-----|----|-----------------------------|
| $15^\circ$                            | 0.8 |    | $40 (l = 0.025 \text{ mm})$ |
| $45^\circ$                            |     |    | 40                          |
| $85^\circ$                            |     | 30 | 41                          |

Es ist ersichtlich, dass der Wert für  $\chi$  stark variiert und sowohl vom Durchmesser als auch vom Kontaktwinkel abhängig ist. Dabei zeigt sich, dass der Mobilitätsparameter für kleinere charakteristische Längen und größere Kontaktwinkel größer gewählt werden muss. Unterschiede zwischen Kapillarrechnungen und Rechnungen mit parallelen Platten sind dabei gering. Für die Parameterkombinationen  $15^{\circ}$  und  $1$  mm,  $45^{\circ}$  und  $0,01$  mm und  $85^{\circ}$ bei 0,1 mm und 1 mm müssen die Werte von  $\chi$  für parallele Platten jedoch angepasst werden, um innerhalb der 5% Abweichung zu bleiben. Außerdem sind Simulationen der Kapillare mit einem Kontaktwinkel von 15◦ und kleinen Durchmessern von 0,1 mm und 0,01 mm instabil und liefern keine physikalischen Ergebnisse. Für die parallelen Platten ist bei einem Plattenabstand von 0,01 mm und einem Kontaktwinkel von 15◦ eine stabile Rechnung nur bis zu einer Eindringtiefe von  $l = 0,025$  mm möglich. Bei allen Instabilitäten zeigt sich ein Abfallen des Ordnungsparameters, das bereits in Abschnitt [4.6](#page-36-0) beschrieben wurde. Hier allerdings bereits für Werte von  $\chi$  bei denen die theoretischen Eindringgeschwindigkeiten der analytischen Lösung noch nicht erreicht werden. Um eine Einwirkung der Gitterverfeinerung auszuschließen wurden die beiden Kapillarsimulationen mit einem vollständig fein aufgelösten Gitter gerechnet, was zur gleichen Instabilität führt. Auch bei einer Verfeinerung der Auflösung, durch die Wahl von  $C_n = 0.01$  und einer kleineren Zeitschrittweite ( $Co = 0.05$ ) ergeben sich keine stabilen Lösungen. Eine ausführliche Betrachtung dieser Fälle mit feineren Auflösungen benötigt viel Rechenzeit und war im Rahmen dieser Arbeit nicht möglich.

Für sehr kleine Plattenabstände von 0,01 mm ergeben sich dabei für alle Kontaktwinkel hohe Werte von  $\chi = 30$  oder 40. Allerdings ist die Abweichung bei einem Kontaktwinkel von 85◦ sowohl bei der Kapillaren als auch bei den parallelen Platten im Verlauf der Simulation deutlich höher als 5 %. Aus diesem Grund sind für diese beiden Simulationen die Eindringtiefen in Abbildung [4.13](#page-38-0) dargestellt.

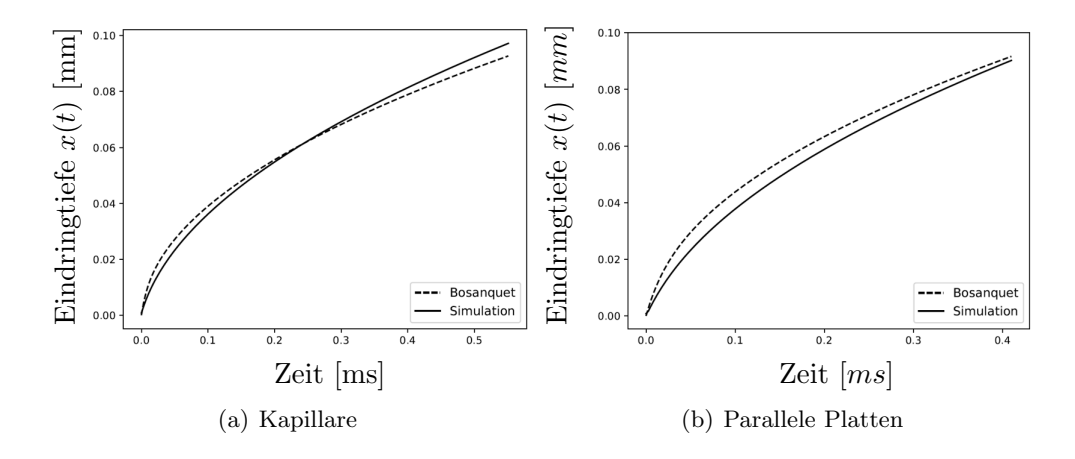

<span id="page-38-0"></span>Abbildung 4.13: Darstellung der Eindringtiefen bei 85◦ und einer charakteristischen L¨ange von 0,01 mm und  $\chi = 40$  für (a) die Kapillare und (b) die parallelen Platten.

Es wird für beide Geometrien deutlich, dass die Anfangsgeschwindigkeit der Grenzfläche im Vergleich zur analytischen Lösung geringer ist. Im Weiteren Verlauf sind die Eindringgeschwindgkeiten der Simulationen allerdings höher als bei der analytischen Lösung. In der Kapillargeometrie ist der Mobilitätsfaktor so gewählt, dass die Simulation zum Endzeitpunkt eine höhere Eindringtiefe aufweist als die analytische Lösung, während sich bei den parallelen Platten die Eindringtiefe der Simulation an die analytische Lösung annähert. In beiden Fällen liegt die endgültige Eindringtiefe innerhalb der 5%. Allerdings weist der prinzipielle Verlauf starke Abweichungen zur analytischen L¨osung auf. Das deutet daraufhin, dass für diese Fälle ein zeitabhängiger Mobilitätsfaktor gewählt werden muss und sollte in den nächsten Arbeiten näher untersucht werden.

In diesem Kapitel konnte gezeigt werden, dass das kapillargetriebene Eindringverhalten von Wasser in runde Kapillare und parallele Spalte in guter Übereinstimmung mit der analytischen Lösung von Bosanquet (Gl. [2.8\)](#page-15-0) bzw. der Anpassung von Ouali (Gl. [2.10\)](#page-15-1) gebracht werden kann. Allerdings sind die Eindringgeschwindigkeiten stark vom Mobilitätsparameter M abhängig. Jedoch wurden für die Vergleichslösung einige vereinfachende Annahmen getroffen, die durch die Wahl der Randbedingungen und der Initialisierung nicht exakt nachgestellt werden konnten. Dies betrifft vor allem die anfängliche Eindringtiefe von  $x(t = 0) \neq 0$  und den Einfluss der Meniskusform, der in der analytischen Lösung nicht berücksichtigt wird. Durch die anfängliche Eindringtiefe ergeben sich zu Beginn der Simulation im Vergleich zur analytischen Lösung eine überhöhte Trägheitskraft und leichte Oszillationseffekte. Es zeigt sich jedoch, dass sich die Simulation für einen geeigneten Mobilitätsparameter in den meisten Fällen schnell der analytischen Lösung annähert und im betrachteten Zeitraum nur einen geringen Einfluss hat.

Es wurde außerdem festgestellt, dass kleine Geometrien mit kleinen Kontaktwinkeln zu instabilen Simulationen führen. Diese Instabilitäten wurden auf das Zusammenspiel der Verschiebung des Ordnungsparameters und dem Einfluss Gleichgewichtsrandbedinung des Ordnungsparameters zurückgeführt. Eine weitere Untersuchung dieser Fälle ist noch von großem Interesse und sollte in weiterfuhrenden Arbeiten untersucht werden. Des Weiteren ¨ sollte der Einfluss der Cahn-Zahl näher betrachtet werden. Für kleine Cahn-Zahlen ergibt sich nach  $[29]$  eine "sharp-interface" Grenze, ab der eine Änderung der Cahn-Zahl keinen  $\overline{E}$ Einfluss auf die Wahl des Mobilitätsparameters hat. Diese Grenze ergibt sich nach dem Vorhersagemodell von [\[29\]](#page-69-0) zu  $\epsilon < 4L_D$ , wobei  $L_D = \sqrt{M \sqrt{\mu_L \mu_G}}$  die Diffusionslänge angibt. Dies ergibt für die vorliegenden Fälle eine Cahn-Zahl im Größenbereich von  $O(10^{-3})$ . Dies liegt deutlich unter dem hier gewählten Wert von  $C_n = 0.02$  und führt zu einem erheblich größeren Rechenaufwand. Die Abhängigkeit der "sharp-interface" Grenze vom Mobilitätsfaktor spricht dafür, dass ein "sharp-interface" auch für sehr hohe  $\chi$ -Werte im Brößenbereich von  $O(10^2)$  erreicht werden kann. Allerdings sind Rechnungen mit derart hohen Mobilitätsfaktoren instabil und können nicht näher analysiert werden. In [\[18\]](#page-69-1) wurde ebenfalls die "sharp-interface" Grenze untersucht und es werden bei feinsten Auflösungen Rechenzeiten von mehreren Wochen angegeben, wobei ebenfalls auf 4 Kernen gerechnet wurde. Aus diesem Grund konnte eine Untersuchung der "sharp-interface" Grenze für die vorliegenden Fälle im Rahmen dieser Masterarbeit nicht geleistet werden und sollte ebenfalls in weiteren Arbeiten untersucht werden.

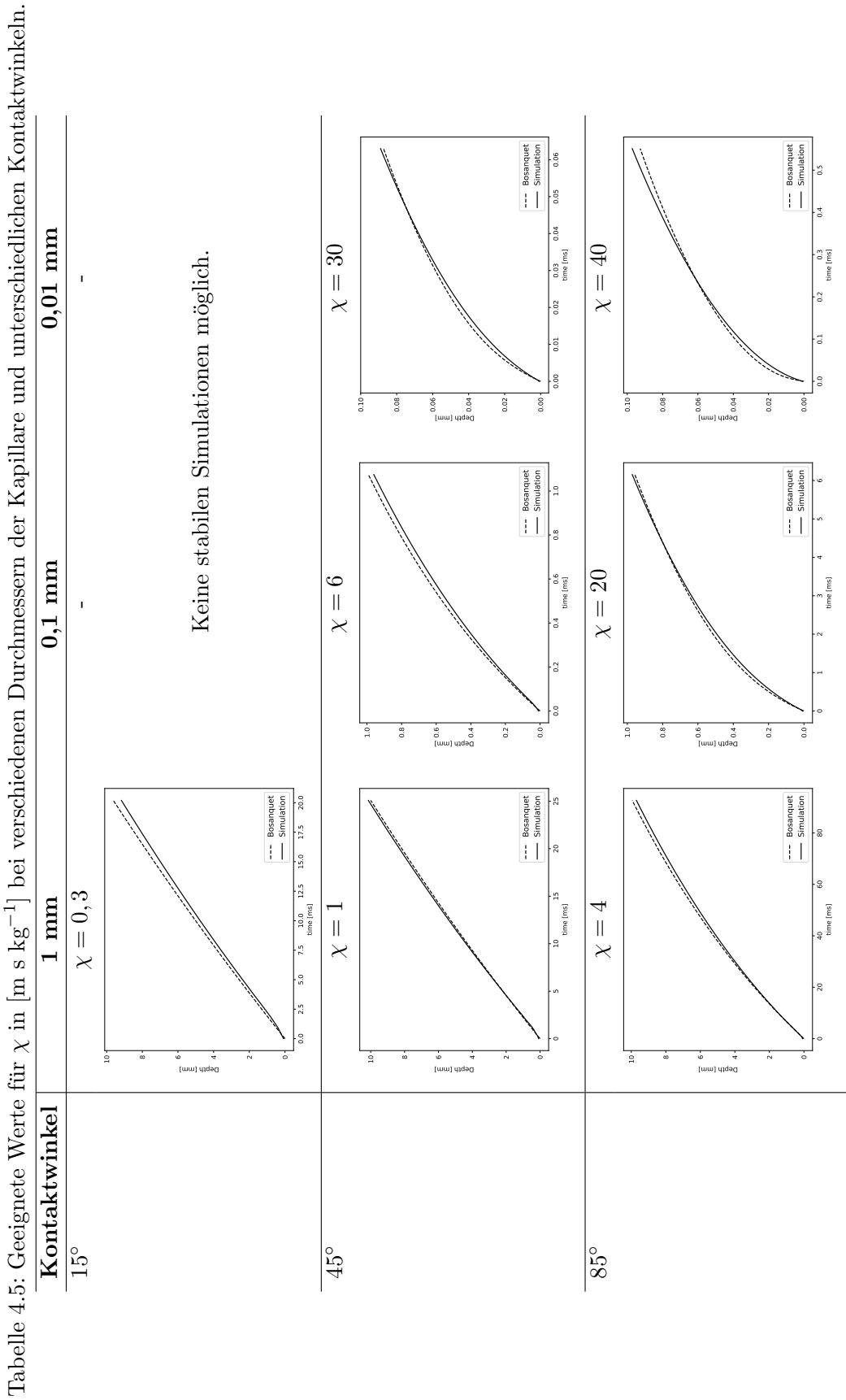

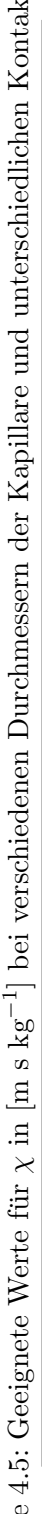

<span id="page-40-0"></span>4.6. Parameterstudie 35

<span id="page-41-0"></span>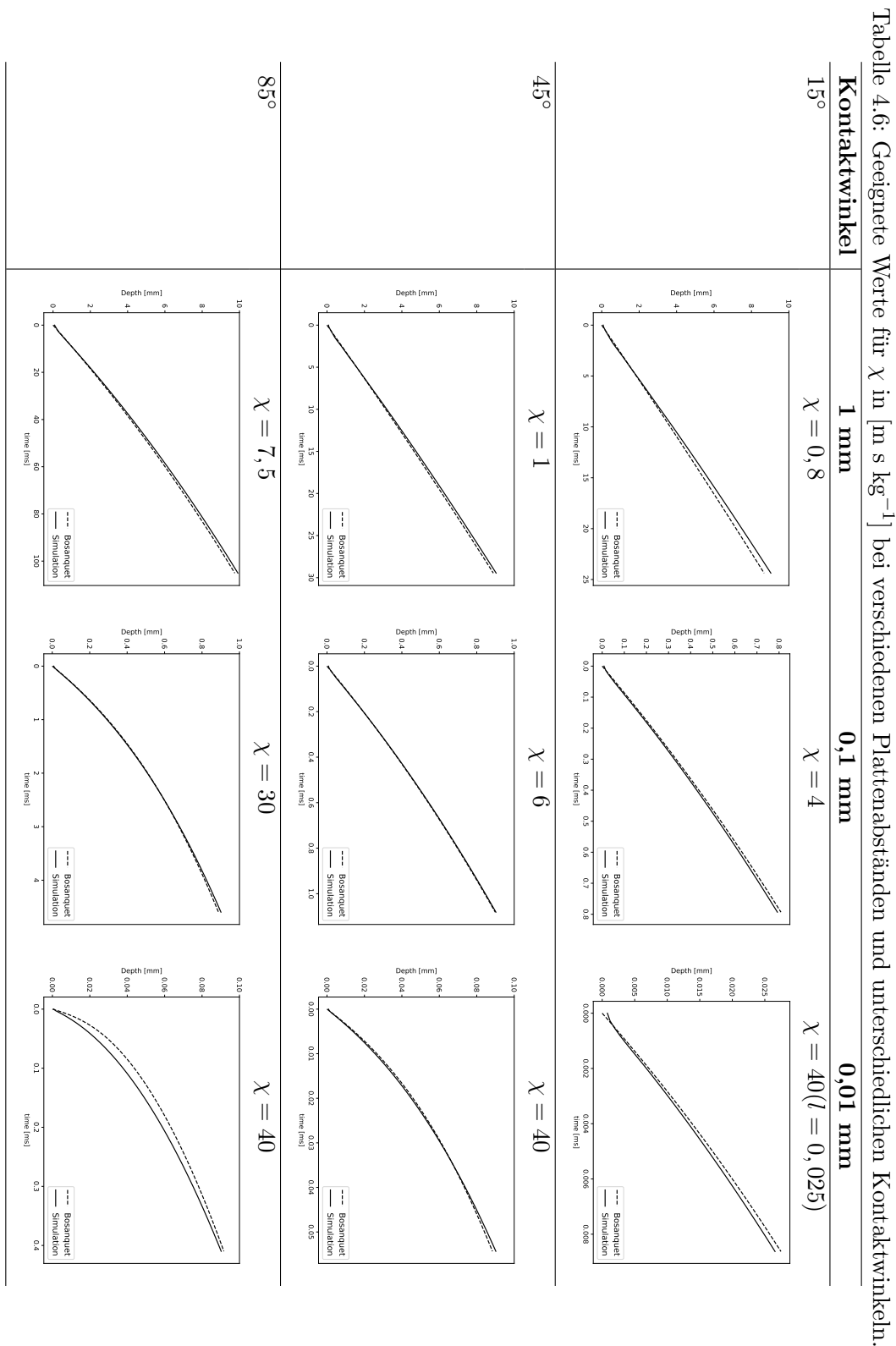

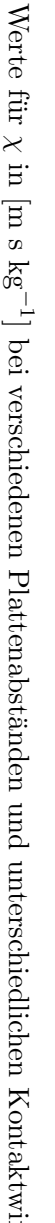

# <span id="page-42-1"></span>5. Dichtspaltgeometrien

Ziel dieser Arbeit ist neben der Validierung die Darstellung des Eindringverhaltens von Wasser in komplexe Dichtspaltgeometrien. Hierzu wurden drei verschiedene Geometrien ausgewählt, deren prinzipieller Aufbau im nächsten Abschnitt näher erläutert ist. Die Wahl der Geometrien begründet sich auf unterschiedliche Phänomene, die in den einzelnen Geometrien auftreten und in Abschnitt [5.2](#page-43-0) näher beschrieben werden. Die Initialisierung und die verwendeten Randbedinungen wurden in Abschnitt [3.3](#page-18-0) kurz erläutert. Da keine experimentellen Daten zur Validierung vorliegen, wird in Abschnitt [5.4](#page-46-0) eine phänomenologische Untersuchung des Eindringverhaltens durchgefuhrt. Im letzten Abschnitt [5.5](#page-55-0) dieses ¨ Kapitels erfolgt eine Diskussion uber die vorgestellten Simulationsergebnisse. ¨

## 5.1 Prinzipieller Aufbau

Der prinzipielle Simulationsaufbau ist fur alle Geometrien identisch und in Abbildung [5.1](#page-42-0) ¨ dargestellt. Das simulierte Gebiet ist dabei in rot gekennzeichnet.

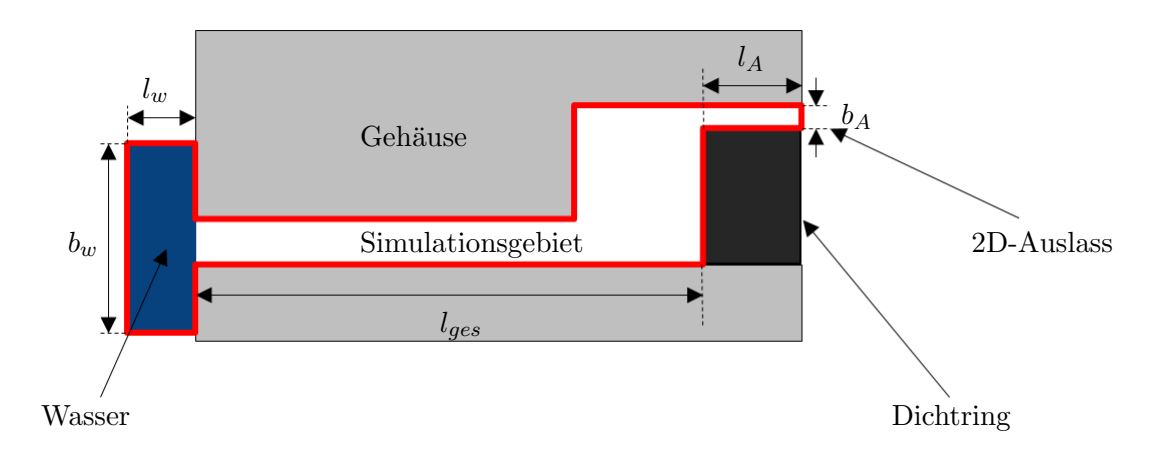

<span id="page-42-0"></span>Abbildung 5.1: Schematische Darstellung des Simulationsgebiets der Dichtspaltgeometrien.

Die Dichtspaltgeometrie stellt den Bereich zwischen Wasser und dem Dichtring dar und soll zukünftig so optimiert werden, dass möglichst kein Wasser an den Dichtring gelangt. Im Rahmen dieser Arbeit werden zunächst drei beispielhafte Geometrien simuliert, ausgewertet und verglichen. Für diese Simulationen ist am Einlass der Dichtspaltgeometrie zusätzlich ein Gebiet mit Wasser initialisiert. Dieses Gebiet hat eine Breite von  $b_w = 2$  mm und eine Länge von  $l_w = 1$  mm. Es stellt einen vereinfachten Tropfen oder Wasserfilm mit unendlichem Volumen dar, welcher die Stirnseite benetzt. Außerdem befindet sich zwischen Dichtring und der oberen Gehäusehälfte ein kleiner Spalt, mit der Länge  $l_A = 0, 5$  mm und der Breite  $b_A = 0, 1$  mm. Dies begründet sich durch die Tatsache, dass die Simulation zweidimensional gerechnet wird und somit ein entströmen der Luft in der dritten Dimension nicht möglich ist. Der Einfluss der Gravitationskraft wird für die folgenden Simulationen, wie auch bei der Validierung, nicht berücksichtigt.

## <span id="page-43-0"></span>5.2 Geometrien

Die drei ausgewählten Geometrien sind ein einfacher Dichtspalt, ein Dichtspalt der in Richtung des Dichtrings divergiert und ein Dichtspalt mit eingefügter Nut, die das Eindringen durch den Pinning-Effekt verhindern soll. Diese Geometrien werden in den Unterkapiteln [5.2.1,](#page-43-1) [5.2.2](#page-43-2) und [5.2.3](#page-45-0) näher erläutert und deren Wahl begründet. Um einen Vergleich der Eindringtiefe vornehmen zu können, beträgt die Gesamtlänge  $l_{ges}$  (s. Abbildung [5.1\)](#page-42-0) aller Dichtspaltgeometrien vom Einlass bis zum Dichtring 7, 8 mm.

#### <span id="page-43-1"></span>5.2.1 Grundgeometrie/einfacher Spalt

Die Grundgeometrie ist in Abbildung [5.2](#page-43-3) dargestellt, wobei die beschrifteten Größen in Tabelle [5.1](#page-43-4) aufgelistet sind. Der Abstand  $h_1 = 1$  mm der beiden Platten stellt dabei ein Maximalabstand dar und nimmt in realen Anwendungen meist kleinere Werte von bis zu  $h_1 = 0, 01$  mm an.

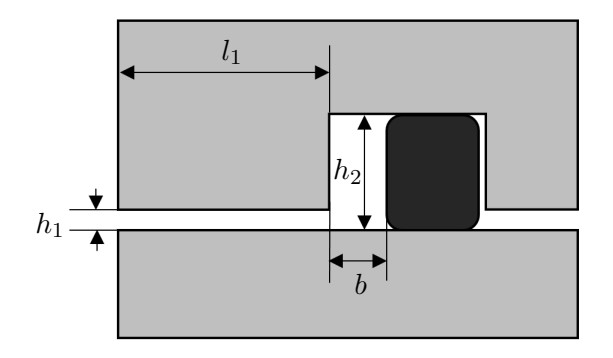

Abbildung 5.2: Schematische Darstellung der Grundgeometrie.

<span id="page-43-4"></span><span id="page-43-3"></span>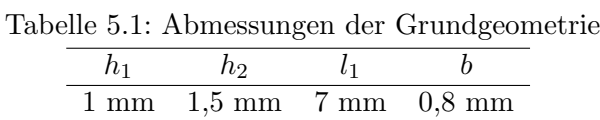

Dieser Dichtspalt ist dem Validierungsfall der parallelen Platten sehr ähnlich. Die Hauptunterschiede liegen einerseits in der Initialisierung von Wasser außerhalb des Spaltes, wobei die Trägheit des zusätzlich initialisierten Wassers und Eintrittseffekte das Eindringverhalten verlangsamen. Andererseits findet bei einer Eindringtiefe von  $x(t) = l_1$  eine Umlenkung des Wassers statt, wobei an der Kante zunächst der Pinning-Effekt auftritt.

#### <span id="page-43-2"></span>5.2.2 Divergierender Spalt

Der zweite Fall stellt einen divergierenden Spalt dar und ist in Abbildung [5.3](#page-44-0) dargestellt. Alle eingezeichneten Größen sind in Tabelle [5.2](#page-44-1) aufgelistet. Die Größe  $h_1$  ist dabei, wie in Abschnitt [5.2.1](#page-43-1) beschrieben, eine Maximalgröße.

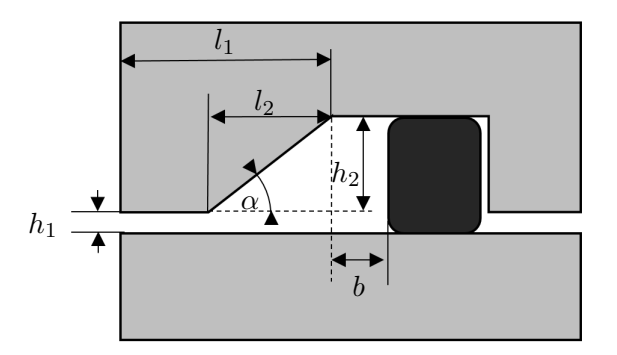

Abbildung 5.3: Schematische Darstellung der divergierenden Dichtspaltgeometrie.

Tabelle 5.2: Abmessungen der Geometrie mit divergierendem Spalt

<span id="page-44-1"></span><span id="page-44-0"></span>

| $1 \text{ mm}$ $1,5 \text{ mm}$ $7 \text{ mm}$ $5 \text{ mm}$ $0,8 \text{ mm}$ |  |  |
|--------------------------------------------------------------------------------|--|--|

Durch die angegebenen Größen der Parameter ergibt sich zwischen der divergierenden Ebene und der unteren Gehäusehälfte ein Winkel von  $\alpha \approx 17,46^{\circ}$ . Dieser führt dazu, dass beim Eindringen des Wassers in den Spalt zusätzliche Oberfläche zwischen Wasser und Luft entsteht, weshalb die Bedinung einer hydrophilen Oberfläche mit  $\sigma_{SG} > \sigma_{LS}$  nicht mehr ausreicht um ein Eindringverhalten zu erreichen. Die Grenze bei der kein Eindringverhalten mehr auftritt, kann über den Drucksprung an der Oberfläche anschaulich beschrieben werden. Weist die Oberfläche keine Krümmung auf, ergibt sich kein Drucksprung und es ergibt sich kein Eindringverhalten. Eine ungekrümmte Grenzfläche wird bei einem Kontaktwinkel von  $\theta = 81,27^{\circ}$  erreicht. Für gleiche Kontaktwinkel ist die Eindringgeschwindigkeit im divergierenden Spaltbereich daher geringer als im parallelen Spaltbereich.

Eine weitere Besonderheit dieser Geometrie besteht im verwendeten Gitter. Im divergierenden Bereich der Geometrie können aufgrund des vorhandenen Winkels keine quadratischen Zellen zur Diskretisierung verwendet werden. Dementsprechend wurde nur bis zur Eindringtiefe von  $x < l_1 - l_2$  und nach dem divergierenden Teil  $x > l_1$  jeweils ein quadratisches Gitter verwendet. Die Bereiche sind dabei über den Plattenabstand  $h_1$  bzw.  $h_2$  mit gleich vielen Zellen diskretisiert. Dadurch ergibt sich im divergierenden Zwischenbereich ein Gitter mit divergierenden Zellgrenzen, das in Abbildung [5.4](#page-45-1) aus Darstellungsgründen für eine grobe Auflösung, abgebildet ist.

Es ergeben sich also Zellen unterschiedlicher Größe. Da zu jeder Zeit eine Auflösung von mindestens 6 Zellen im Grenzflächenbereich gewährleistet sein soll, wird die Zellgröße im breiten Bereich der Geometrie bestimmt und ist dadurch im schmalen Eindringspalt und im Waserreservoir um den Faktor 2,5 kleiner. Dies führt zu einer hohen Anzahl an Zellen und einer langen Rechenzeit.

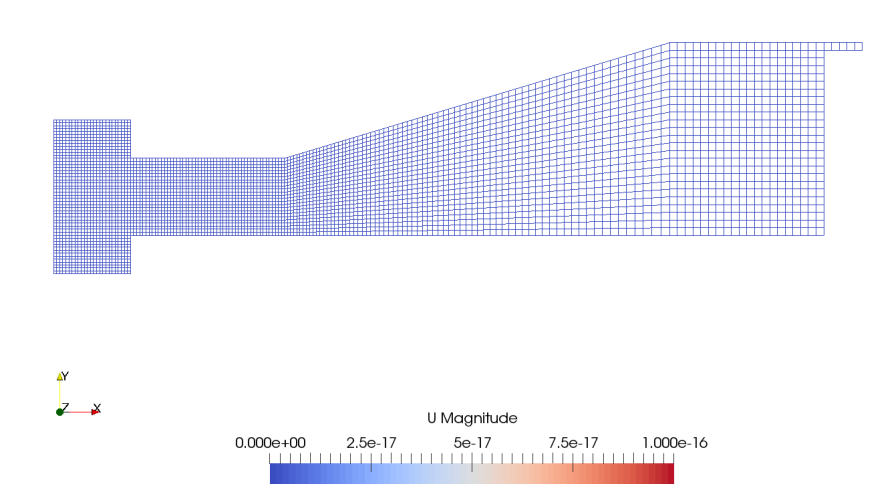

<span id="page-45-1"></span>Abbildung 5.4: Abbildung des verwendeten Gitters fur die divergierende Geometrie mit ¨ grober Auflösung.

### <span id="page-45-0"></span>5.2.3 Pinning Nut

Als letzte Geometrie wird ein Dichtspalt mit eingefräster Pinning-Nut untersucht. Diese ist zunächst in Abbildung [5.5](#page-45-2) dargestellt und die eingezeichneten Größen in Tabelle [5.3](#page-45-3) aufgelistet.

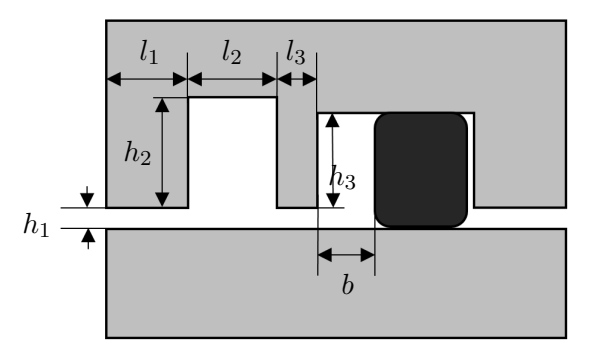

<span id="page-45-2"></span>Abbildung 5.5: Schematische Darstellung der Pinning Nut.

<span id="page-45-3"></span>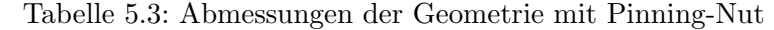

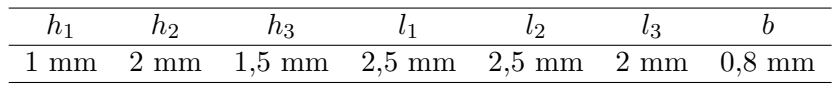

Das Ziel bei der Wahl dieser Geometrie ist das Verhindern des Eindringens von Wasser durch den in Abschnitt [2.4](#page-15-2) beschriebenen Pinning-Effekt. Dieser Pinning-Effekt sollte für Kontaktwinkel  $< 45°$  dazu führen, dass die Überwindung der ersten Kante, bei einer Eindringtiefe von  $l_1 - l_2$  nur erfolgen kann, wenn die kinetische Energie durch den vorherigen Kapillareffekt ausreichend groß ist. Auch nachdem die Kante überwunden wurde ergibt sich für einen Kontaktwinkel größer als 45°, aufgrund des in Abschnitt [5.2.2](#page-43-2) beschriebenen Effektes bei divergierenden Geometrien, einen Drucksprung der das Wasser aus dem Spalt treibt.

## 5.3 Initial- und Randbedingungen

Die angewendeten Randbedingungen in den Dichtspaltgeometrien sind identisch zu den Randbedingungen der Validierungsgeometrien und in Tabelle [4.1](#page-27-0) aufgelistet. Der Dichtring wird hier ebenfalls als Wand angesehen.

Zur Initialisierung wird von einem statischen Zustand des Wassers ausgegangen. Es werden wie in den Validierungsfällen die Geschwindigkeit und der Druck zu null initialisiert. Der Ordnungsparameter C wird über die Gleichgewichtsverteilung (Gl. [3.4\)](#page-18-1) bestimmt. Dabei liegt der Wert  $C = 0$  genau am Eingang der Dichtspaltgeometrie (s. Abbildung [5.6\)](#page-46-1).

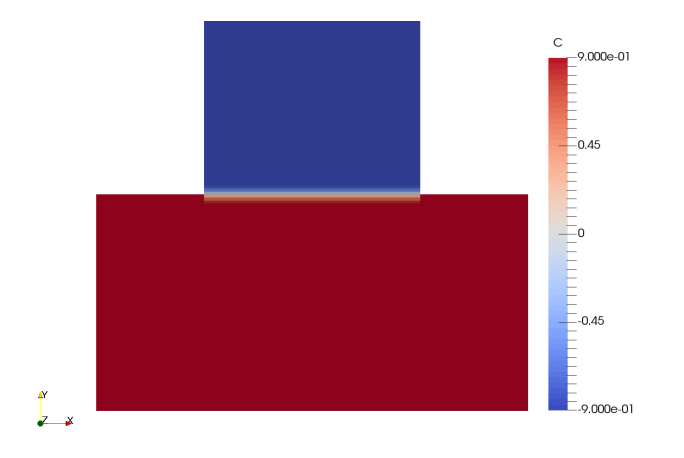

### <span id="page-46-1"></span>Abbildung 5.6: Initialisierung des Ordnungsparameters am Einlass der Dichtspaltgeometrien.

Diese Initialisierung des Wassers fuhrt dazu, dass die Gleichgewichtsrandbedingung des ¨ Ordnungsparameters zu Beginn der Simulation nicht erfüllt ist und die Grenzfläche zunächst sprunghaft den Gleichgewichtskontaktwinkel annimmt. Um Instabilitäten zu vermeiden wurde daher zu Beginn der Simulation eine Zeitschrittweite von  $\Delta t = 1 \mu s$  vorgegeben, die schrittweise an die Zeitschrittweitenbeschränkung durch die Courant-Zahl angepasst wird.

Die Cahn-Zahl ist wieder für alle Fälle  $C_n = 0.02$  und die Grenzfläche wird mit 6 Zellen diskretisiert. Gerechnet wurden alle Geometrien auf vier Kernen, wobei sich für die Grundgeometrie Rechenzeiten von ca. 13 Stunden, fur die divergierende Geometrie Re- ¨ chenzeiten von ca. 150 Stunden und für die Geometrie mit Pinning-Nut Rechenzeiten von ca. 40 Stunden ergeben.

## <span id="page-46-0"></span>5.4 Ergebnisse und Diskussion

Zunächst wird auf die Grundgeometrie eingegangen und ein Vergleich mit den Ergebnissen der parallelen Platten aus Kapitel [4](#page-24-0) vollzogen. Dabei wird ein Gleichgewichtskontaktwinkel von 45<sup>°</sup> gewählt. Da diese Geometrie den validierten parallelen Platten sehr ähnlich ist, wird der dort bestimmte  $\chi$ -Wert zur Berechnung des Mobilitätsparameters verwendet. Dieser kann für einen Plattenabstand  $D = L_{char} = 1$  mm und einem Kontaktwinkel  $\theta_e = 45^\circ$  aus Tabelle [4.4](#page-37-1) abgelesen werden, und entspricht einem Wert von  $\chi = 1$  m s kg<sup>-1</sup>.

Die Geometrie wurde zunächst mit dem in Abschnitt [3.6](#page-21-0) angesprochenen gekoppelten Löser simuliert, wobei die Cahn-Hilliard und die Navier-Stokes Gleichungen gekoppelt gelöst werden. Dabei zeigte sich in Kanten des Simulationsgebiets ein unphysikalischer Anstieg beziehungsweise Abfall des Ordnungsparameters C. Dieser Effekt ist in der linken unteren Ecke, beziehungsweise der rechten oberen Ecke aus Abbildung [5.7](#page-47-0) zu erkennen.

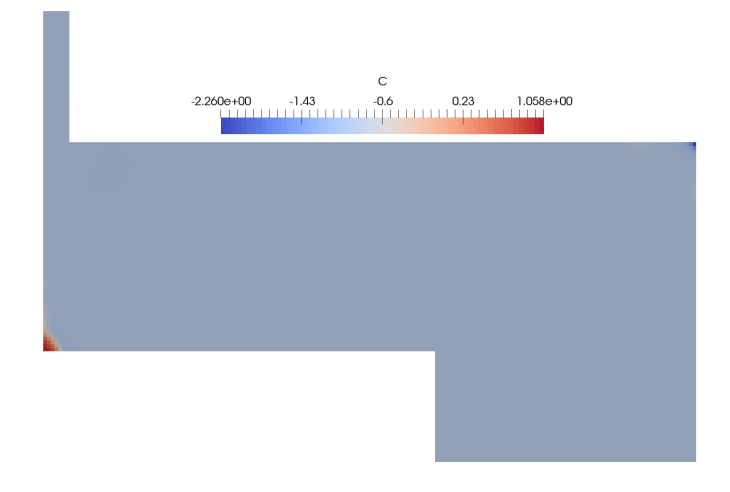

<span id="page-47-0"></span>Abbildung 5.7: Darstellung des uphysikalischen Verhaltens des Ordnungsparameters in scharfen Ecken.

Da das Problem nicht durch Anpassen von Randbedingungen, Auflösung oder Zeitschrittweite behoben werden konnte, folgte eine Rechnung mit dem segregierten Löser der Gleichungen. Hierbei trat das Problem nicht weiter auf. Die Eindringtiefe der Simulation mit segregiertem Löser liegt dabei, zu dem Zeitpunkt  $t = 12, 8$  ms, zu dem die gekoppelte Lösung instabil wird, 2,4% unter der Eindringtiefe mit gekoppeltem Löser. Beide Ein-dringverläufe sind in Abbildung [5.8](#page-47-1) (a) abgebildet.

Vergleicht man die Ergebnisse mit denen der parallelen Platten aus Kapitel [4](#page-24-0) wird deutlich, dass die Eindringgeschwindigkeit in den Dichtspalt wesentlich geringer ist. Dies kann vor allem durch das zusätzlich außerhalb der Geometrie initialisierte Wasser begründet werden. Dessen Trägheit bremst die anfängliche Beschleunigung deutlich aus. Auch andere Eindringeffekte, wie zusätzliche Viskositätskräfte tragen zu einem langsameren Eindringverhalten bei. In Abbildung [5.8](#page-47-1) (a) ist ein Vergleich der Eindringtiefen der analytischen Lösung paralleler Platten mit den Eindringtiefen der Simulation der Grundgeometrie dargestellt, wobei die Eindringtiefen in der Mitte des Spaltes ausgewertet wurden.

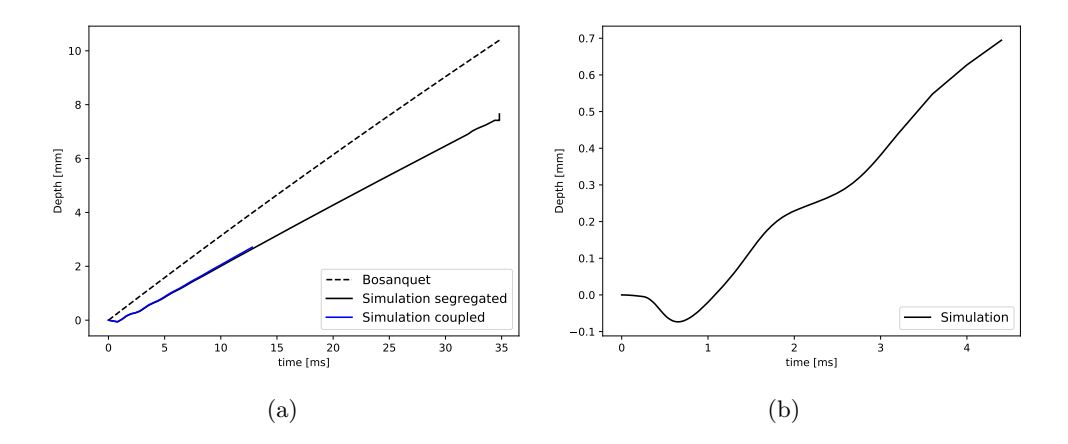

<span id="page-47-1"></span>Abbildung 5.8: Darstellung der Eindringtiefe für einen Kontaktwinkel von 45° (a) im Vergleich zur analytischen Lösung und (b) zur Verdeutlichung des Oszillationseffektes zu Beginn der Simulation.

Hier ist auch ein Oszillationsverhalten der Eindringtiefe zu erkennen, das in Abbildung [5.8](#page-47-1) (b) im Detail dargestellt ist. Im Vergleich zum Validierungsfall, wurde hier eine Ebene Grenzfläche initialisiert, die zunächst nicht mit der Randbedinung eines Kontaktwinkels von 45<sup>°</sup> kompatibel ist. Die Gleichgewichtsrandbedingung an der Wand führt dementsprechend auf einen hohen Gradienten des Ordnungsparameters C und bewirkt ein sprunghaftes Eindringen des Dreiphasenkontaktpunktes. In Abbildung [5.9](#page-48-0) (a) ist dieser sprunghafte Anstieg des Dreiphasenkontaktpunktes dargestellt, der im Zusammenspiel mit der Trägheit des Wassers dazu führt, dass die Grenzfläche in der Mitte zunächst nach unten verformt wird.

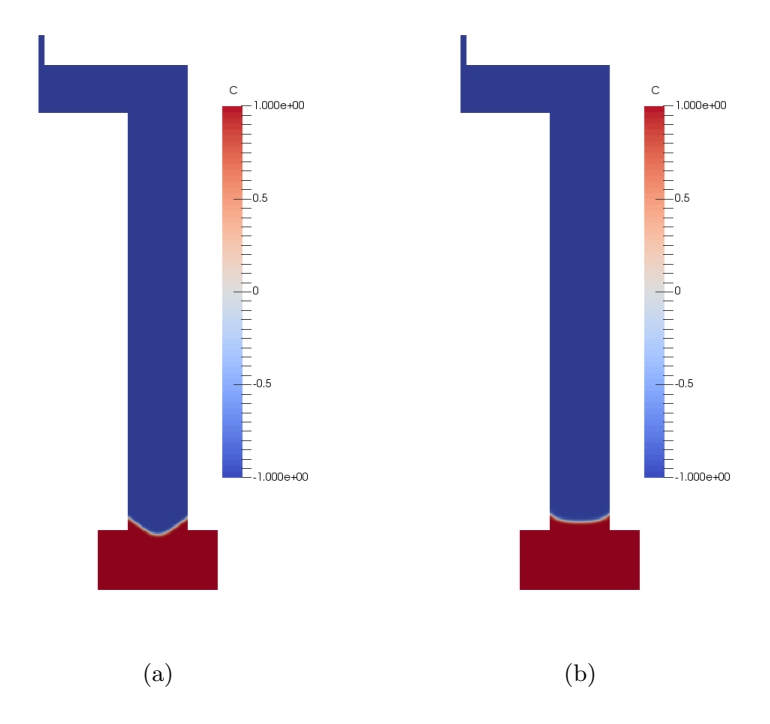

<span id="page-48-0"></span>Abbildung 5.9: Darstellung des anfänglichen Eindringverhaltens in die Grundgeometrie zu den Zeitpunkten (a)  $t = 0, 8$  ms und (b)  $t = 1, 6$  ms für einen Kontaktwinkel von 45<sup>°</sup> unter Verwendung des segregierten Lösungsverfahrens.

Diese Verformung erklärt den anfänglich negativen Verlauf der Eindringtiefe in Abbildung [5.8](#page-47-1) (b). Weiterhin fuhrt das schnelle Eindringen des Dreiphasenkontaktpunktes zu einer ¨ starken Krümmung der Grenzfläche und somit zu einem hohen Drucksprung und einer Beschleunigung in die Kapillare hinein. In Abbildung [5.9](#page-48-0) (a) ist das Simulationsergebnis kurze Zeit später dargestellt und es ist zu erkennen, dass die Grenzfläche in der Mitte schnell nachgeströmt ist. Dadurch erklärt sich der schnellere Anstieg der Eindringtiefe in Abbildung [5.8](#page-47-1) (b) ab einer Zeit von  $t \approx 1$  ms. Der Verlauf dieser Oszillation ist nahezu unabhängig von der Geometrie im weiteren Verlauf und tritt daher in allen drei Geometrien gleichermaßen auf und schwingt nach einigen Millisekunden aus.

Erreicht das Wasser die scharfe Kante am Ende der Dichtspaltgeometrie ist zunächst ein Pinning-Effekt an der Kante zu erkennen, der in Abbildung [5.10](#page-49-0) dargestellt ist. Das Wasser dringt auf der rechten Seite allerdings sehr schnell weiter vor und das Wasser strömt vollständig um die Ecke (Abbildung [5.10](#page-49-0) (b)).

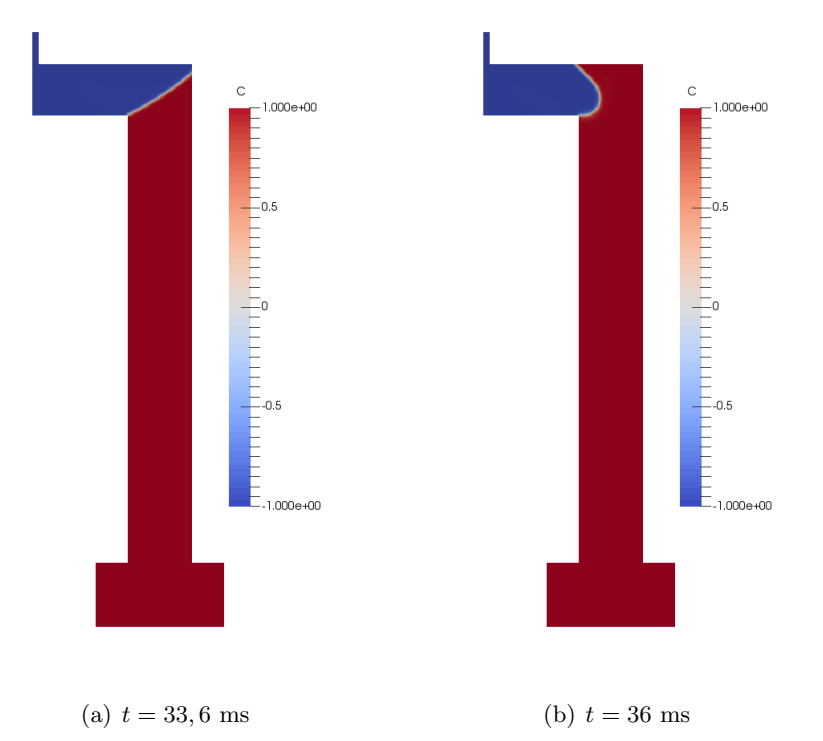

<span id="page-49-0"></span>Abbildung 5.10: Darstellung des Pinning-Effektes in der Grundgeometrie bei Rechnungen mit dem segregierten Lösungsverfahren und einem Kontaktwinkel von 45°.

#### Divergierender Spalt

Als n¨achstes soll die Geometrie des divergierenden Spaltes bei einem Kontaktwinkel von 45° betrachtet werden. Dazu muss zunächst die Wahl des Mobilitätsparameters bzw. des χ-Wertes diskutiert werden, da sich der Plattenabstand von einem Millimeter auf 2,5 Millimeter erweitert. In der Validierung zeigt sich, dass bei gleichen Kontaktwinkeln und größeren Plattenabständen der  $\chi$ -Wert kleiner gewählt werden muss um die Eindringgeschwindigkeit nicht zu überschätzen. Eine konservative Einschätzung des Eindringverhaltens ergibt sich daher, wenn die Wahl des Mobilitätsfaktor anhand des kleinsten Abstandes der Dichtspaltgeometrie getroffen wird. Dies entspricht also für einen Plattenabstand von 1 mm und einem Kontaktwinkel von 45° einem  $\chi$ -Wert von 1 m s kg<sup>-1</sup>, der im Folgenden verwendet wird. Bei dieser Simulation traten durch die gekoppelte Lösung der Gleichungen keine unphysikalischen Effekte auf, weshalb mit der gekoppelten Version gerechnet wurde. Das oszillierende Verhalten zu Beginn der Simulation entspricht dabei dem Verhalten, das für die Grundgeometrie festgestellt wurde. Erreicht das Wasser den Knick und somit die geneigte Oberfläche, ist kaum ein Stillstand der Grenzfläche auf der linken Seite aufgrund des Pinning-Effektes festzustellen. Dies begründet sich über die geringe Winkelabweichung des Knicks. In Abbildung [5.11](#page-50-0) (a) ist der Zeitpunkt kurz nach Erreichen des Knicks dargestellt.

Das darauf folgende Eindringverhalten im divergierenden Bereich ist, wie in Abschnitt [5.2.2](#page-43-2) diskutiert, deutlich langsamer als in der Grundgeometrie. Aus energetischer Betrachtung kann dafür die benötigte Energie zur Vergrößerung der Wasser-/Luft-Grenzfläche verantwortlich gemacht werden. Andererseits kann über den Drucksprung der Grenzfläche argumentiert werden. Dieser Drucksprung hängt von der Krümmung der Oberfläche ab, die im divergierenden Bereich geringer wird und in Abbildung [5.11](#page-50-0) (b) dargestellt ist. Wird die obere Kante, also das Ende des divergierenden Bereichs erreicht, ist wieder ein Beschleunigen des Eindringverhaltens festzustellen, bis es zur Benetzung des Dichtringes

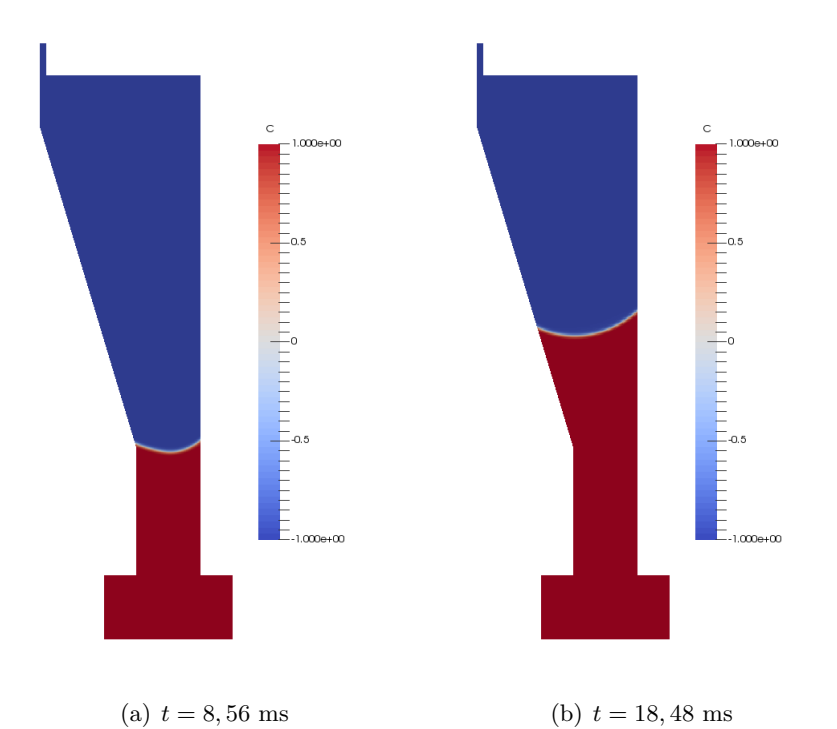

<span id="page-50-0"></span>Abbildung 5.11: Darstellung des Eindringverhaltens (a) kurz nach dem Erreichen der Kante und (b) beim Durchströmen des divergierenden Bereichs für einen Kontaktwinkel von 45◦ und unter Verwendung des gekoppelten Lösungsverfahrens.

kommt. Während das Wasser in der Grundgeometrie bereits nach  $t = 34$  ms den Dichtring benetzt hat, erreicht es im divergierenden Spalt erst nach  $t = 82, 4$  ms den Dichtring.

#### Pinning-Nut

Nun soll auch das Eindringverhalten in den Dichtspalt mit Pinning-Nut betrachtet und mit den beiden anderen Geometrien verglichen werden. Dabei ist zunächst wieder das oszillierende Verhalten, identisch zu dem der anderen Geometrien, festzustellen. Zunächst wurde auch hier mit dem gekoppelten Löser gearbeitet. Für den Mobilitätsparameter wird wieder die konservative Einschätzung von  $\chi = 1$  m s kg<sup>-1</sup> vorgenommen. Dabei ist an der ersten Kante ein starker Pinning-Effekt festzustellen, der die linke Seite der Grenzfläche für 4 ms zum Stillstand bringt. Die rechte Seite dringt jedoch weiter ein und das zusätzliche Nachströmen von Wasser führt dazu, dass auf der geknickten Ebene der Gleichgewichtskontaktwinkel von 45° überschritten wird und das Wasser weiterströmt. Diese beiden Zeitpunkte sind in Abbildung [5.12](#page-51-0) abgebildet.

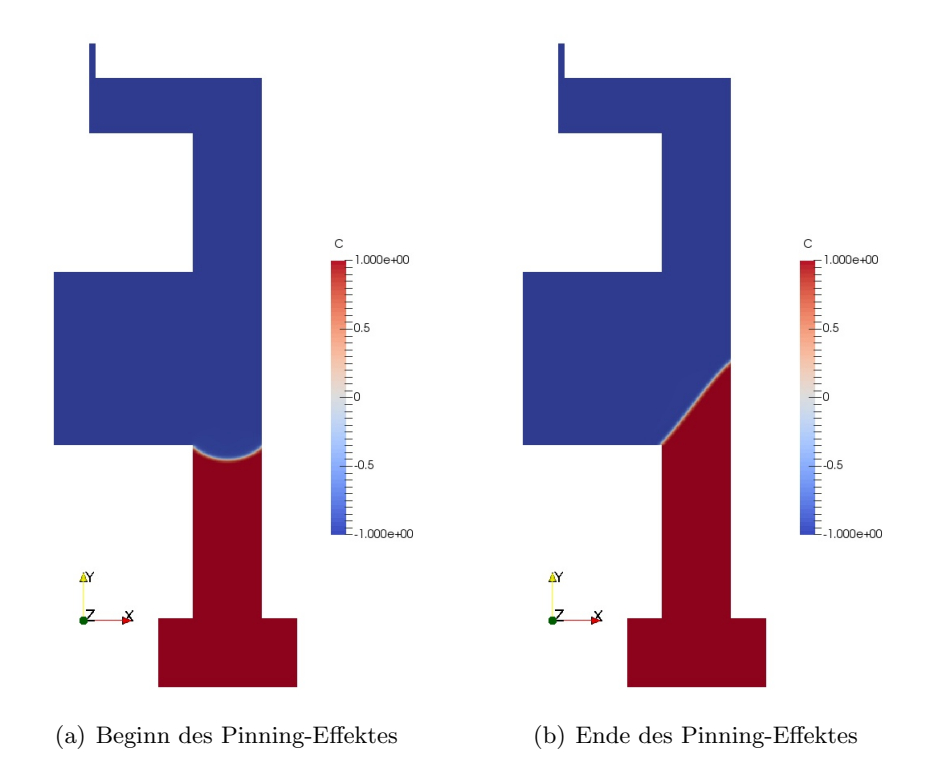

<span id="page-51-0"></span>Abbildung 5.12: Darstellung des Eindringverhaltens von Wasser, (a) beim Erreichen der scharfen Kante zum Zeitpunkt  $t = 11, 2$  ms und (b) beim Überwinden des Pinning-Effektes zum Zeitpunkt 15, 2 ms für einen Kontaktwinkel von  $45^{\circ}$ und unter Verwendung des gekoppelten Lösungsverfahrens.

Im weiteren Verlauf wird die Geschwindigkeit des Wassers deutlich geringer. Dieser Effekt basiert auf dem gleichen Prinzip, wie die Verlangsamung im divergierenden Spalt, jedoch hat der Knick hier einen Wert von 90°. Mit der Kontaktwinkelrandbedingung von 45° ergibt sich daher eine gerade Wasser-/Luft-Oberfläche zwischen den beiden Gehäuseteilen. Da keine Krummung mehr auftritt ergibt sich kein Drucksprung und somit auch keine ¨ Beschleunigung ins Innere des Dichtspaltes. Die Viskosität ist daher die wesentliche Kraft und verlangsamt die Eindringgeschwindigkeit des Wassers. Vom Ende des Pinning-Effektes zum Erreichen der linken Kante vergehen daher 67, 2 ms.

Da die Zeitschrittweiten über die geschwindigkeitsabhängige Courant-Zahl vorgegeben werden, ergeben sich hohe Zeitschritte, die zu Instabilitäten bei der Berechnung der Geschwindigkeit fuhren. Aus diesem Grund wurde das Zeitschrittweitenkriterium ab dem Zeitpunkt ¨  $t = 36$  ms auf  $Co = 0,05$  herabgesetzt.

Erreicht das Wasser jedoch die linke Kante, stellt sich sprunghaft der Gleichgewichtskontaktwinkel von 45° zur senkrechten Ebene ein und Diffusion und Oberflächenspannungskräfte führen zu einer starken Beschleunigung des Wassers. Durch diese Beschleunigung überwindet die Dreiphasenkontaktlinie die Strecke  $l_2$  (s. Abbildung [5.5\)](#page-45-2) der Pinning-Nut innnerhalb von 18 ms. Dort ändert sich der Winkel der Oberfläche erneut, was wieder zu einer Beschleunigung der Dreiphasenkontaktlinie führt. Die zweifache sprunghafte Anderung des Krümmugsradius führt zu derart hohen Beschleunigungen des Wassers innerhalb der Pinning-Nut, dass die Bewegung der Dreiphasenkontaktlinie an der rechten Wand zunächst stark gebremst und dann sogar zurückgezogen wird. Der Ablauf der Simulation ist für einige Beispielzeitpunkte in Abbildung [5.13](#page-52-0) dargestellt.

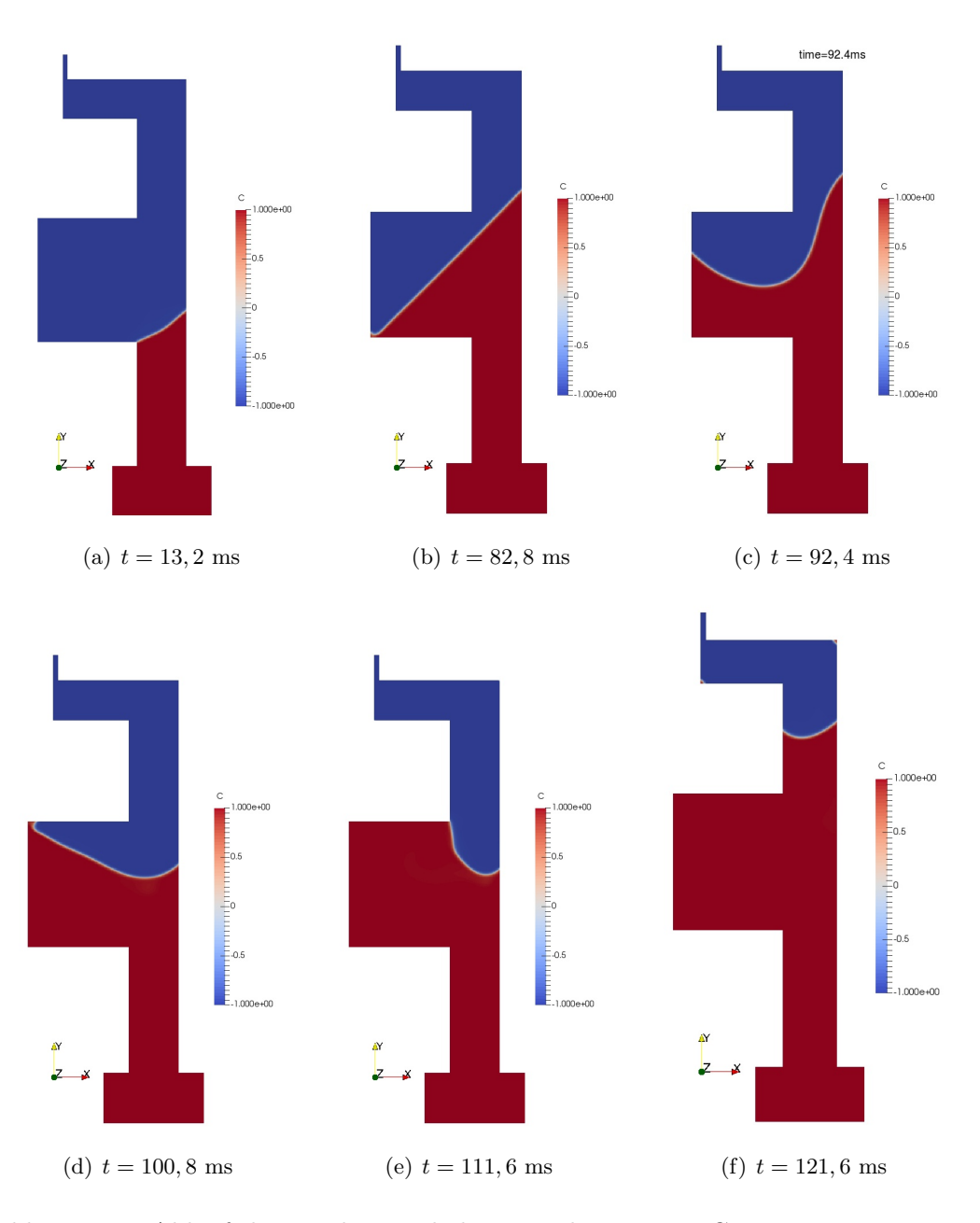

<span id="page-52-0"></span>Abbildung 5.13: Ablauf des Eindringverhaltens in die Pinning-Geometrie zu ausgewählten Zeitpunkten für einen Kontaktwinkel von 45° unter Verwendung des gekoppelten Lösungsverfahrens.

Gegen Ende der Simulation führt die Nutzung des gekoppelten Lösers allerdings wieder zu unphysikalischen Werten des Ordnungsparameters an Kanten. Um dies zu vermeiden, wurde erneut eine zweite Simulation mit segregiertem Löser durchgeführt. Die Abweichung der Eindringtiefe bis zum Zeitpunkt  $t = 37, 6$  ms ist dabei in Abbildung [5.14](#page-53-0) dargestellt, wobei die Grenzfläche  $(C = 0)$  der gekoppelten Lösung in schwarz eingezeichnet ist. Ab hier reicht erneut das Zeitschrittweitenkriterium durch das Courant-Kriterium von  $Co = 0,1$ nicht länger aus. Jedoch ist der segregierte Löser noch anfälliger für Instabilitäten durch zu große Zeitschritte, weshalb hier ein Courant-Kriterium von  $Co = 0,005$  vorgegeben werden musste. Unter Anwendung dieses Zeitkriteriums, kommt die Grenzfläche nach einer Gesamtsimulationszeit von  $t = 198$  ms nahezu zum Stillstand und erreicht nicht mehr die linke Kante der Pinning-Nut.

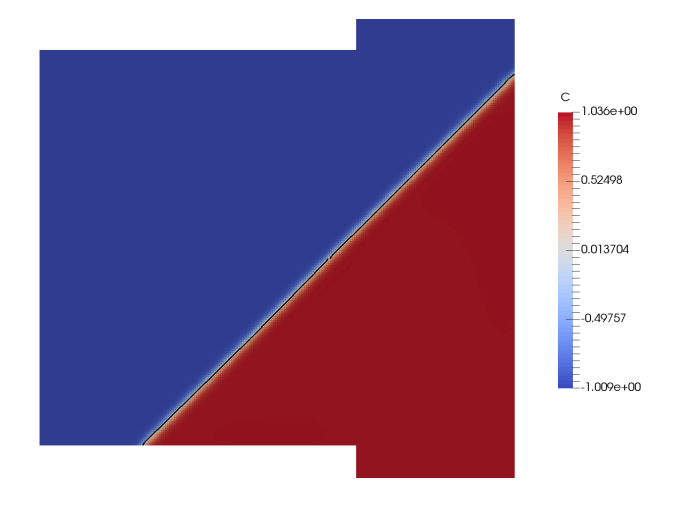

<span id="page-53-0"></span>Abbildung 5.14: Darstellung der segregiert gerechneten und der gekoppelt gerechneten Grenzfläche (schwarz gekennzeichnet) zum Zeitpunkt  $t = 37, 6$  ms.

In diesem Fall, der zunächst kaum eine Abweichung der Eindringgeschwindigkeit darstellt, sagen die beiden Löser völlig unterschiedliche Endergebnisse voraus. Zur Erklärung dieses Phänomens ist eine weitere Untersuchung der Löser erforderlich. Allerdings wirken in einem Fahrzeug noch weitaus mehr Einflusse, wie die Bewegung und Schwingung des ¨ Fahrzeugs. Aus diesem Grund muss mit einer größeren Unsicherheit gerechnet werden und geeignete Sicherheitsfaktoren für die Auslegung verwendet werden. Eine Schwelle für einen Kontaktwinkel, ab dem kein Eindringen mehr erfolgt muss daher für beide Ergebnisse deutlich unter 45<sup>°</sup> gewählt werden.

Als nächstes wurde für die Pinning-Nut eine Simulation mit einem Kontaktwinkel von 85<sup>°</sup> gewählt, um zu prüfen, ob der Pinning-Effekt das Eindringen des Wassers simulativ verhindern kann. Dazu wurde ein Mobilitätsfaktor von  $\chi = 7, 5$  m s $\text{kg}^{-1}$  aus Tabelle [4.4](#page-37-1) gewählt und der gekoppelte Löser verwendet. In Abbildung [5.15](#page-54-0) ist der Moment des tiedfafsten Eindringens in den Dichtspalt dargestellt. Dieser tritt zum Zeitpunkt  $t = 50$  ms auf. Dabei liegt der Kontaktwinkel zur geknickten Ebene bei ca. 45◦ , was weit vom Gleichgewichtskontaktwinkel von 85◦ entfernt ist. Ein Verhindern des Eindringens durch den Pinning-Effekt ist also simulativ möglich.

#### Variable Kontaktwinkel

Nun kann Korrosion, wie in Kapitel [1](#page-6-0) bereits erw¨ahnt, zu einer Verringerung des Kontaktwinkels führen. Hat das Gehäuse zum Beispiel eine Pinning-Nut und zu Beginn der Lebenszeit eine Oberfläche mit einem Kontaktwinkel größer als 85°, dringt das Wasser nur bis zur Pinning-Nut ein. Die von Wasser benetzte Oberfläche ist dann allerdings Korrosion ausgesetzt, die zu geringeren Kontaktwinkeln fuhren kann. Wiederholt sich dieser Prozess ¨

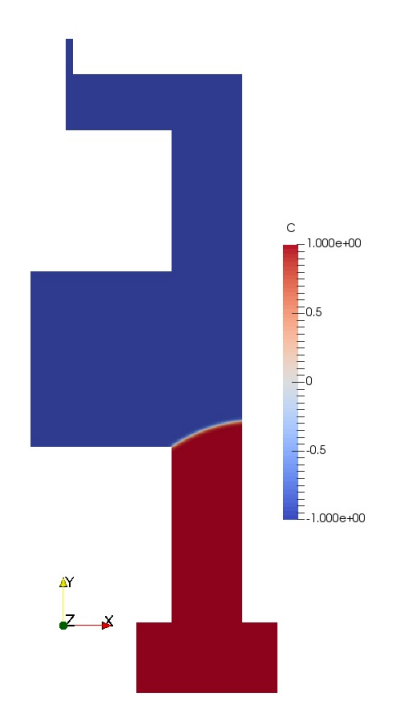

<span id="page-54-0"></span>Abbildung 5.15: Moment des tiefsten Eindringens in die Dichtspaltgeometrie zum Zeitpunkt  $t = 50$  ms für einen Kontaktwinkel von  $85^{\circ}$  unter Verwendung des gekoppelten Lösungsverfahrens.

ausreichend oft, ist der Kontaktwinkel so klein, dass die Pinning-Nut uberwunden werden ¨ kann. Nach solch einer ortsabhängigen Korrosionsbelastung ist der Kontaktwinkel dann ortsabhängig. Da auf längere Sicht eine ganzheitliche Simulation mit Eindringverhalten, Korrosionseffekten und Abtrocknungsverhalten ermöglicht werden soll, wird im Folgenden getestet, inwieweit variable Kontaktwinkel entlang der Oberfläche simulativ darstellbar sind. Dazu wird in einer ersten Variante mit der Grundgeometrie getestet. Hier wird an beiden Gehäuseoberflächen ein variierender Kontaktwinkel in Abhängigkeit der Eindringtiefe vorgegeben. Dabei ist am Einlass ein Kontaktwinkel von 20◦ vorgegeben, der bis zu einer Eindringtiefe von  $l_{ges} = 7,8$  mm linear auf 120° ansteigt. Dieser Verlauf ist in Abbildung [5.16](#page-54-1) veranschaulicht.

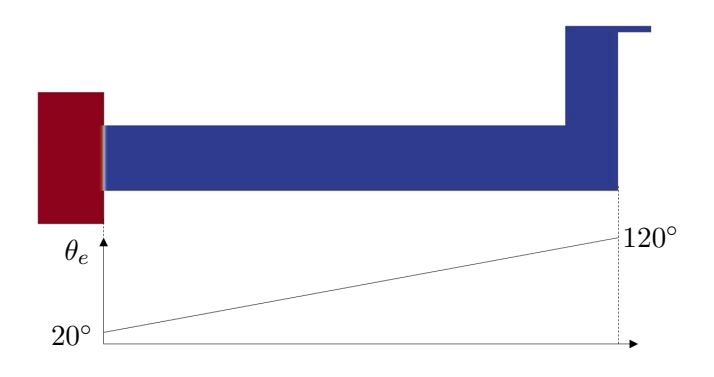

<span id="page-54-1"></span>Abbildung 5.16: Darstellung des Kontaktwinkels entlang der Oberfläche.

Aus Stabilitätsgründen wird hier ein  $\chi$ -Wert von 1 angesetzt, da Simulationen mit höherem  $\chi$ -Wert bei größeren Kontaktwinkeln instabil werden. Im Rahmen einer genaueren Betrachtung und Auswertung wäre hierbei jedoch ein Ortsabhängiger Mobilitätsfaktor einzuführen, der je nach Kontaktwinkel variiert. Die Einführung eines ortsabhängigen Mobilitätsfaktors war im Rahmen dieser Masterarbeit aus zeitlichen Gründen leider nicht mehr möglich. Aus diesem Grund soll hier zunächst geprüft werden, inwieweit der variable Kontaktwinkel vom Wasser abgebildet werden kann. Für diesen Fall wird wieder das segregierte Lösungsverfahren verwendet.

In Abbildung [5.17](#page-55-1) ist die Luft-Wassergrenzfläche zu verschiedenen Zeitpunkten dargestellt. Dazu ist jeweils der von der Randbedingung vorgegebene Kontaktwinkel an der Dreiphasenkontaktlinie eingezeichnet und angegeben. Es wird deutlich, dass der variable Kontaktwinkel zu jedem Zeitpunkt gut abgebildet wird. Durch die Trägheit des Wassers findet zunächst ein Eindringen über den Gleichgewichtskontaktwinkel von  $90^{\circ}$ statt und der Umkehrpunkt ergibt sich bei einem Kontaktwinkel von 102◦ . Nach einigem Einschwingen, pendelt sich die Grenzfläche dann bei einem Kontaktwinkel von 90° auf einer Ebenen Fläche ein (Abbildung  $5.17$  (c)).

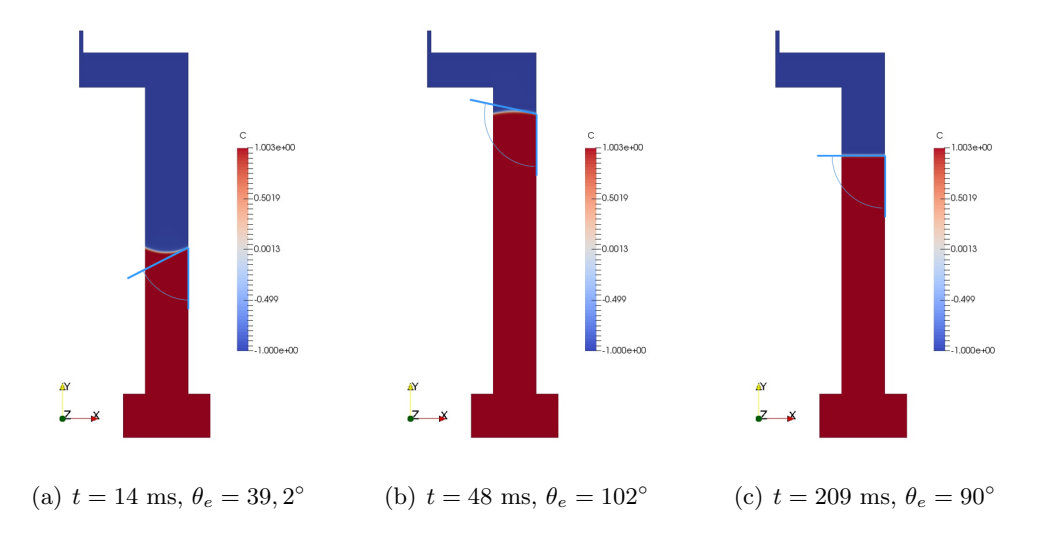

<span id="page-55-1"></span>Abbildung 5.17: Darstellung der Grenzfläche zu den Zeitpunkte (a)  $t=14$  ms, (b)  $t=48$  ms und  $(c)$  t=209 ms unter Verwendung des gekoppelten Lösungsverfahrens.

## <span id="page-55-0"></span>5.5 Schlussfolgerung

In diesem Kapitel wurden Simulationen von komplexen Dichtspaltgeometrien vorgestellt. Es zeigt sich, dass die wesentlichen Effekte, die zur Vorhersage des Eindringverhaltens berücksichtigt werden müssen, von der Phasenfeldmethode insbesondere "PhaseFieldFobetuckstelligt werden mussen, von der 1 naselnetamethode insbesondere "I nasel leid o-<br>am" dargestellt werden können. Dies betrifft das prinzipiell langsamere Eindringverhalten in divergierenden Spalten, den Pinning-Effekt und die Darstellung variabler Kontaktwinkel entlang einer Oberfläche. Für die Simulationen wurden die Mobilitätsparameter der Validierungssimulationen paralleler Platten mit gleichem Kontaktwinkel und gleicher cha-rakteristischer Länge aus Abschnitt [4.6](#page-36-0) gewählt. Bei den validierten Fällen treten allerdings keine Eindringeffekte und geringere Grenzflächenoszillationen auf, weil kein Wasser außerhalb der Spaltgeometrie initialisert wurde und die Grenzfl¨ache entlang einer Kreisform festgelegt wurde. Dadurch fällt die Eindringgeschwindigkeit bei den Simulationen der komplexen Dichtspaltgeometrien deutlich langsamer aus. Eine Validierung mit entsprechender Berucksichtigung von Eintrittseffekten ist daher ein wichtiger weiterer Schritt. ¨ Bei den komplexeren Dichtspaltgeometrien zeigt sich außerdem in der Geometrie mit divergierendem Dichtspalt und der Geometrie mit Pinning-Nut eine Winkeländerung des Spaltes, die zu geringeren Beschleunigungen und größeren Plattenabständen führen. Für größere Plattenabstände ergeben sich in der Validierung kleinere Mobilitätsfaktoren. Die Tatsache, dass zur Simulation der Dichtspaltgeometrien die Mobilitätsparameter anhand des kleinsten Abstandes der Gehäuseteile verwendet wurden, spricht für eine konservative Vorhersage der Simulation. Allerdings treten weitere Effekte wie geringere Kapillarkräfte durch divergierende Spalte und Pinning-Effekte auf. Aufgrund der Zeitbeschränkungen von Masterarbeiten und der hohen Komplexität dieser Effekte wurde die physikalisch richtige Darstellung dieser Effekte im Rahmen dieser Arbeit nicht näher untersucht. Dementsprechend ist eine Fehlervorhersage der durchgeführten Dichtspaltsimulationen schwer zu treffen. Hierfür sind weitere Untersuchungen und möglichst Vergleiche mit experimentellen Daten nötig.

# 6. Zusammenfassung und Ausblick

In diesem abschließenden Kapitel erfolgt zunächst eine Zusammenfassung der durchgeführten Untersuchungen und der daraus gewonnenen Erkenntnisse. Anschließend wird ein Ausblick gegeben, der eine mögliche weitere Vorgehensweise zur Untersuchung des Eindringverhaltens beschreibt um das Ziel einer simulativen Darstellung von Eindring-, Korrosionsund Abtrocknungseffekten zu erreichen.

#### Zusammenfassung

Im Rahmen dieser Arbeit wurde zunächst eine Validierung der Phasenfeldmethode für transiente, kapillargetriebene Strömungen durchgeführt. Dazu wurde der Löser "Phase-FieldFoam", dessen Entwicklung eine Kooperation zwischen dem Karlsruher Institut für Technologie und der Technischen Universität darstellt, genutzt. Zur Validierung wurde das transiente Eindringverhalten von Wasser in eine runde Kapillare und in einen Spalt zwischen zwei parallelen Platten simuliert. Der Aufbau und die Ergebnisse dieser Simulationen sind in Kapitel [4](#page-24-0) dargestellt und wurden in Abschnitt [4.5](#page-29-0) mit analytischen Lösungen der zeitabhängigen Eindringtiefe verglichen. Dabei zeigte sich, dass Simulationen mit "Phase-FieldFoam" das transiente Eindringverhalten von Wasser in diese Geometrien mit geringen Abweichungen abbilden können. Es stellte sich auch heraus, dass für eine gute Übereinstimmung die Wahl des Mobilitätsparameters eine grundlegende Rolle spielt. Dieser beeinflusst die Eindringgeschwindigkeit des Wassers, wobei ein kleiner Mobilitätsfaktor zu einer niedrigeren Eindringgeschwindigkeit führt und umgekehrt ein großer Mobilitätsfaktor eine höhere Eindringgeschwindigkeit zur Folge hat. Allerdings zeigen sich in einigen Fällen bei zu hohen Mobilitätsfaktoren Instabilitäten, die in Abschnitt [4.5](#page-32-0) auf Abweichungen des Ordnungsparameters  $C$  und dem Einfluss der Gleichgewichtsrandbedingung zurückgeführt wurden. In Abschnitt [4.6](#page-36-0) erfolgte eine Parameterstudie, zur Bestimmung eines geeigneten Mobilitätsparameters, mit Kontaktwinkeln von 15°, 45° und 85° bei charakteristischen Längen von 1 mm,  $0,1$  mm und  $0,01$  mm. Hier zeigte sich, dass für kleinere charakteristische Längen und größere Kontaktwinkel prinzipiell höhere Mobilitätsfaktoren gewählt werden müssen. Für kleine Kontaktwinkel und kleine charakteristische Längen traten allerdings Instabilitäten auf, die eine simulative Berechnung des korrekten Eindringverhaltens verhindern, und ebenfalls auf die Abweichung der Ordnungsparameters im Zusammenhang mit der Randbedingung zurückgeführt werden können.

In Kapitel [5](#page-42-1) wurden in Abschnitt [5.2](#page-43-0) zunächst drei verschiedene Dichtspaltgeometrien definiert, bei denen unterschiedliche Effekte auftreten. Die Grundgeometrie ist der validierten Geometrie der parallelen Platten sehr nah, allerdings wird für alle Dichtspaltgeometrien am Einlass ein zusätzlicher Bereich mit Wasser initialisiert, der einen vereinfachten Tropfen oder Wasserfilm darstellt. Die Trägheits- und Eintrittseffekte dieses Wassers führen bei gleichem Mobilitätsparameter zu einem deutlich langsameren Eindringverhalten als in den Validierungsfällen und zu Oszillationseffekten der Grenzfläche, was in Abschnitt [5.4](#page-46-0) dargestellt wurde. In den scharfen Ecken dieser Geometrie zeigten sich allerdings unphysikalische Veränderungen des Ordnungsparameters. Diese führten zu einer Instabilität der Simulation, traten jedoch bei Rechnungen mit dem segregierten Lösungsverfahren nicht auf. Der Grund für diese Instabilitäten bleibt zunächst unklar und erfordert eine weitere Untersuchung. Die Ergebnisse mit segregiertem Löser weisen dabei eine geringfügig kleinere Eindringgeschwindigkeit des Wassers auf.

Die zweite Geometrie beinhaltet einen divergierenden Spalt, wodurch sich sowohl die Krümmung der Grenzfläche, als auch der Abstand der Gehäusehälften im divergierenden Bereich ändert. Die Krümmung der Grenzfläche wird dabei kleiner, was zu einem geringeren Drucksprung und damit zu einem langsameren Eindringverhalten des Wassers führt. Die Vergrößerung des Plattenabstandes führt ebenfalls zu einer Verringerung der Eindringgeschwindigkeit. Dieses verlangsamte Eindringverhalten ist phänomenologisch auch in der Simulation zu erkennen, allerdings fehlen analytische L¨osungen oder Experimente zur Validierung der genauen Eindringgeschwindigkeit. Die Wahl des Mobilitätsparameters wurde dabei anhand des kleinsten Plattenabstandes bestimmt. In der Parameterstudie in Ab-schnitt [4.6](#page-36-0) wurde gezeigt, dass größere Plattenabstände mit kleineren Mobilitätsfaktoren korrekt abgebildet werden. Dies spricht für eine Überschätzung des Eindringverhaltens bei der Wahl des Mobilitätsparameters anhand des kleinsten Gehäuseabstandes. Allerdings ist der Einfluss des divergierenden Spaltes auf die Wahl des Mobilitätsfaktors unklar, weshalb eine Fehlervorhersage der Simulation schwer zu treffen ist.

In der dritten Dichtspaltgeometrie wird in einer Gehäusehälfte eine Nut eingeführt, die das Eindringen des Wassers durch den Pinning-Effekt hemmen soll. Dieser Pinning-Effekt kann in den Simulationen mit "PhaseFieldFoam" abgebildet werden und für größere Kon-<br>teknische Fielden und der Western senhindern. Auch in dieser Gesustriechen zu zur taktwinkel das Eindringen des Wassers verhindern. Auch in dieser Geometrie kam es zu unphysikalischen Anderungen des Ordnungsparameters, die ebenfalls durch die Wahl des ¨ segregierten Lösungsverfahrens umgangen werden konnten. Allerdings ergibt sich bei der Simulation mit segregiertem Löser mit einem Kontaktwinkel von 45° ein Stillstand des Eindringverhaltens, während bei der Nutzung des gekoppelten Lösers ein vollständiges Eindringen in den Dichtspalt erfolgt. Für einen Kontaktwinkel von 85° ergibt sich auch für den gekoppelten Löser kein vollständiges Eindringverhalten und die Grenzfläche wird an der Kante der Pinning-Nut aufgehalten. Zuletzt wird untersucht, ob ein variabler Kontaktwinkel entlang der Oberfläche simulativ dargestellt werden kann. Dies ist für zukünftige Simulationen relevant, in denen ein Korrosionsmodell eingebunden werden soll und die Korrosionseffekte zu einer lokalen Verringerung des Kontaktwinkels führen. Für die Untersuchung wird die Grundgeometrie verwendet und der am Rand vorgegebene Kontaktwinkel linear mit der Eindringtiefe erhöht. Das Ergebnis zeigt dabei zu jedem Zeitpunkt eine gute Darstellung des Kontaktwinkels. Die wesentlichen Effekte, die in komplexeren Dichtspaltgeometrien auftreten und können also von "PhaseFieldFoam" abgebildet werden. Für eine quantitative Absch¨atzung des dabei auftretenden Fehlers, sollte jedoch eine Validierung durch Experimente durchgeführt werden.

#### Ausblick

Ein wesentliches Problem zur korrekten Darstellung des Eindringverhaltens in unterschiedliche Geometrien ist die Abhängigkeit der Eindringgeschwindigkeit vom numerischen Mobilitätsparameter. Um den Fehler der durchgeführten Simulationen in komplexen Dichtspaltgeometrien abschätzen zu können und zu prüfen, ob starke Abweichungen zu realen Eindringverhalten auftreten, sind daher Vergleiche mit experimentellen Ergebnissen erforderlich. Außerdem ist die weitere Untersuchung der Abhängigkeit des Mobilitätsparameters ein wichtiger Schritt. Insbesondere eine von der Geometrie unabhängige Bestimmung des Mobilitätsparameters wäre von großem Interesse, da die Methode zum momentanen Zeitpunkt keine Fehlerabschätzung von prädiktiven Simulationen ermöglicht. Erst durch eine erfolgreiche Validierung mit experimentellen Daten oder einer allgemeinen Bestimmungsmethode des Mobilitätsparameters kann eine Vorhersage für das Eindringverhalten in komplexe Dichtspaltgemetrien zuverlässig durchgeführt werden. Dies stellt im Vergleich zur Volume-of-Fluid-Methode allerdings kein Nachteil dar, da in der Volume-of-Fluid-Methode das Verhalten der Dreiphasenkontaktlinie von der "slip length" abhängt,<br>die skannte und kannten wurde die ebenso validiert werden muss.

Des weiteren ist eine genauere Untersuchung der simulativen Darstellung des Eindringverhaltens für kleine Geometrien und kleine Kontaktwinkel von großer Bedeutung, da Dicht-spalte in der Realität kleiner sind als der in Kapitel [5](#page-42-1) verwendete Abstand von 1 mm. Außerdem führen Korrosionseffekte zu kleineren Kontaktwinkel als 15°. Die Stabilität solcher Simulationen beispielsweise durch geringere Cahn-Zahlen und damit einer höheren Auflösung stellt damit eine weitere zukünftige Herausforderung dar.

Die Phasenfeldmethode zeigt sich, trotz bestehender offener Probleme und Herausforderungen, als vielversprechender Ansatz um das Eindringverhalten in komplexe Dichtspaltgeometrien abzubilden.

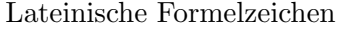

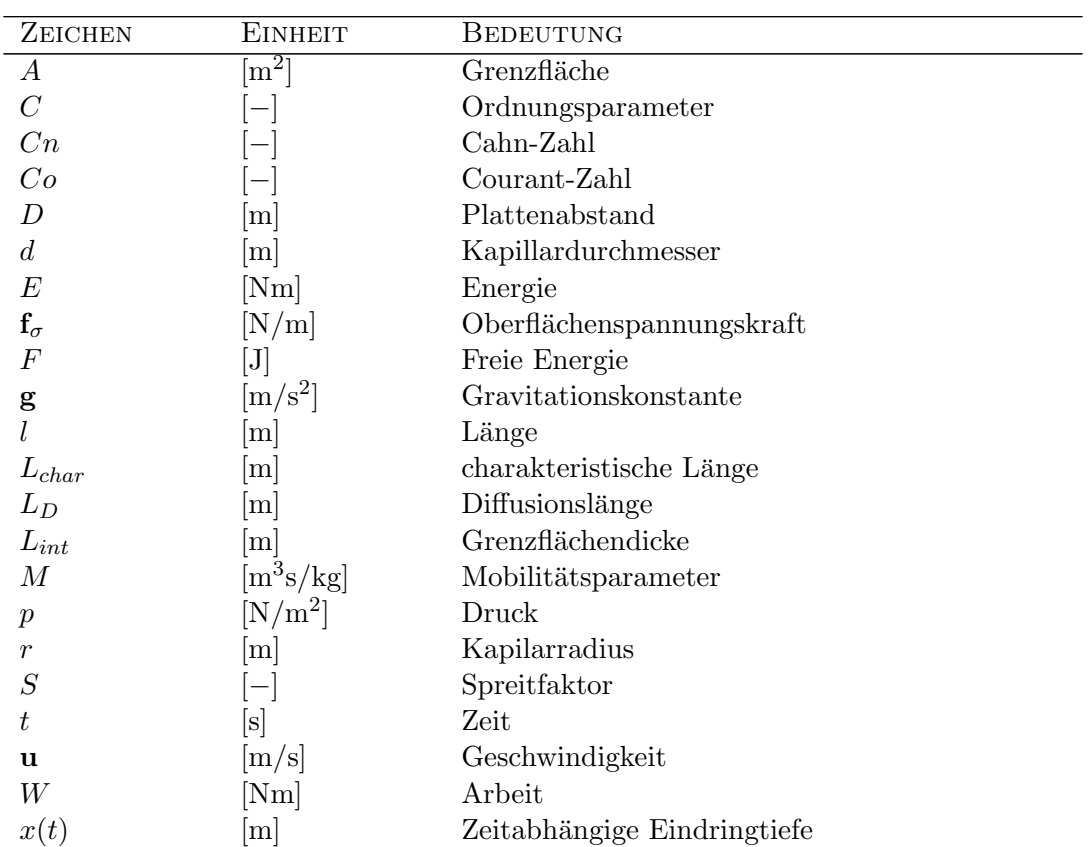

## Griechische Formelzeichen

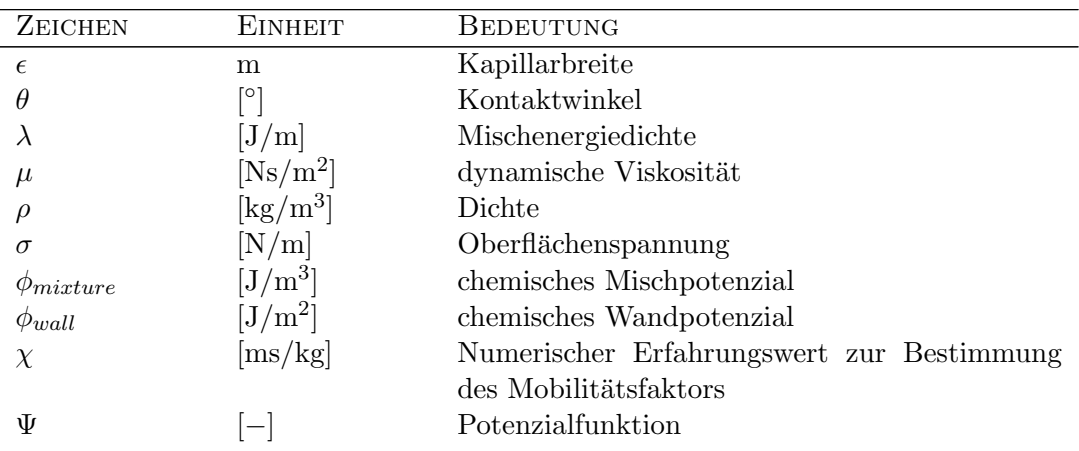

## ${\bf Abkürzungen}$

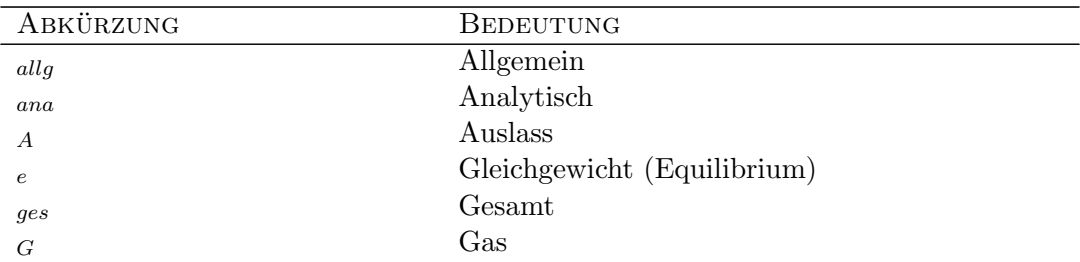

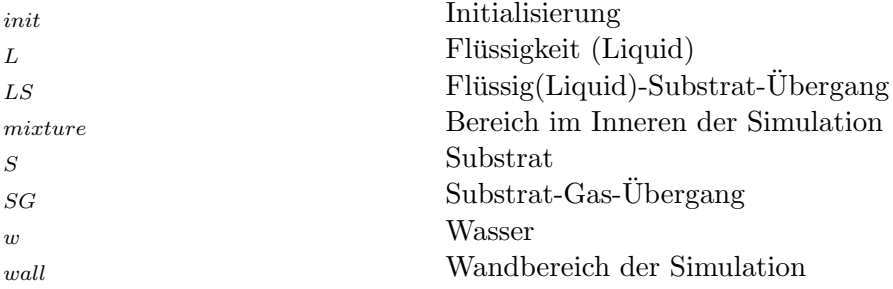

# Abbildungsverzeichnis

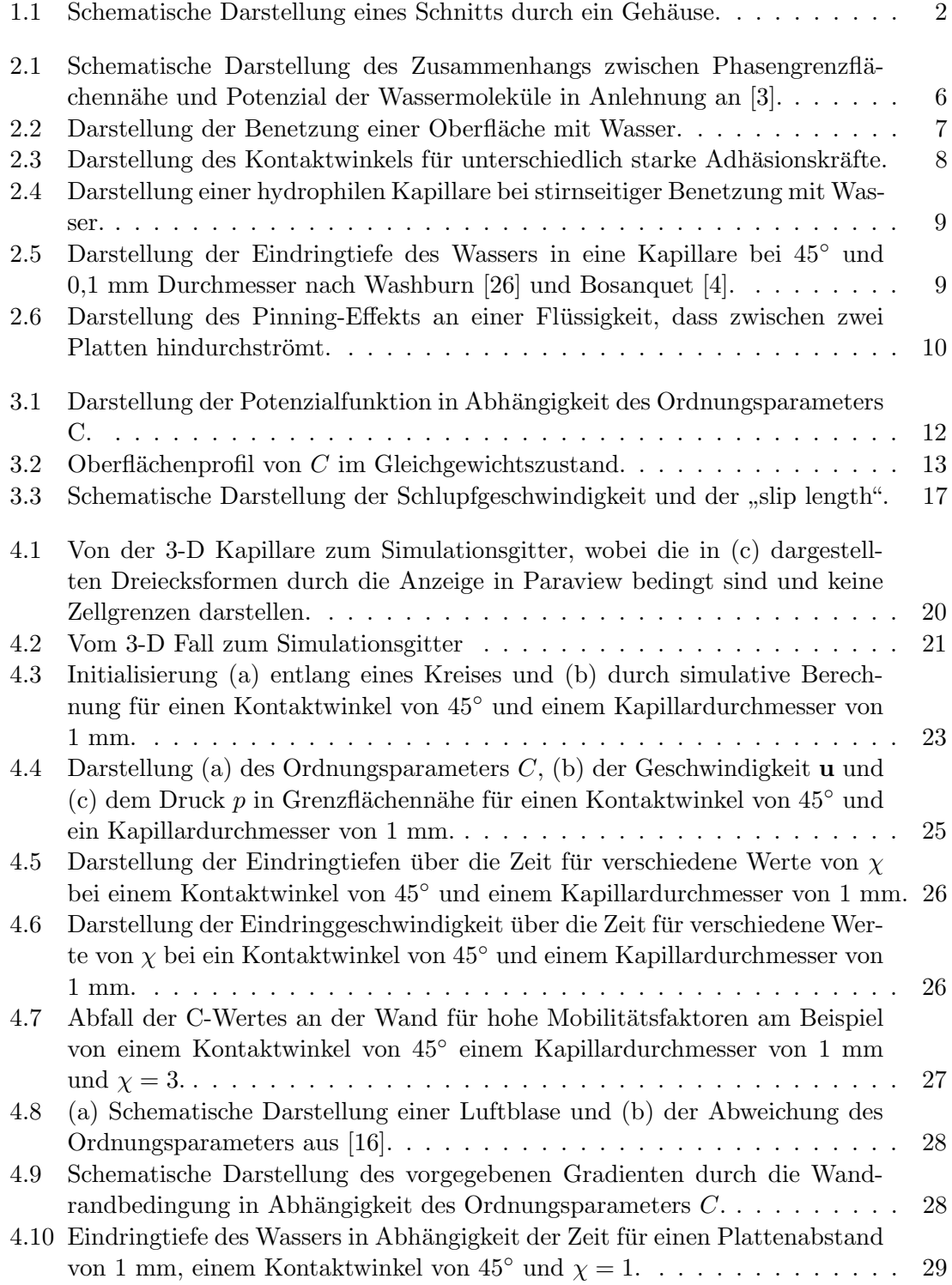

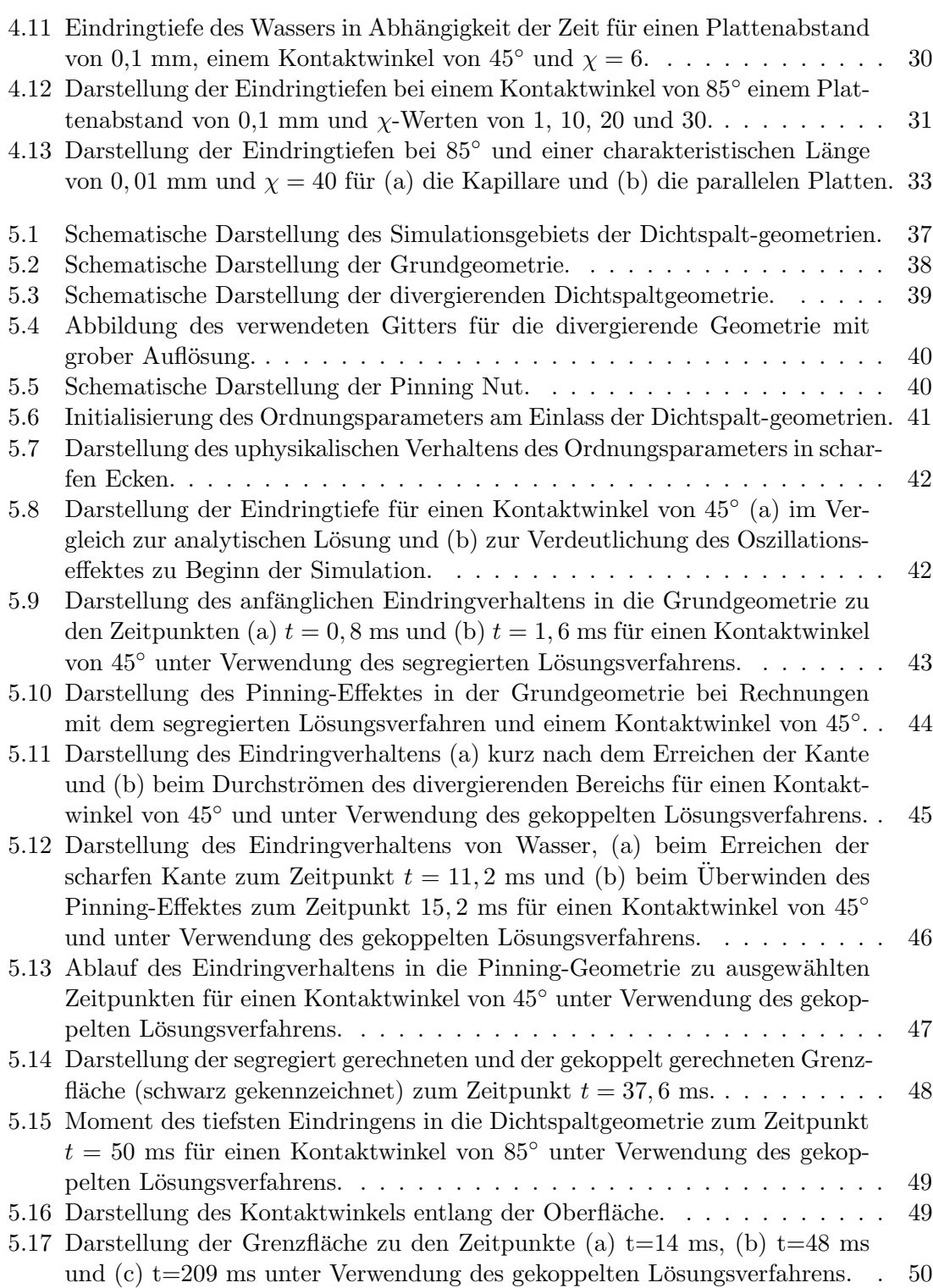

# Tabellenverzeichnis

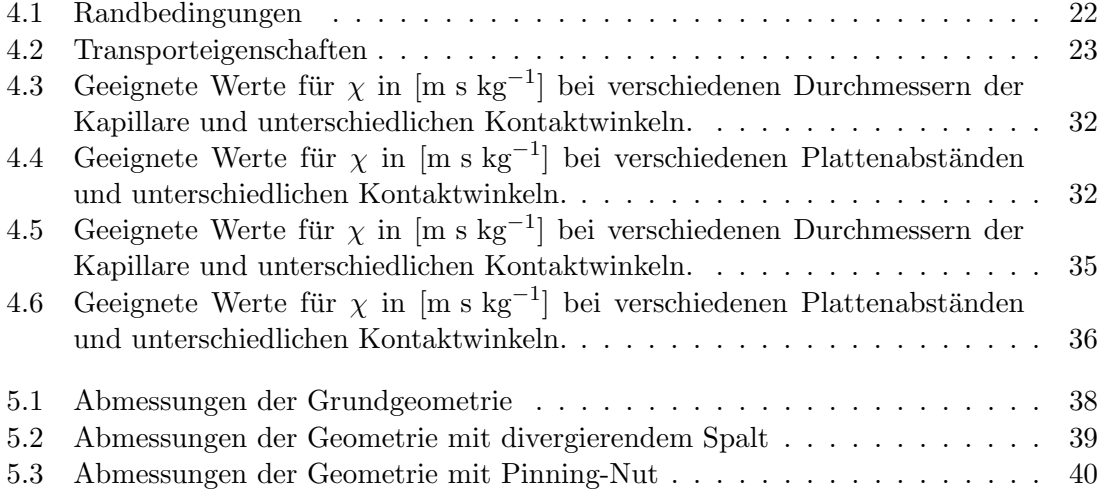

## Literaturverzeichnis

- [1] R. Bernard. Phasenfeld Simulationen eines Tropfenaufpralls auf strukturierten Oberflächen, 2016.
- [2] J. Berthier, K.A.Brakke, and E. Berthier. Open Microfluidics. Scrivener Publishing, 2016.
- <span id="page-68-0"></span>[3] E. Y. Bormashenko. Physics of wetting phenomena and applications of fluids on surfaces. Walter de Gruyter, 2017.
- <span id="page-68-1"></span>[4] C.H. Bosanquet. On the flow of lliquids into capillary tubes. The London, Edinburgh, and Dublin Philosophical Magazine and Journal of Science, 45(267):525–531, 1923.
- [5] J. W. Cahn and J. E. Hilliard. Free energy of a nonuniform system. I. interfacial free energy. Journal of Chemical Physics, 28:258–267, 1958.
- [6] J. W. Cahn and J. E. Hilliard. Free energy of a nonuniform system. III. nucleation in a two-component incompressible fluid. Journal of Chemical Physics, 31:688–699, 1959.
- [7] X. Cai, H. Marschall, M. Wörner, and O. Deutschmann. Implementation of a phase field method in openfoam for simulation of spreading drop and verification by test problems. In 7th Open Source CFD International Conference, Hamburg, 2013.
- [8] X. Cai, H. Marschall, M. Wörner, and O. Deutschmann. Numerical simulation of wetting phenomena with a phase-field method using openfoam. Chemichal Engineering and Technology, 38, 2015.
- [9] X. Cai, M. Wörner, H. Marschall, and O. Deutschmann. CFD simulation of liquid back suction and gas bubble formation in a circular tube with sudden or gradual expansion. Emission Control Science and Technology, 3:1–13, 2017.
- [10] A. Carlson, M. Do-Quang, and G. Amberg. Dissipation in rapid dynamic wetting. Journal of Fluid Mechanics, 682:213–240, 2011.
- [11] L. Chen, Q. Kang, Y. Mu, Y.-L. He, and W.-Q. Tao. A critical review of the pseudopotential multiphase lattice boltzmann model: Methods and applications. International Journal of Heat and Mass Transfer, 76:210–236, 2014.
- [12] P.G. de Gennes, F. Brochard-Wyart, and D. Quéré. *Capillarity and Wetting Pheno*mena - Drops,Bubbles, Pearls, Waves. Springer Science and Business Media, 2004.
- [13] V. Fink, X. Cai, A. Stroh, R. Bernard, J. Kriegseis, B. Frohnapfel, H. Marschall, and M. Wörner. Drop bouncing by micro-grooves. International Journal of Heat and Fluid Flow, 70:271–278, 2018.
- [14] V.L. Ginzburg. On the theory of superconductivity. Il Nuovo Cimento, 20, 1955.
- [15] D. Jacqmin. Calculation of two-phase navier-stokes flows using phase-field modeling. Journal of Computational Physics, 155:96–127, 1999.
- <span id="page-69-3"></span>[16] F. Jamshidi. CFD simulation of an air bubble in microfluidics using volume of fluid and phase field methods in openfoam, 2016 DOI: 10.5445/IR/1000078984.
- [17] F. Jamshidi, H. Heimel, M. Hasert, X. Cai, O. Deutschmann, H. Marschall, and M. Wörner. On suitability of phase-field and algebraic volume-of-fluid openfoam solvers for gas liquid microfluidic applications. Computer Physics Communications, 236:72–85, 2019 DOI: 10.1016/j.cpc.2018.10.015.
- <span id="page-69-1"></span>[18] H. Kusumaatmaja, E.J. Hemingway, and S.M. Fielding. Moving contact line dynamics: from diffuse to sharp interfaces. Journal of Fluid Mechanics, 788:209–227, 2016.
- [19] P.S. Laplace. Sur l'action capillaire. Suppl. au livre X, Traité de Mécanique Céleste, 349, 1806.
- [20] D. Legendre and M. Maglio. Comparison between numerical models for the simulation of moving contact lines. Computers and Fluids, 113:2–13, 2015.
- [21] F. F. Ouali, G. McHale, H. Javed, C. Trabi, N. J. Shirtcliffe, and M. I. Newton. Wetting considerations in capillary rise and imbibition in closed square tubes and open rectangular cross-section channels. Microfluidics and Nanofluidics, 15, 2013.
- [22] J. S. Rowlinson. Translation of J.D. Van der Waals "the thermodynamic theory of capillarity under the hypothesis of a conituous variation of density". Journal of Statistical Physics, 20:197–200, 1979.
- [23] M. Ben Said. Phasenfeldmodellierung und Simulation des Benetzungsverhaltens von Flüssigkeiten auf festen Oberflächen. PhD thesis, Karlsruher Institut für Technologie, 2018.
- [24] Y. Sui, H. Ding, and P. D.M. Spelt. Numerical simulations of flows with moving contact lines. Annual Review of Fluid Mechanics, 46, 2014.
- [25] S. P. Sutera and R. Skalak. The history of Poiseuille's law. Annual Review of Fluid Mechanics, 25:1–20, 1993.
- <span id="page-69-2"></span>[26] E. W. Washburn. The dynamics of capillary flow. The physical review, 17:273–283, 1921.
- [27] T. Young. An essay on the cohesion of fluids. Philosophical Transactions of the Royal Society of London, 95:65–87, 1805.
- [28] P. Yue, C. Zhou, and J. J. Feng. Spontaneous shrinkage of drops and mass conservation in phase-field simulations. Journal of Computational Physics, 223:1–9, 2007.
- <span id="page-69-0"></span>[29] P. Yue, C. Zhou, and J.J. Feng. Sharp-interface limit of the Cahn-Hilliard model for moving contact lines. Journal of Fluid Mechanics, 645:279–294, 2010.

## <span id="page-70-0"></span>Anhang

Im Folgenden ist das vollständige, unter Linux verwendete, Python-Skript zur automatisierten Erstellung, Durchführung und Auswertung von Simulationen von parallelen Platten dargestellt. Zur Ausführung ist ein ÖriginalSetup der parallelen Platten notwendig. Über Paraview wird zur Auswertung ein zweites Skript aufgerufen, welches anschließend ebenfalls aufgeführt wird.

### Skript zur Simulation und Auswertung von drei verschiedenen Kontaktwinkeln mit drei verschiedenen Werten für  $\chi$

```
\#!/usr / bin / python
#Python–Skript to run parallel plates case with multiple parameter-configurations.
#Based on a "Origin"-Case in the same folder
import subprocess
import math
import fileinput
import sys
import os.path
import time
import csv
import matplotlib . pyplot as plt
import numpy as np
######################################################################################
```
########De f i n i ng V a r i a bl e s ########################################################## ######################################################################################

```
\text{contact}\text{-angles} = [15, 45, 85]Chis = [1, 5, 10]width s = [1.0]length = 10.0Cn=0.02curr-path = os.path.dimme (os.path.readpath (-file - c))rho_w at er = 998{\rm r}h o _a i r = 1.2
sigma = 0.072mu_water=rho_water *1.002e-6
mu_air=rho_air *1.5083e-5
depth_z = 0.001no_written_timesteps=200.0
```
###################################################################################### ########Going Through l o o p s and c a l c u l a t e necce s a r y v a r i a b l e s , s e t u p d i r e c t o r y s ###### ######################################################################################  $length_m = length / 1000.0$ 

```
for width in widths:
  width_m=width /1000.0epsilon = Cn * (width_m)print ( epsilon )
  ncells_x=int(round(6.0*width_m/4.164/epsilon_psim/2.0))ncells_y=int(round(n cells_x * (length/(width * 0.5))))for contact<sub>-angle</sub> in contact<sub>-angles</sub>:
    for Chi in Chis:
      os.chdir (curr_path)
      print ('Width: ', width)
```

```
\textbf{print}(\text{ 'Context\_angle: } \text{.'}, \text{contact\_angle})print('kappa_factor:_', Chi,"_*epsilon^2")
print('epsilon:, ', epsilon)
case_name=' \{0\} \deg_={1} \text{mm} {2} \text{Chi}_{-} \{3\} \text{Cn}_{-} \{4\} \text{mm'} \setminusformat(contact-angle, width, Chi, C_n, length)case\_dir='. / '+case\_namesubprocess. call ('cp_i-r_i./Original_i'+case\_dir, shell=True)os.chdir (case_dir)
\#Calc\ Initialisation\ values\ for\ C\ (correct\ contact\ angle)if contact_angle \langle 20:
  r a di u s = (width_{m}/2.0)/math \cdot cos(20.0*math \cdot pi * 2.0/360.0)else :
  radius=(width_m/2.0)/math. \cos(contact\_angle *math. pi * 2.0/360.0)y 0=r a di u s +4.0∗ e p s i l o n
kappa=Chi∗ e p s i l o n ∗ e p s i l o n
print('kappa: ' , kappa)t_predict=0.000001
a=12.0*mu_water/(rho_water*width_m*width_m)b=2.0∗ sigma *math.cos (2.0*math.pi*contact_angle/360.0)/(rho_water*width_m)
Bosanquet_time Prediction=math.sqrt(2.0*b/a*)(t_{\text{predict}} -1.0/a*(1.0 - \text{math}.\exp(-a*t_{\text{predict}}))))while Bosanquet_time Prediction < element>length_m:
  Bosanguet_time Prediction=math.sqrt(2.0*b/a*)(t predict -1.0/a*(1.0 - \text{math}.\exp(-a*t predict)))
   t_p r e d i c t + =0.000001duration=t-predict +0.05* t-predict
\textbf{print}("Time\_prediction\_via\_Basanquet: {}_{\sqcup}\{\}".\textbf{format}(\texttt{t} \texttt{.predict}))\textbf{print}("Set\_simulation\_time\_to\_:, \{}' . format ( duration ) )
write_interval=duration/no_written_timesteps
\textbf{print}(' \text{Write\_Interval\_for\_{} \{0\}_ \text{times} \text{teps}: {}_{\sqcup} \{1\}" \text{``}\texttt{.format}(\texttt{no\_written\_times} \texttt{eps} \texttt{, write\_interval}))
```
###################################################################################### ########Write a l l V a r i a bl e s in t h e i r r i g h t p l a c e s in t h e s e t t i n g f i l e s ############### ######################################################################################

```
for line in fileinput .input ("./constant/polyMesh/blockMeshDict", inplace=True):
  if "*lx*" in line:
    line = line.replace ("*lx*", "{};}; ".format (width / 2.0))if "*ly*" in line:
    line = line . replace ("*ly*", "{}}; ". format (length))
  if "*lz*" in line:
    line = line. replace ("*1z *", " {\};".format(depth_z))if "*ncells_x*" in line:
    line = line . r e p l a c e ( " * n c e l l s _ x * ; ", " { } ; " . for mat ( n c e l l s _ x ))
  if "*ncells_y*" in line:
    line = line . replace ("*ncells_y *", "\{\};".format(ncells_y))sys.stdout.write(line)
  sys.stdout. flush ()for line in fileinput . input ("./constant/phaseFieldProperties", inplace=True):
  if "*kappa*" in line:
    line = line. replace ("*kappa", "{}') . format (kappa))
  if "*epsilon*" in line:
    line = line . r e p l a c e ( " * e p s i l o n * ", " { } " . for mat ( e p s i l o n ))
  sys.stdout.write(line)
for line in fileinput .input ("./system/funkySetFieldsDict .droplet", inplace=True):
  if "*epsilon*" in line:
    line = line. replace ("*epsilon", " {\}". format (epsilon) )if "*cx*" in line:
    line = line.replace ("*cx*", "\}] ".format (\text{width}_m / 2.0))if "*cy*" in line:
    line = line. replace ("*cy*", "\{\}".format(y_0))if "*radius*" in line:
    line = line . replace ("*radius*","{}". format (radius))
  sys.stdout.write(line)
```
```
for line in fileinput . input ("./0/C.org", in place=True):
  if "*theta0" in line:
    line = line . replace ("*theta0*","uniform {};". format (contact_angle))
  sys. stdout. write (line)for line in fileinput . input \binom{m}{s} / system / control Dict", inplace=True):
  if "*endTime*" in line:
   line = line.replace("*endTime*","{}".format(duration))
  if "*writeInterval*" in line:
    line = line.replace("*writeInterval*","{}".format(write_interval))
  sys.stdout.write(line)
for line in fileinput .input ("./Save\_C_0.py", in place=True):if "*curr_path*" in line:
   line = line.replace ("*curr_path*", curr_path)
  if "Original" in line:
   line = line. replace ("Original", case_name)
  sys.stdout.write(line)
```
###################################################################################### ########Se tup Mesh and run S im ul a t i o n − l o g s are w r i t t e n i n t o d i r e c t o r y ( . l o g)######## ######################################################################################

```
subprocess.call("./renewMesh_>_mesh.log",shell=True)
subprocess.call("./setInitial_C _>_setC.log",shell=True)
\textbf{print}(' \text{Preprocessing\_completed\_\_Starting\_Simulation''})sys.stdout.flush()
subprocess. call ("./job.sh\gtrsimjob.log", shell=True)
print ("Simulation_completed - Starting Paraview")
sys.stdout.flush()
open( case name+" .OpenFOAM" , "a " ) . c l o s e ( )
```
###################################################################################### ########S t a r t Post−P r oce s s i ng v i a Parav iew ( Save C 0 . py − S k r i p t ) #################### ######################################################################################

```
p a r a p r o c = su b p r o c e s s . P o p en (["p a r a view","--s c rip t=Save_C_0. py"], shell=False)
while not os . path. is file (' paraview_finished.txt'):
  print('Waiting\_for \text{\_}Parative')time. sleep (5)os. remove (" parative finished . txt")
print ("Paraview_saved_position_of_meniscus_-_continue_Postprocessing")
para_proc.kill()
```

```
########## CSV-files written by Paraview give coordinates of meniscus (C=0)
######## Times , and t h e o r e t i c a l v a l u e s ( Bosanque t ) are added and e v e r y t h i n g
\frac{4H}{H} \frac{4H}{H} \frac{4H}{H} is written into one "C_all"-csv file
```

```
open("C_aall.csv", "a"). close()\text{csv}\_\text{all}=\text{csv}\text{. writer (open(" C}\_\text{all}.\text{csv", "w"), delimiter=','},\text{)}q u o ti n g=c s v .QUOTE NONNUMERIC)
\text{csv}_\text{all}. writerow (\lceil"time", "z_Bosanquet", "z_simulated"])
time = []subprocess. call("ls_d=4,*/] \, [srep_c=E''] \, [0] \cdot e-'.] \, [3] \cdot (s/\sqrt{1/g'}') \cdot [0] \cdot (s \cdot s'), s h e l l = True )
\text{csv-time} = \text{csv}, \text{reader}(\text{open}(\text{'times}. \text{csv}', \text{'r''}), \text{delimiter} = ', ', \text{ } \rangleq u o ti n g=c s v .QUOTE NONNUMERIC)
for row in csv_time:
   times . append (\text{row } [0])times . sort()Bosanquet = [math . sqrt (2.0 * b/a * (t-1.0/a * (1.0 - \text{math.} exp(-a * t)))) for t in times ]
Simulation = []Times\_plot = []Bosanquet_plot = []noend=True
num\_timesteps=0while ( os . path . is file ( './C_{equal\_00} . {}'.cos' .format(num\_times_1)) ) and ( noend ):
   \text{csv}\text{-}z \text{sim} = \text{csv}\text{ }. reader (open('./C_equal_00.{}.csv'.format (\text{num}\text{-}t mesteps), \text{"r"})
               , delimiter=',', quoting=csv.QUOTENONNUMERIC)
```
value\_found=False

```
for row in \text{csv}\_ \text{zsim}:
     if width m/2.0 = row [1]:
       value\_found = Trueif row [2] > (length_m -0.1*length_m):
         noend=F al s e
       csv_all.writerow([times[num_timesteps], Bosanquet [num_timesteps], row [2]])
       Simulation . append (row [2])Times_plot.append(times[num_timesteps])
       Bosanquet_plot.append(Bosanquet[num_timesteps])
  os.remove ("C_equal_00.\{\}.csv".format (num_time steps))
  num timesteps+=1
  if not value_found:
     \text{print}('no\_value\_at\_width/2\_found\_at\_time\_{} ! ' . format ( times [ num_timesteps ] ) )
fig = plt.figure()ax = plt \cdot subplot(111)ax.plot (1000*np.array (Times_plot), Bosanquet_plot, 'k--', label='Bosanquet')
ax. plot (1000*np.array(Times.plot), Simulation, 'k', label='Simulation')\text{legend} = ax \cdot \text{legend}(\text{loc='upper\_center}', \text{ fontsize='large'})plt . y label ( 'Depth [mm] ')
plt . xlabel ( 'time [ ms] ')
fig.tight_layout(){\tt fig} . {\tt savefig} ( '{\tt \{0\} \tt deg_{-}\{1\} \tt mm_{-}\{2\} \tt Chi_{-}\{3\} \tt Cn_{-}\{4\} \tt mm_{-}\,pdf ' \backslashformat(contact-angle, width, Chi, C_n, length))os.remove("times.csv")
print("case\_completed! \n\n\cdot\n\n)sys.stdout-flush()
```
## Skript zur Auswertung der Simulation über Paraview, das über die "Start Skript zur Auswertung der Simulation doer Taraview, das doer die "Start<br>Trace" und "Stop Trace" Funktionen von Paraview erstellt und in geringem Maße nachbearbeitet wurde

```
### import the simple module from the paraview
from paraview simple import *
### disable automatic camera reset on 'Show'
paraview.simple._DisableFirstRenderCameraReset()
# \, create \, a \, new \, 'PV4FoamReader'original testOpenFOAM = PV4FoamReader ( FileName=' ∗ c u r r p a t h ∗/ O ri gi n al / O ri gi n al .OpenFOAM ' )
original_testOpenFOAM.MeshParts = ['top_-_patch']
original_testOpenFOAM . VolumeFields = ['C']# get active view
renderView1 = GetActiveViewOrCreate ( ' RenderView ' )
# uncomment following to set a specific view size
# render View1. ViewSize = [1560, 860]
# show data in view
original testOpenFOAMDisplay = Show ( original testOpenFOAM , renderView1 )
# trace defaults for the display properties.
original_testOpenFOAMDisplay . ColorArrayName = [None, '']
# set scalar coloringColorBy ( original_testOpenFOAMDisplay, ('FIELD', 'vtkBlockColors'))
# show color bar/color legend
original_testOpenFOAMDisplay . SetScalarBarVisibility (renderView1, True)
# get color transfer function/color map for 'vtkBlockColors'
vtkBlockColor = GetColorTransferFunction('vtkBlockColor')# get opacity transfer function/opacity map for 'vtkBlockColors'
vtkBlockColorsPWF = GetOpacityTransferFunction ('vtkBlockColors')
# \, create \, a \, new \, 'Contour'\text{contour1} = \text{Contour}(\text{Input} = \text{original} \text{testOpenFORM})\text{contour1. ContourBy} = [\text{'POINTS'}, \text{'volPointInterpolate (C)'}]contour1. Isosurfaces = [0.0]
```

```
contour 1. PointMergeMethod = 'Uniform. Binning'# Properties modified on original_testOpenFOAM
\overline{\text{original\_testOpenFoAM}}. VolumeFields = \overline{[C']}# Properties modified on contour1
\text{contour 1.} \text{ComputeNormals} = 0# show data in view
contour 1Display = Show(contour 1, renderView1)
# trace defaults for the display properties.
\text{contour1}Display. ColorArrayName = [None, '']
# hide data in view
Hide ( original_testOpenFOAM, renderView1)
# set scalar coloring\texttt{ColorBy} \left( \, \texttt{contour1Display} \, \, , \, \, \left( \, \texttt{'FIELD'} \, , \, \, \texttt{'vtkBlockColors'} \, \right) \right)# show color bar/color legendcontour1Display. Set Scalar Bar Visibility (renderView1, True)
# set \ active \ sourceSetActiveSource (original_testOpenFOAM)
# set scalar coloring
ColorBy (original_testOpenFORMDisplay, ('POMTS', 'volPointInterpolate (C)'))# rescale color and/or opacity maps used to include current data range
original testOpenFOAMDisplay . RescaleTrans fe rFunc tionToDataRange ( True )
# get color transfer function/color map for 'volPointInterpolateC'
volPointInterpolate CLUT = GetColorTransformerFunction('volPointInterpolate C')# get opacity transfer function/opacity map for 'volPointInterpolateC'
volPointInterpolate \c{CPWF} = GetOpacity TransferFunction('volPointInterpolate C')# set active source
SetActiveSource (contour1)
# set active source
SetActiveSource(original_testOpenFOAM)
# show data in view
original\_testOpenFORMDisplay = Show (original\_testOpenFORM, renderView1)# show color bar/color legendoriginal_testOpenFOAMDisplay . SetScalarBarVisibility (renderView1, True)
# reset view to fit data
renderView1 . ResetCamera ( )
# reset view to fit data
renderView1 . ResetCamera ( )
# hide data in view
Hide ( original_testOpenFOAM, renderView1)
# set active source
SetActiveSource(contour1)
# Properties modified on renderView1
renderView1.Background = [0.0, 0.0, 0.0]# Properties modified on renderView1
renderView1.Background = [1.0, 1.0, 1.0]# set scalar coloringColorBy (contour1Display, ('PONTS', 'volPointInterpolate (C)'))# rescale color and/or opacity maps used to include current data range
contour1Display. RescaleTransferFunctionToDataRange (True)
# show color bar/color legend
```
contour1Display. Set Scalar Bar Visibility (renderView1, True)

 $# turn of f scalar coloring$ ColorBy (contour1Display, None)

```
# change solid color\text{contour1} \text{Display} \cdot \text{DiffuseColor} = [0.0, 0.0, 0.0]
```
 $# \; save \; data$ 

SaveData('\*curr\_path\*/Original/C\_equal\_0.csv', proxy=contour1, UseScientificNotation=1, WriteAllTimeSteps =1)

```
import subprocess
\texttt{subprocess} . call ( "touch_paraview_finished . txt" , shell=True)
```